**МІНІСТЕРСТВО ОСВІТИ НАУКИ,**

**. М. Лазарович**

004.4'2 **ББК 32.973.2-018** Л17

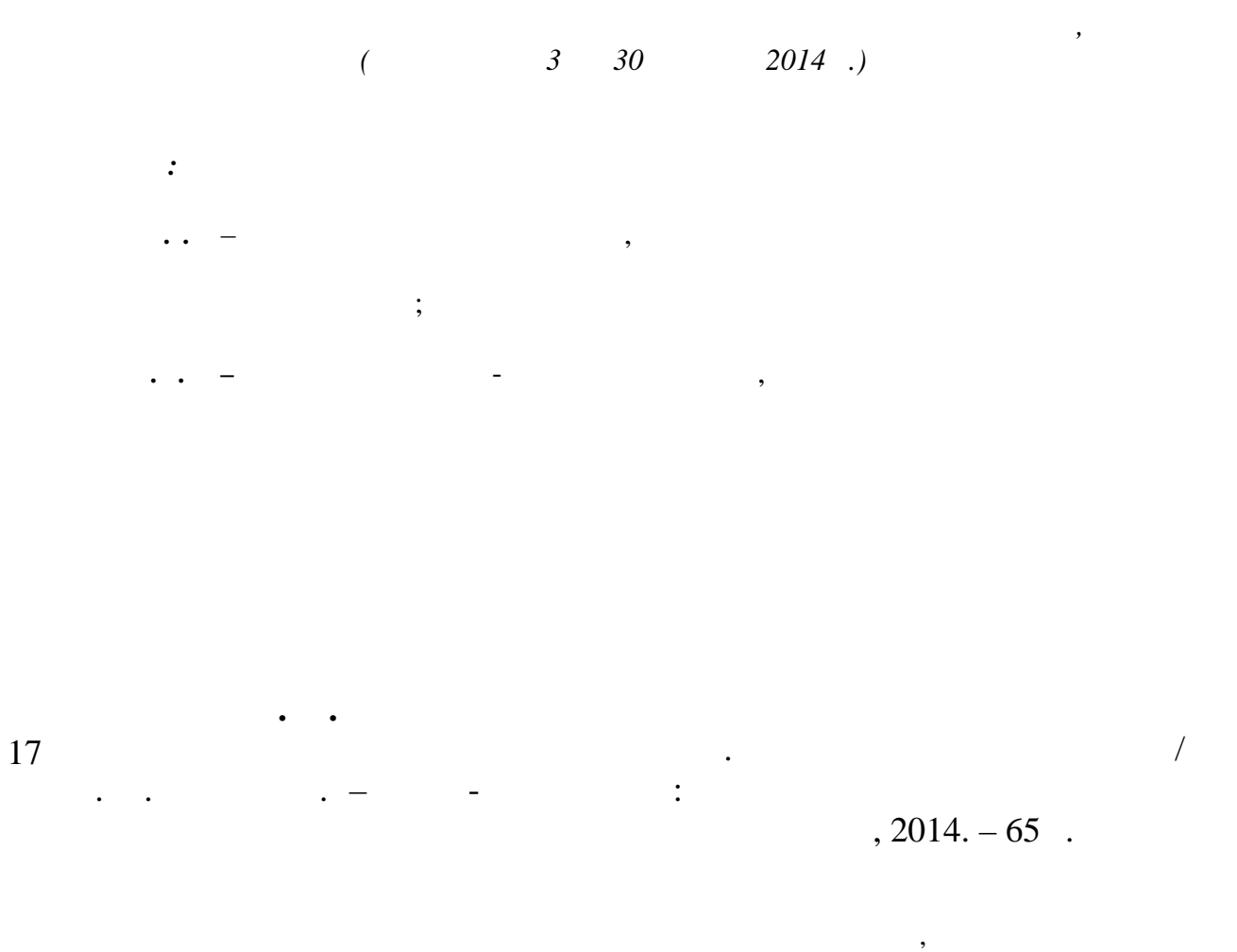

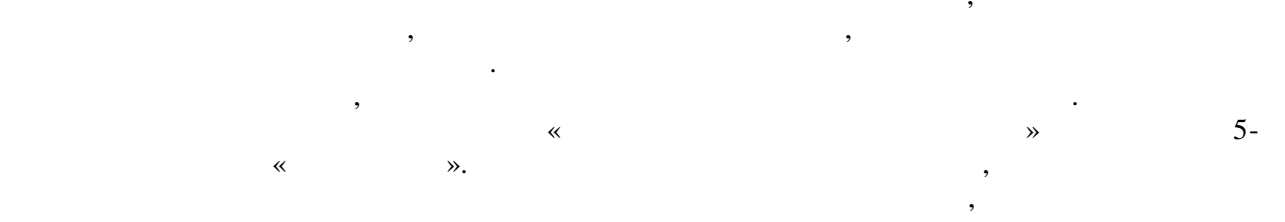

 $++$ .

**004.4'2 32.973.2-018**

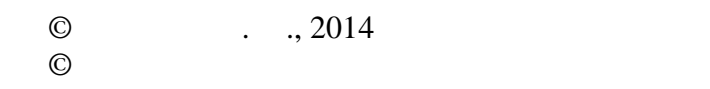

 $, 2014$ 

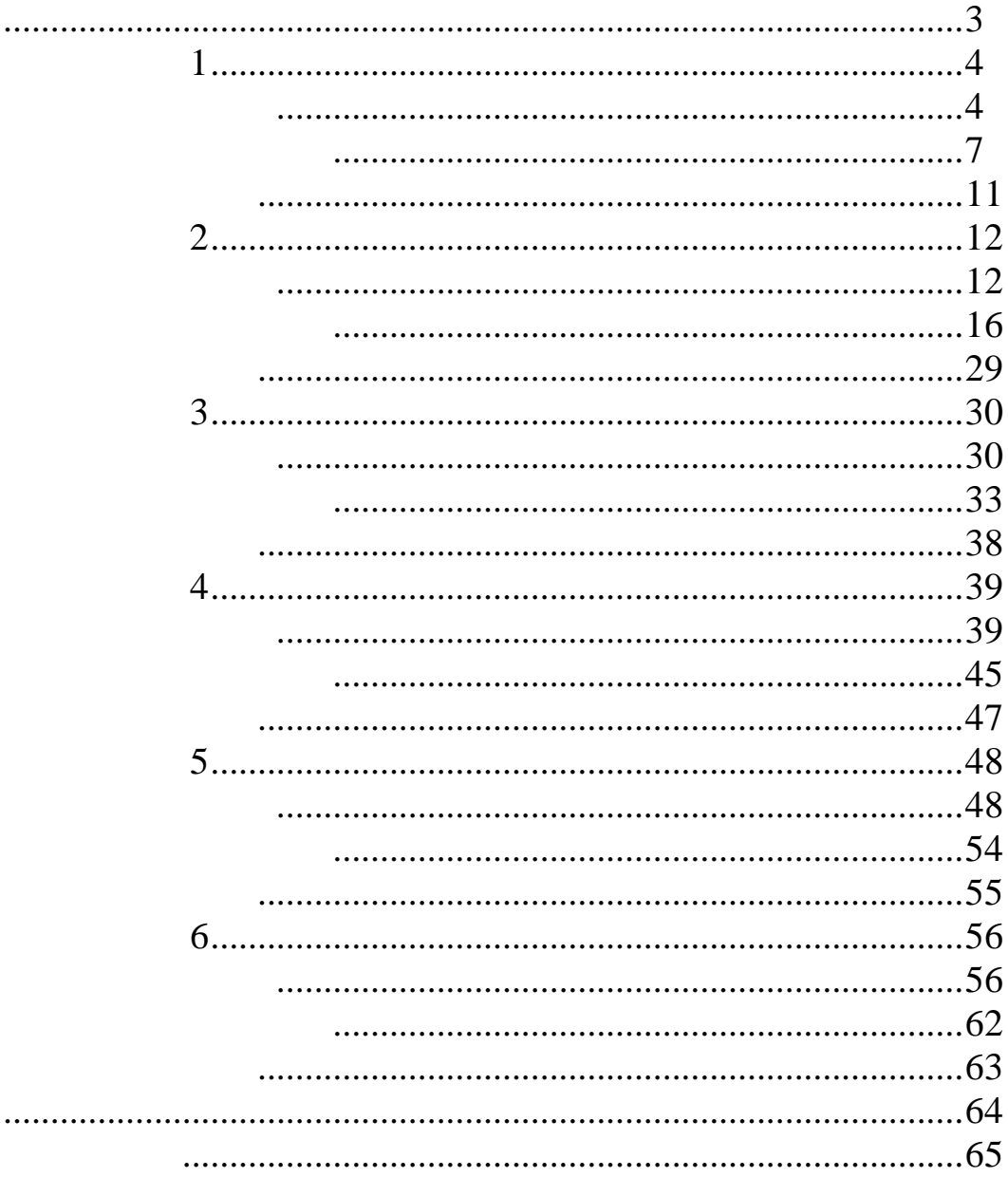

ресурсоємкими, що навіть найсучасніші персональні ЕОМ не здатн вирішити їх в прийнятні терміни. Витрати, пов'язані з обчисленнями, істотно збільшуються із збільшуються із збільшенням їх точності. Дослідженням їх точності. Дослідженням їх точ характеризуються великими вимогами до об'єму пам'яті, підвищеними вимогами до організації процесу введення-введення. Інша тенденція інформаційних технологій – швидке зростання

# продуктивності мережі Internet,

даних. Це обумовлює появу програмних додатків, які використовують розподілені обчислювальні ресурси.

автомобілевічної процесів і процесів і процесів і процесів і процесів і процесів і процесів і процесів і проце<br>Війній інженерії, генерії, генерії, генерії, генерії, генерії, генерії, генерії, генерії, генерії, генерії, ге

у виробничих, хімічних та фізичних процесах часто є настільки

# обицислення пояснення пояснення як пояснення як пояснення як пояснення як пояснення як пояснення як пояснення

багатопроцесорних систем, так і перспективою централізації обчислень.  $\mathcal{M}$ 

обчислююч $\lambda$  $\langle$   $\rangle$ 

### $GRID-$

програмування. Практикум складається із шести робіт, до кожної з них наведені теоретичні відомості для підготовки та виконання завдань.

індивідуальні завдання та контрольні питання для самоперевірки.

# **:** GRID-

**Мета роботи:** ознайомитися з принципами організації розподілених

# $($   $. 1$  Grid)  $,$

середовище, яке забезпечники розподілися гнучкий, скординований розподілися гнучкий розподілистів розподілися<br>В повідкий розподілися по повідкий розподілися гнутний розподілися по повідки розподілися по повідки розподіли ресурсів у рамках віртуальної організації. В рамках обчислювальної організації. В рамках обчислювальних технол  $\text{Grid}$  —  $\blacksquare$ та на копичення географічно розподілених  $\vee$ 

часі від їх придатності від їх придатності, як придатності, як придатності, як придатності, роботи, не залежно<br>Від імператорі, як придатності, як придатності, як придатності, як придатності, як придатності, як придатності якості-обслуговування користувачів. GRID -

# $\mathcal{S}$ загального управляться координацією їх система займається координацією їх система займається координацією їх система займається координацією їх система займається координацією їх система займається координацією ї

використання на приклад, на приклад, на приклад, на приклад, на проста система и проста система и проста систе<br>В проста система и проста система и проста система и проста система и проста система и проста система и проста  $GRID$ , централізоване управління усіма вузлами даного кластера, маючи до них

залежать від політики того адміністративного домену, в якій цей ресурс знаходиться.<br>См. та

сервісів та інтерфейсів. Не маючи стандартних протоколів, неможливо легко та GRID сервісів.

– гнучкі $\mathbf{r}$ ть: можливість забезпечення розподіленого доступу до будьяких ресурсів;<br>;

повний доступ. GRID-системи ма $\overline{\phantom{a}}$ , які на ресурсів, які на ресурсів, які на ресурсів, які на ресурсів, які н

 $GRID-$ 

 $GRID-$ 

**Лабораторна р бота 1**

 $-$  matrix contracts are not contract of GRID-current contracts  $GRID$ збільшенні чи зменшенні так і складу;<br>Зменшенні її складу;  $-$  гнучка й потужна підсистема безпеки: стійкість до атак зловмисників, стійкість до атак зловмисників, стійк забезпечення конфіденційності<br>Спадає процесів і процесів і процесів і процесів і процесів і процесів і процесів і процесів і процесів і про<br>Спадає процесів і процесів і процесів і процесів і процесів і процесів і процесів

– можливість контролю над ресурсами: використання локальних так ресурса $\mathbf{r}$ глобальних політик і квот;<br>Становичних політик і квот;<br>Становичних політик і квот; – гарантії якості обслуговування; – можливість однося роботи з декількомасної, скоординованої роботи з декількомасної роботи з декількомасної роботи з декількомасної роботи з декількомасної роботи з декількомасної роботи з декількомасної роботи з декільк ресурсами.

# $GRID$  не приводительность сама технологія до визначених ресурсів, не прив'язана до визначених ресурсів, не прив

# найбільш часто реалізації GRID-систем забезпечує та процесі в систем забезпечує та процесі в систем забезпечує

типами ресурсів: – обчислювальні ресурси – окремі комп'ютери;<br>Передавний політичний ресурси (політичний станцій); – сховища даних – дискові масиви, системи масиви, системи масиви, системи масовогові масиви, системи масовогов<br>Народились  $\ddot{i}$ ;

–  $\qquad \qquad \bullet$ – програмне забезпечення – будь-яке спеціалізоване ПО.  $GRID$  включає в себе лише найбільш загальні та універсальні та універсальні та універсальні та універсальні та універсальні та універсальні та універсальні та універсальні та універсальні та універсальні та універсальні та

аспекти, однакові системи (архітектура, протоколи, інтерфейси, інтерфейси, інтерфейси, інтерфейси, інтерфейси,<br>В протоколи, інтерфейси, інтерфейси, інтерфейси, інтерфейси, інтерфейси, інтерфейси, інтерфейси, інтерфейси, і сервіси). Використовуючи цю технологію та заповнюючи її конкретним

технологією паралельних обчислень, в її задачі входить лише координація

змістом, можливо реалізувати ту чи іншу GRID-систему, направлення задля рішення того чи іншого класу прикладних задач.

GRID-

як GRID-систему можливо розглядати як деякий металлиров и соответствуют деяки и происходит в соответствии металл<br>Семейности происходительно происходительно происходительно происходительно происходительно происходительно п

використання ресурсів.

(PVM, MPI),

велику кількість обчислювальних вузлів. Однак технологія GRID не є

#### $GRID$  секомерційни для організації  $GRID$

**BOINC (** . Berkeley Open Infrastructure for Network

Computing),

# компьютерів. Спочатку в проекту в проекту в проекту в проекту в проекту найбільшого проекту найбільшого проект<br>В проекту найбільшого проекту найбільшого проекту найбільшого проекту найбільшого проекту найбільшого проекту

— SETI@home,

для проектів у галузі математики, молекулярної біології, медицини,

величесь обчислювал<del>ьні поту</del>жності персональні персональні персональні персональні персональні персональні пер<br>Від світу світу.

#### сторонніх проектів. На сьогоднішній день BOINC є універсальною платформою

# . BOINC

### $\text{BONC}$  серверни по серверни символогических по серверних символогических по серверних по серверних по серверно с

основному является собою набір РНР-скриптів і необхідна організаторам проектів і необхідна організаторам проек<br>Проектів і необхідна організаторам проектів і необхідна організаторам проектів і необхідна організаторам проек

для спільного управління проектом: реєстрація учасників, розподіл завдань для

обробки, отримання результатів, управління базами даних проекту. Для проекту. Для проекту. Для проекту. Для пр<br>В правління базами даних проекту. Для проекту. Для правління базами даних проекту. Для правління базами даних користувачів поняття BOINC частіше використовується в контексті поняття в контексті поняття в контексті понят

BOINC- $\qquad -$  (BOINC-

 $($ ) проектами розподілених обчисленн $($ Б $)$ 

(boinc boinc.exe).

BOINC-

використовувати або офіційну програму-менеджер, що поставляється за (boincmgr boincmgr.exe),  $\qquad \qquad \bullet$ 

произвання в для моніторингу та управління в документі для моніторингу та управління в документом. Слід за вик<br>В слід за захіпанти, які на повід за захіпанти, які на повід за захіпанти, які на повід за захіпанти, які на п

 $B\text{OINC-}$ 

ТСР/IP.

інтерфейсу як такого, а являє собою сервіс, що запускається разом із системою і

нашій країні було встановлено перші грід-сервери, вітчизняна академічна грід-

Слід відмітити розвиток GRID-технологій і в Україні. В 2004 р., коли в

^f•†,‰•†"‡•"†, Ÿf,'f" †"Ÿ¥Ž†Ž~,‰•, ›•†•••"†Ž•¥Ž‰Š • 1‡†,®f‰Š‡Ž  $f''''$ , $f''''$  $\sum f'''$  $\sum f''' + \cdot$   $e^1 \cdot f^*$  2011  $f$ .  $\cdot f''$  ‰,  $\cdot$ ,  $f''$ ,  $f'$  $\sum f''' - \cdot$   $\cdot$   $\cdot$   $\cdot$   $\cdot$   $\cdot$   $f'''$ ‡"~̃, "†,"^® NorduGrid, Ÿ,•••‡Ž '"–" "‡†,®f‰Š‡^ •,'^•"^ –"§"•Š •›~Ž•,•Ž f, †"Ÿ•Ž•"‡¤•†"›•—‰Š‡Ž' ™‡₩f"~"™^— ^ •"~"',•މ• •" ‰›^~ŠfŽ' –^§f ,†"•fŽ' ›†"•‡•ˆ• " "ˆ— ‰••†ˆ.

¡–š©–¤¤« ©¬« š›-™¤–¤¤«

1. œ‰• $f_{\nu}$ •Ž•Ž  $\ddagger$ ~̃¤ $f$ • BOINC •~• •^•› $\mu$ •̂• $f_{\nu}$ ®  $\nu$ ›• $\dagger$ ," $-f_{\nu}$ ® ‰Ž‰••–Ž, • $\sum_{i=1}^{n} \pm \sum_{i=1}^{n} \sum_{j=1}^{n} \sum_{j=1}^{n} f_{ij}$  [http://boincstats.com/page/download.](http://boincstats.com/page/download.php)php

2. œŽ †,•Ž ›†"•‡• Ÿ™^• $f, \bullet, +^{\hat{}} f_+^*$ " (•, ~Ž"• 1).  $\bullet$ Ÿ $f, \text{---}$ "–ޕމ• ^Ÿ Ÿ–^‰•̂"–  $\%$ <sub>•</sub>• $\%$ <sub>•</sub>,– › $\dagger$ "• $\ddagger$ •" • $\check{Z}\ddagger$ " $\dagger \check{Z}\%$ • $\bullet$ "• $\ddot{\ }$ ;' $\check{Z}$  ›", $\%$  $\check{Z}$ ", $f f$ • [http://boincstats.co](http://boincstats.com)m

3.  $2. \cdot \cdot \cdot \times \cdot \times \cdot + \cdot f \times \cdot \cdot \cdot + \cdot \cdot \cdot + \cdot \cdot \cdot + \cdot \cdot \cdot + \cdot \cdot \cdot + \cdot \cdot \cdot + \cdot \cdot \cdot + \cdot \cdot \cdot + \cdot \cdot \cdot + \cdot \cdot \cdot \cdot + \cdot \cdot \cdot \cdot \cdot + \cdot \cdot \cdot \cdot \cdot + \cdot \cdot \cdot \cdot \cdot + \cdot \cdot \cdot \cdot \cdot + \cdot \cdot \cdot \cdot \cdot \cdot + \cdot \cdot \cdot \cdot \cdot \cdot + \cdot \cdot \cdot \cdot \cdot \cdot + \cdot \cdot \cdot \cdot \cdot \cdot + \cdot \cdot \cdot \cdot \cdot \cdot \cdot + \cdot \cdot \cdot \cdot \cdot \cdot$ ݠ..•‡•). <del>2.'•‡.•މ• Ÿ.••†¥•*f f*• Ÿ.•.*f*•.§•*f f• •.fŽ'* ݠ..•‡•" ^ ›..'.•‡"</del> †"Ÿ†''"ƒ‡" (•˜• •••‡Ž' ›†"•‡•ˆ•, ƒ'›†Ž‡˜'• World Commu nity Grid, ›"•†ˆ ƒ' ›"›•†••ƒ• †•¤‰•†'"ˆ• ƒ' ‰'—•ˆ). ²'˜ˆ " 'މ˜•ƒƒ• –"§"•Š "•Ž ›†"•"•§•ƒˆ " •, $f_{\cdot\cdot}$ •,...." †•§Ž–^,  $f$ • Ÿ,•, $\S$ ,;'Ž †,, ,..•^ ‡,,†Ž‰•"•,',.

4. š., –.,§~Ž•.,‰•^ ›†.,•.,•§Ž•Ž †,, ,,•" ›†,,•‡•"  $f, \bullet, -$ , $\neq f$ Š,, $-$ "  $\pm$ , $\rightarrow$  $\pm$ ¡••†^. š†Ž ›^• $\pm$ ~¡'• $ff$ ^ •,, › $\dagger$ ,• $\pm$ •" • $\pm$ ,Ÿ,•Ž •§• ^‰ $f$ " ;'^ ,, ~^ $\pm$ ,•^ •, $f$ ^ $(e$  mail  $\hat{ }$ ,  $\hat{ }$ ,  $\hat{ }$ ,  $\hat{ }$  $\hat{ }$  $\hat{ }$ ).

5.  $\frac{1}{2}$ t¢.  $\rightarrow$ t.• $\rightarrow$   $\rightarrow$ e•tŽ–"¤ – §~Ž•^‰•Š •Ž $\pm$ .f ff•  $\pm$ . $\forall$ t."f $\pm$ ^•  $\forall$  $\bullet \check{Z}$ ‡"†Ž‰ $\bullet$ ,ff•– $\bullet \hat{\bullet} \bullet$ "‡,†•Ž ˆ  $\bullet$ ,¥"—" ‡"→'¡••†ˆ •‰ $\bullet$ , $f$ "•̃• $f$ , •̂••"‡,†•,, ¢" •ˆ•›"•ˆ•'¤ •Ž–"™'– ›†"•‡•"(Ÿ' " '¤–"– •ˆ••"›'–'••ˆ, ›ˆ••†Ž–"ˆ ••'ƒ"˜"™ˆ® nVidia CUDA, ATI STREAM , " OpenCL), †•‡"-•f•"¤•Љ• •"Ÿ•"~Ž•Ž ®® •އ"†Ž‰•,ff•. š†Ž ›†,•Ž~Šf"–" •އ"†Ž‰•,ff^ " 'މ~¡•,~ŠfŽ' †•‰"†‰^• •^••.. $\pm$ .†•Ž –..§~Ž•• ..•†Ž–.ff• Ÿf.'f., ^~Š\®  $\pm$ ~Š $\pm$ "‰•^ ,~•(" 10 ^ ^~Š\+•  $\uparrow$ ,  $\uparrow$ ^•) • ›,  $\uparrow$ ^•f•ff^  $\uparrow$  › $\uparrow$ , "•‰,  $\dagger$ ,  $\!-\downarrow$ ,  $\bullet$ ,  $\bullet$ ,  $\bullet$ ,  $\bullet$ ,  $\uparrow$ ,  $\bullet$ , ',%o"

¦' ˜Ž"• 1. œ'†ˆ'ƒ•Ž Ÿ'••'ƒŠ •˜• GRID-" 'މ˜•ƒŠ

| « $\bullet$ +^ f $\bullet$ " | $\cdot$ , $\mathsf{Y}$ $\bullet$ , $\mathsf{Y}$ , $\bullet$ , $\bullet$ $\mathsf{Y}$ | « $\bullet$ +^ f $\bullet$ " | $\cdot$ ,Y•, $\rangle$ †"•‡•" |
|------------------------------|--------------------------------------------------------------------------------------|------------------------------|-------------------------------|
|                              | LHC@Home                                                                             |                              | MilkyWay@home,                |

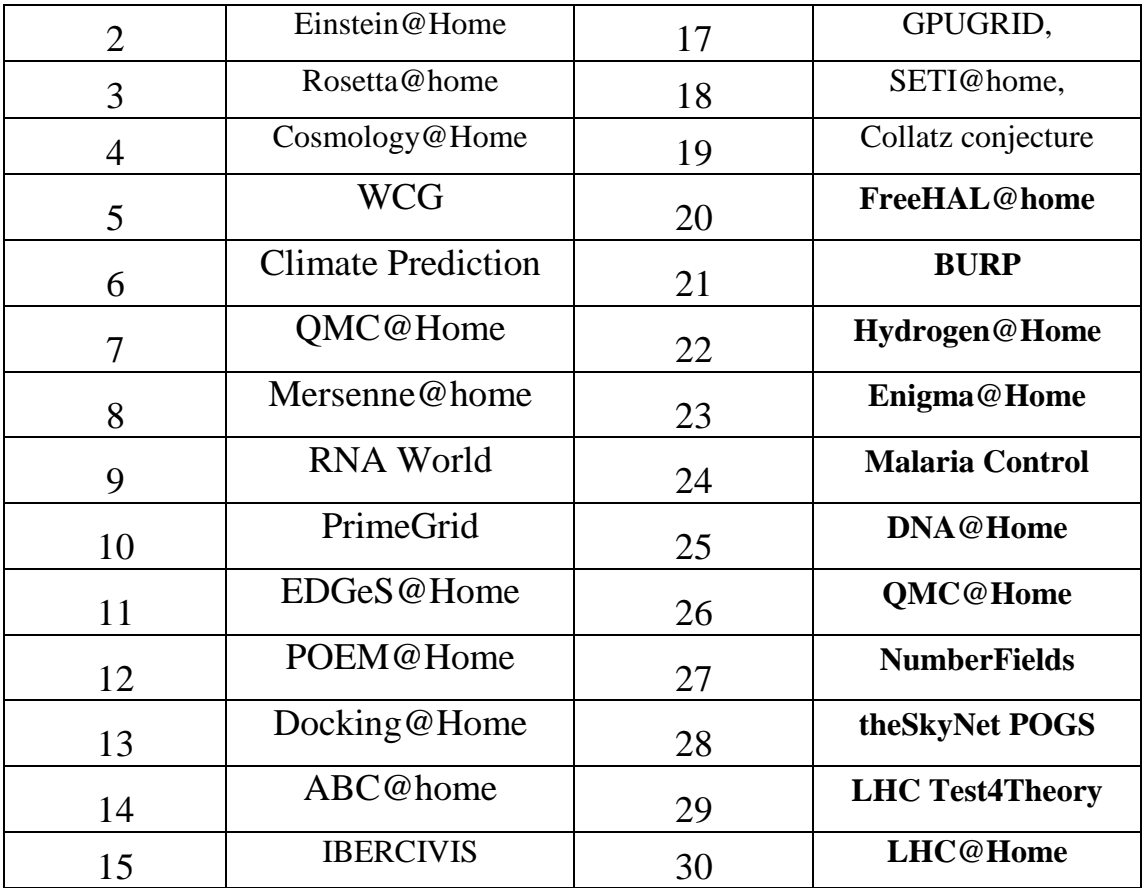

балів рекомендується періодично стежити, оскільки можливі перебої в роботі

відпрравки результуючих даних завершеного завдання на сервер, в головному

почнеться відправка найти почення найти стали відправка на найти стали відправка на відправка на найти стали в<br>Відправка найти стали відправка найти стали відправка найти стали відправка найти стали відправка на найти ста

 $\mathbf{6.}$ 

серверів проектів, оновлення версії розрахункових модулів. Рекомендований часті в проекті від національного компьюте. т. Витикаючого традиционного трафику, щоб не при загинализации момент в пропустити момент пропустити момент пр<br>В применение пропустити момент пропустити момент пропустити момент пропустити момент пропустити момент пропуст

**BOINC Manager '** можна встановити перемикач, що забороняє мережеву в доказановити перемикач, що забороняє мереж

активник Метютк Activity Suspended), дочекатися завершення розрахунку завдання, подивитися розмір файлів, очікуючих відправки(закладка Передача), після чого дозволити мережеву активници до інтернету),  $\Box$ виділити файли для відправки і натиснути кнопку Повторити. У цей момент $\mathbf{u}^T$ 

виміровання об'єму в процінка в трафіку в трафіку в вікна вікна вікна вікна вікна вікна вікна вікна вікна вікн<br>Повікна вікна вікна вікна вікна вікна вікна вікна вікна вікна вікна вікна вікна вікна вікна вікна вікна вікна

Manager ', Rint Screen, встанций графично стать

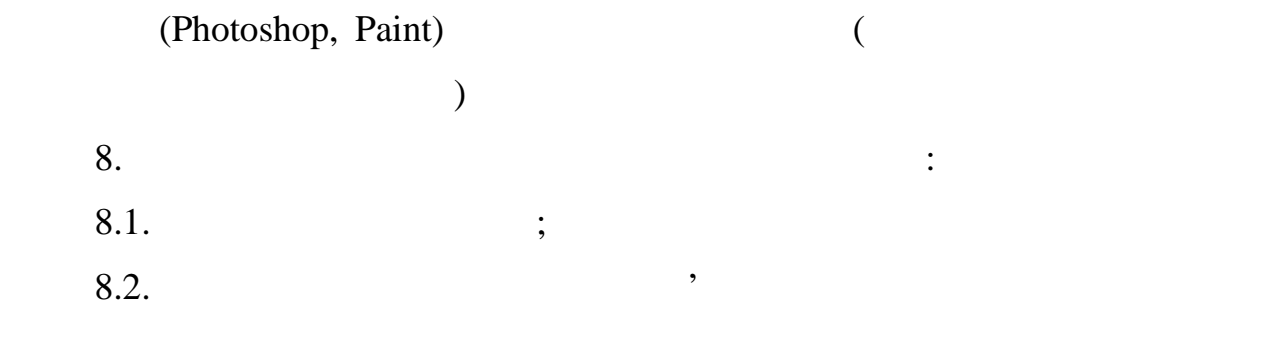

 $2\quad 3.$ 

таблиця 2. Апаратна конфігурація комп'ятора і народно конфігурація комп'ятора в святи на від конфігурація комп<br>В 1930 годі в 1930 годі в 1930 годі в 1930 годі в 1930 годі в 1930 годі в 1930 годі в 1930 годі в 1930 годі в

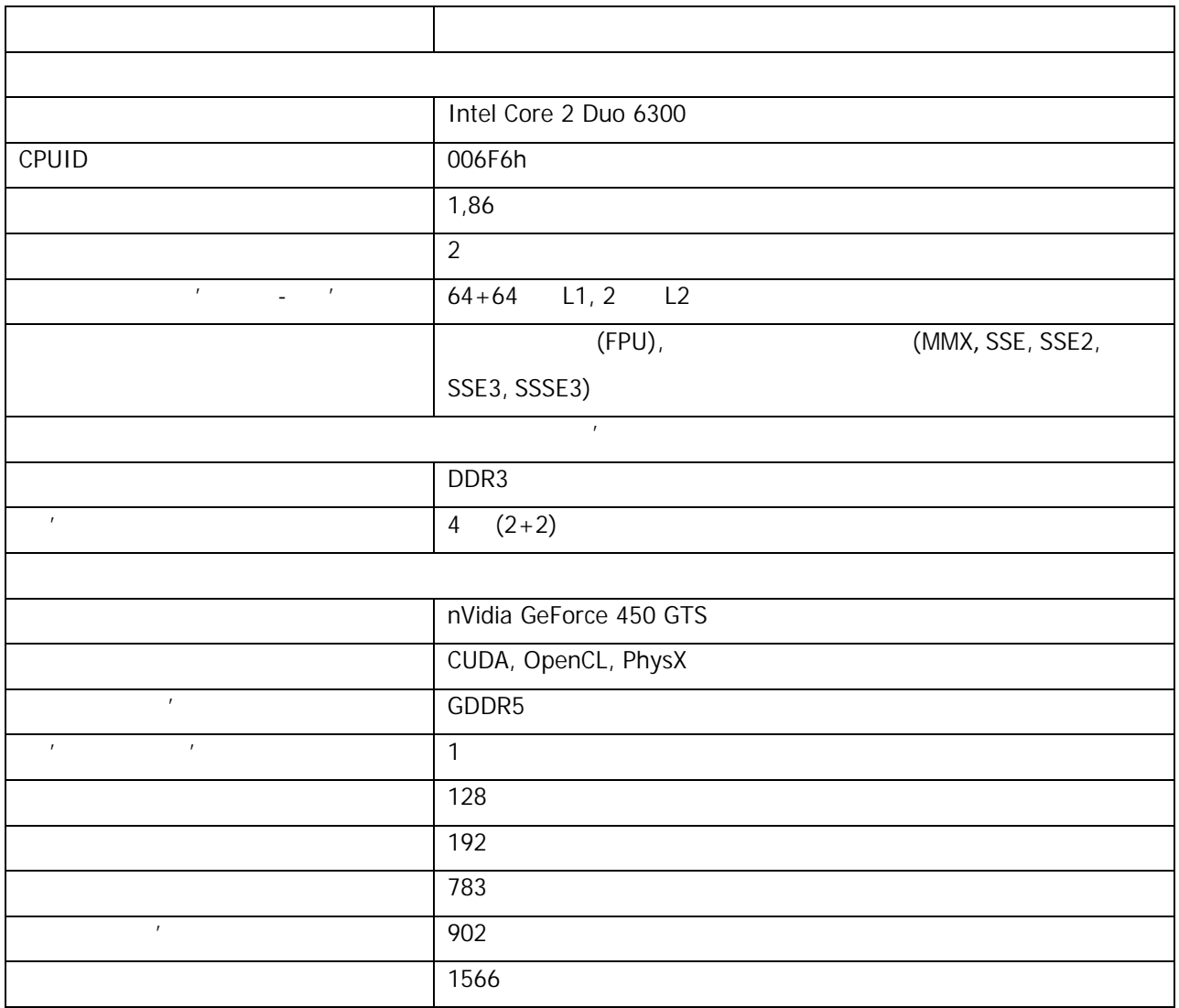

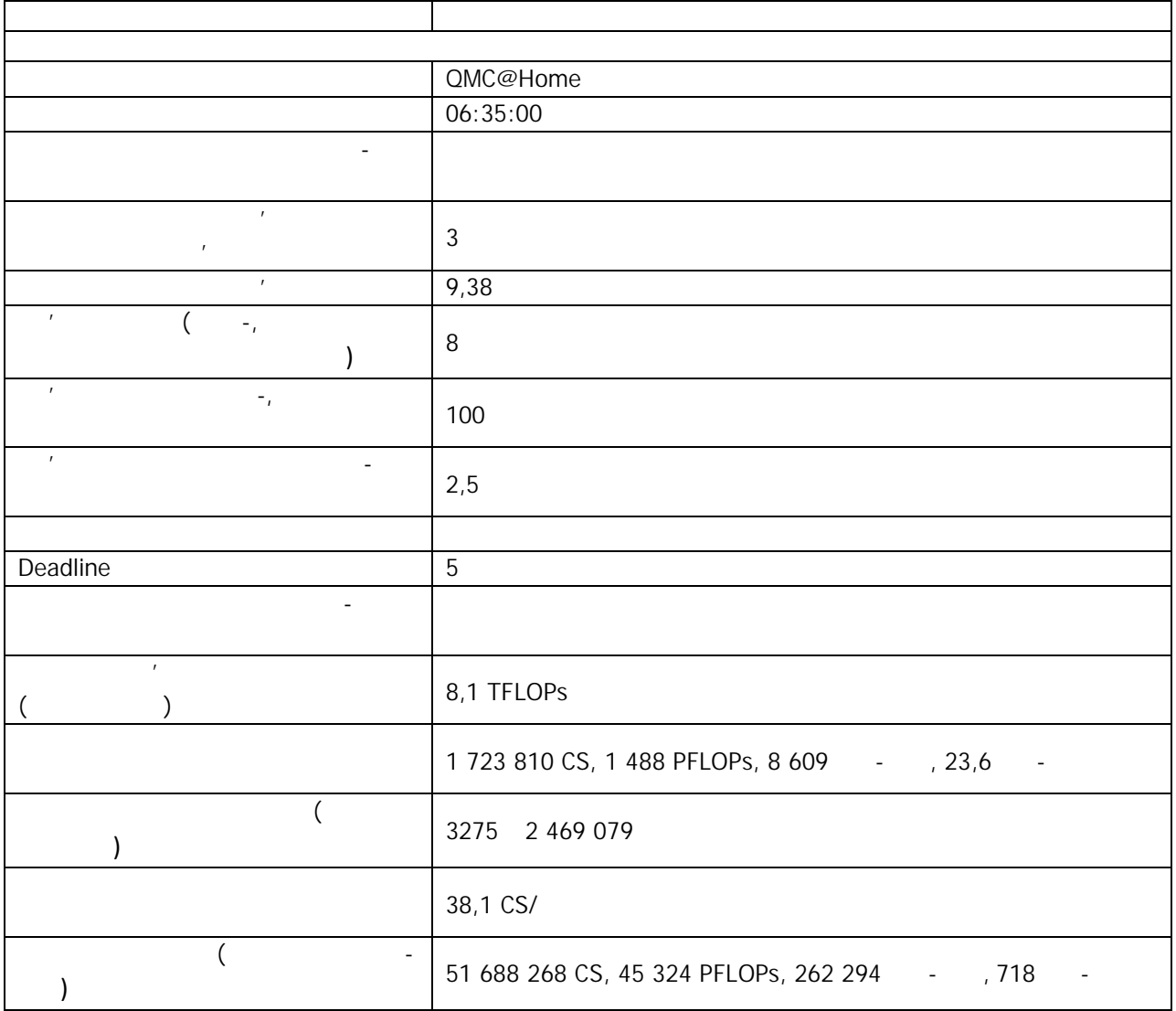

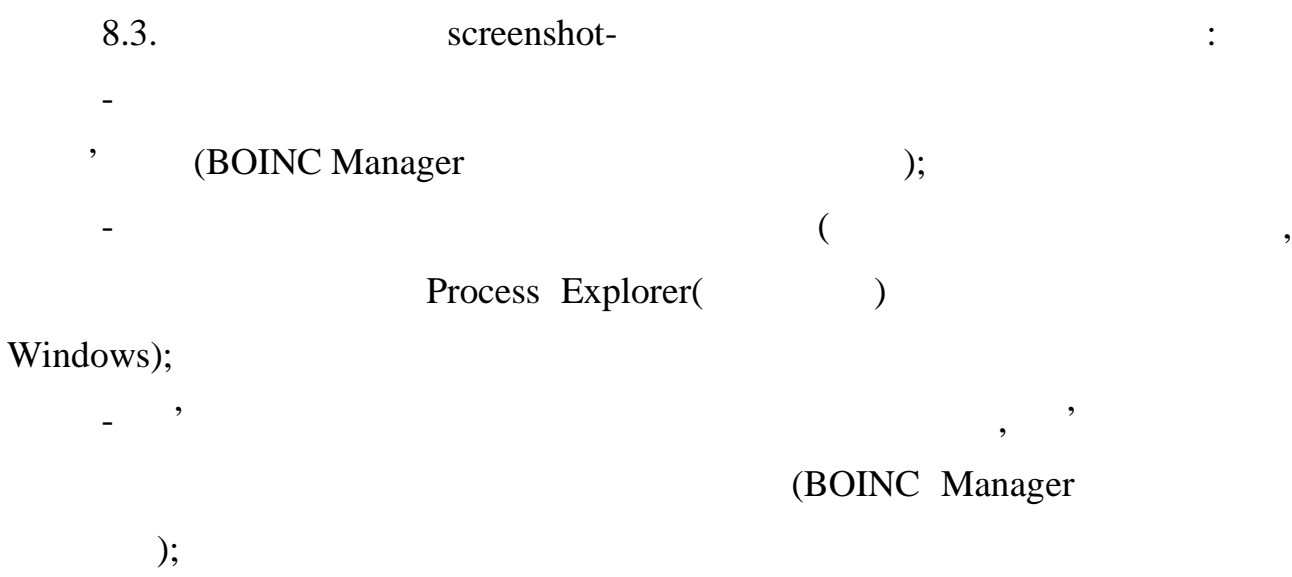

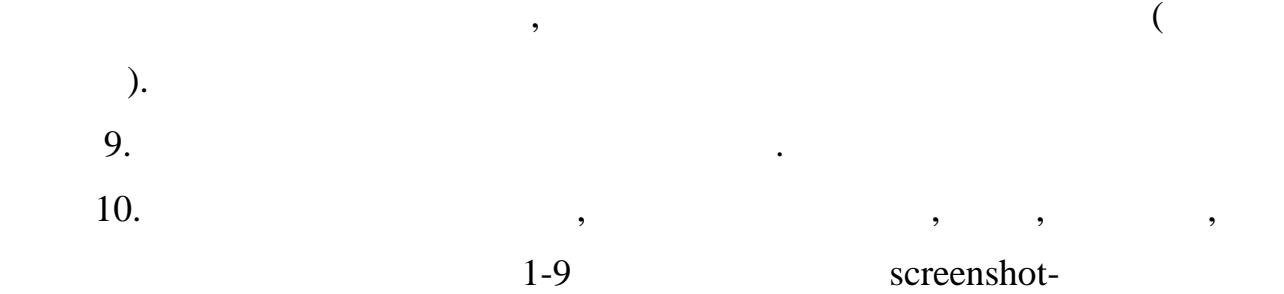

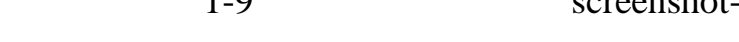

- особистий в загальний вклад в числі в числі в числі в числі в числі в числі в числі в числі в числі в числі<br>Народний вклад в числі в числі в числі в числі в числі в числі в числі в числі в числі в числі в числі в числі

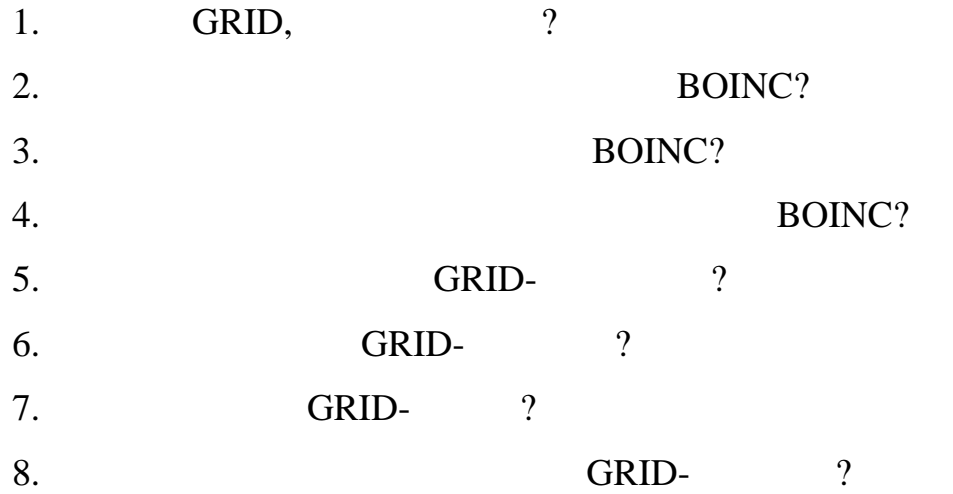

пояснень, висновки.

MPI **Мета роботи:** ознайомитися з принципами функціонування технології MPI та Windows виконання виконання паралельних програм. Класство — це декілька незалежних обчислювальних машин, що процессионно машин, що процессионно машин, що проце<br>В процессионность процессионность процессионность процессионность процессионность процессионность процессионно інших задач, наприклад, для підвищення продуктивності, забезпечення продуктивності, забезпечення продуктивност<br>В продуктивності, забезпечення продуктивності, забезпечення продуктивності, забезпечення продуктивності, забез надійності, спрощення адміністрування тощо. Обчислювальний кластер обчислень. MPI. MPI (Message Passing Interface) —  $\begin{pmatrix} 1 & 1 & 1 \\ 0 & 0 & 1 \\ 0 & 0 & 0 \\ 0 & 0 & 0 \\ 0 & 0 & 0 \\ 0 & 0 & 0 \\ 0 & 0 & 0 \\ 0 & 0 & 0 \\ 0 & 0 & 0 & 0 \\ 0 & 0 & 0 & 0 \\ 0 & 0 & 0 & 0 \\ 0 & 0 & 0 & 0 \\ 0 & 0 & 0 & 0 & 0 \\ 0 & 0 & 0 & 0 & 0 \\ 0 & 0 & 0 & 0 & 0 \\ 0 & 0 & 0 & 0 & 0 & 0 \\ 0 & 0 & 0 & 0 & 0 & 0 \\ 0 & 0 & 0 & 0 &$ процесами. Він широко використовується для створення паралельних програм для об $\alpha$  (кластерів).  $MPICH$  —  $MPI$ ,  $MPI$ ,  $MPI$ національн $($ популярних операційних систем. До того ж, вона безкоштовна. Перераховані чинном метальним вариантом практичном для того, щоб почати практичном для того, щоб почати практично практично MPI. MPICH2. программного забезпечения, а номер того стандарту MPI, який реальности и в стандартии устандартии и состандарт<br>В состанции устандартии устандартии устандартии устандартии устандартии устандартии и состандартии и состандар

**Тема робота:** Організація кластерних обчислень з використанням технології

 $\overline{\mathbf{c}}$ 

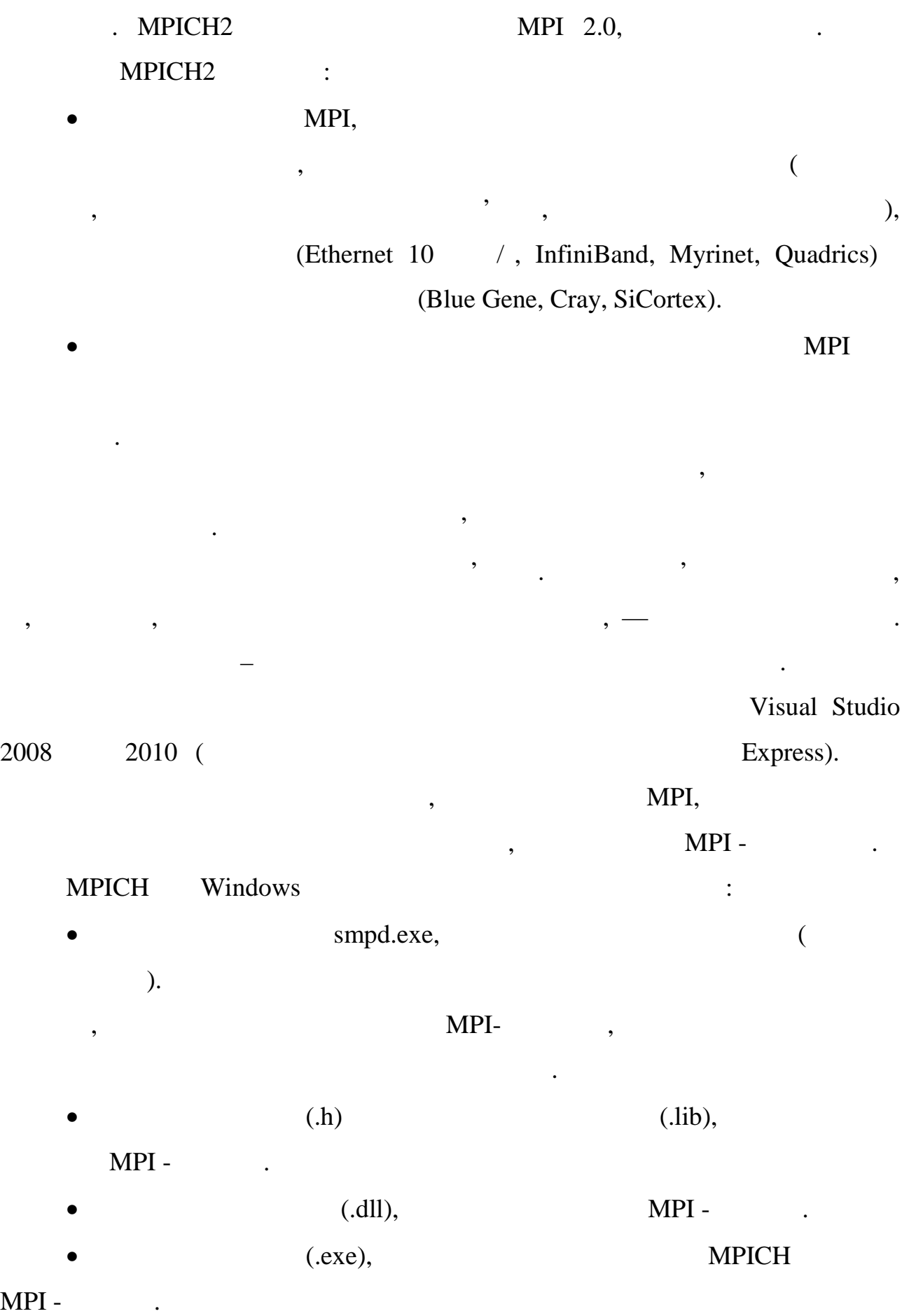

# C :\Program Files\MPICH2; dll-

Усі компоненти, окрім бібліотек виконання, встановлюються по

# C:\Windows\System32.

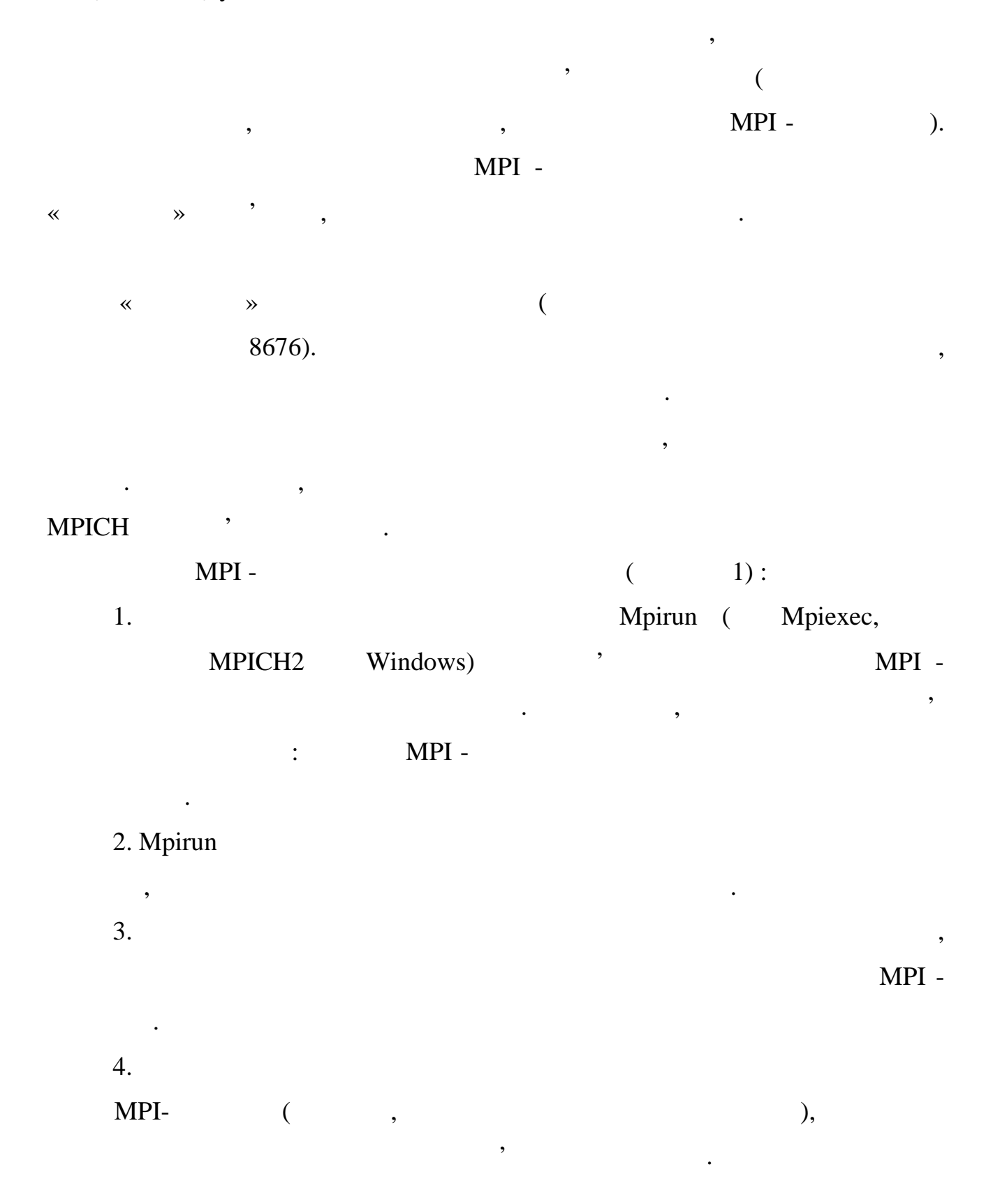

# точно в тому вигляді, в якому користувач вигляді, в якому користувач вигляді, в якому користувач вигляді, в як

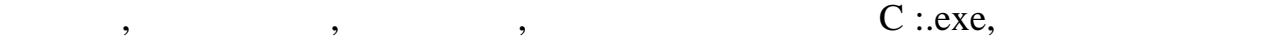

 $C:$ exe.

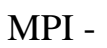

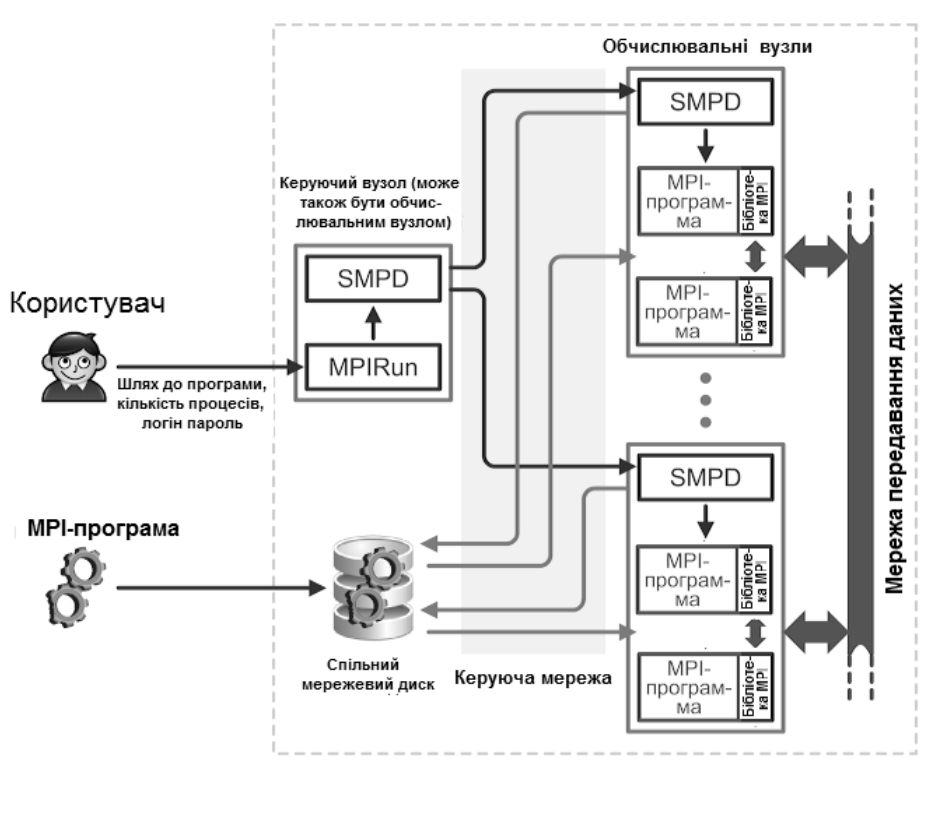

копіюється автоматично на обчислювальні вузли кластера. Замість цього

Якщо хоч би на одному з вузлів такого файлу не виявиться, станеться помилка

г. 1 См. 1 См. 1 Новети MPICH на кластери.<br>1 См. 1 Новети МРІСН

роботи файли на обчислювальні вузли кластера, зазвичай використовують

загальний мережевий мережевий ресурс. В цьому випадку користувач користувач користувач користувач копіює прогр

додаткові файли на мережевий ресурс, видимий усіма вузлами кластера, і

вказує шлях до файлу програми на цьому ресурсі. Додатковою зручністю

такого підходу є те, що запису на загальний мережевий мережевий мережевий мережевий мережевий мережевий мережевий ме

 $MPI 1.$  MPICH MPI\_Init.  $2.$ місце розташування і встановлює з ними зв'язок.<br>В програми заними зв'язок, і встановлює з ними зв'язок.  $3.$ MPICH. системи бібліотека є частиною працює в працює в тому  $($ мета, челови в мета, на програми областично копії на програми обмінюються даними об безпоседеньо один застосування, передавальні дані застосування, передавальні дані застосування, передавальні д<br>Відпроцентрації дані застосування, передавальні дані застосування, передавальні дані застосування, передавальн по мережі. 4. Koncords of  $\sim$  1. Koncords and  $\sim$  MPI -nports  $\sim$  MPI -nports and  $\sim$ перенаправляється на консоль, на якій запучається на консольки я розумі в монах в день монах в монах в монах в<br>В монах в монах в монах в монах в монах в монах в монах в монах в монах в монах в монах в монах в монах в мона перенаправленням введення-виводу займаються менеджери процесів, оскільки саме вони запустили копії MPI -програми, і тому можуть отримати доступ до потоків введення-виведення програм. 5. MPI\_Finalize,

яка коректно завершує передачу і прийом усіх повідомлень, і відключає

MPICH.

програму на одному компьютері.<br>Програму компьютері

Для цього треба виконати наступні пункти:

роботи.

Усі описані вище принципи діють, навіть якщо ви запускаєте MPI -

перший в веста полягає у видови в достали методиками на видовите становлення методиками на видових кластера.<br>Полягає у видових методиках кластера в методиках кластера. В полягає у видових кластера в методиках кластера.

привілеями адміністратора. Для цього потрібно зайти в меню Пуск

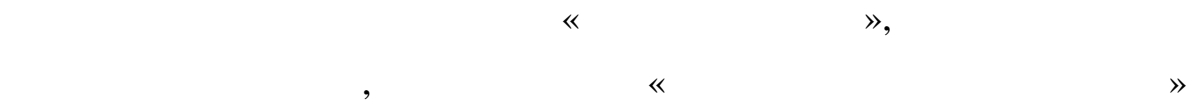

$$
(\hspace{1cm}2).
$$

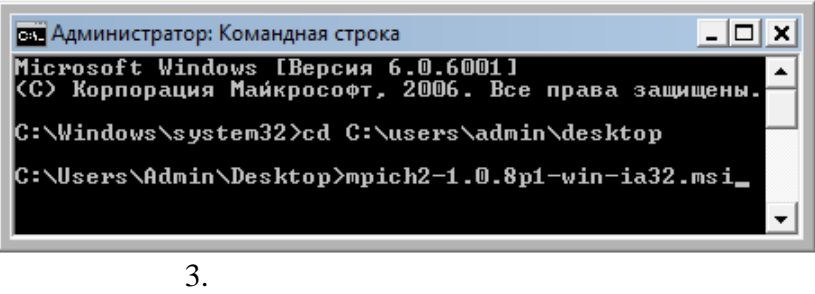

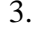

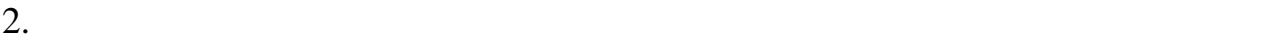

Enter ( $\qquad$  3).

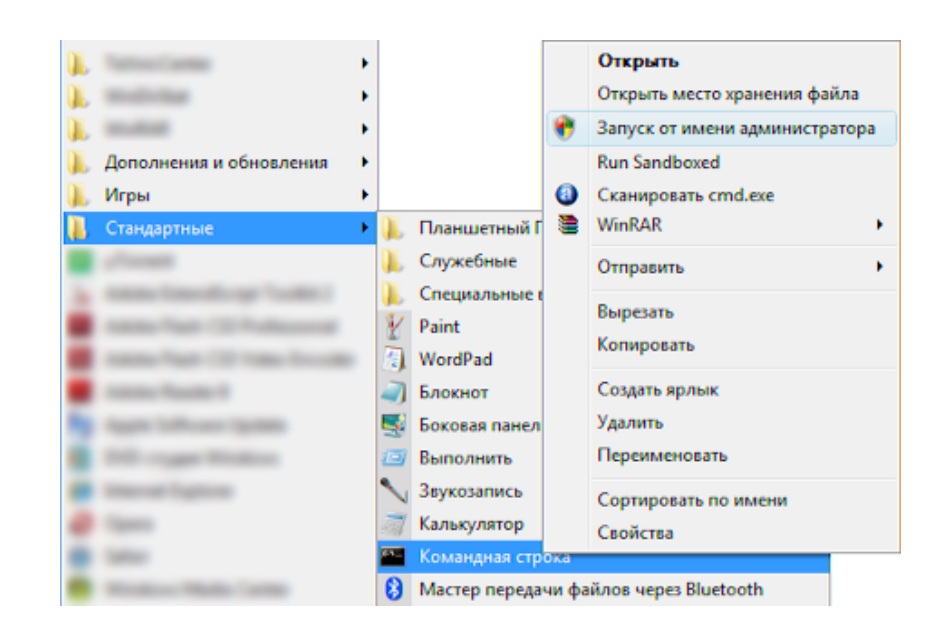

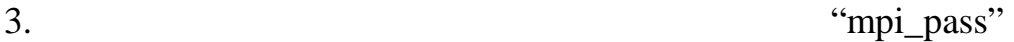

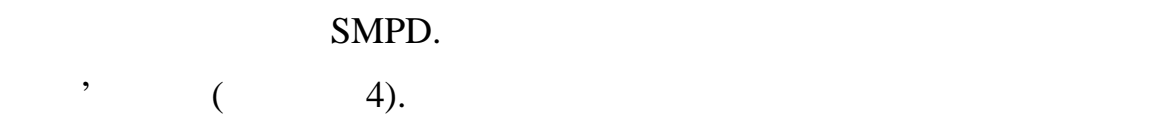

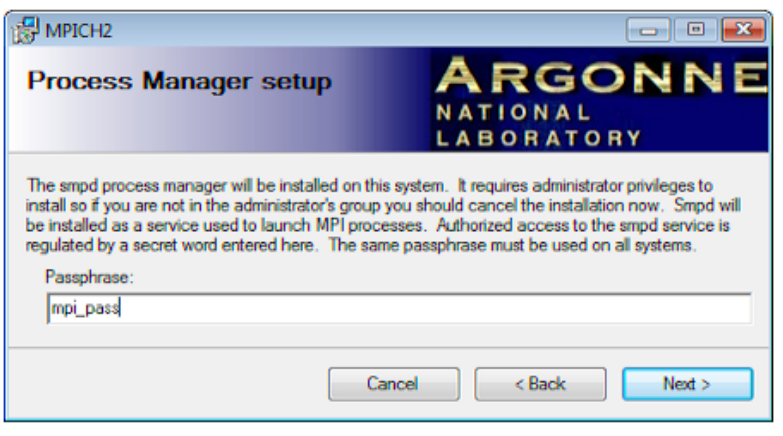

 $4.$ 

 $4.$ 

 $\begin{array}{ccc} \cdot & \cdot & \cdot & \cdot \\ \end{array}$ 

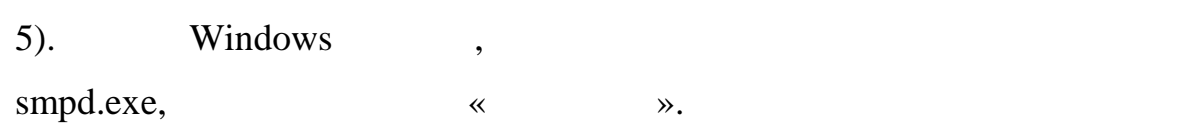

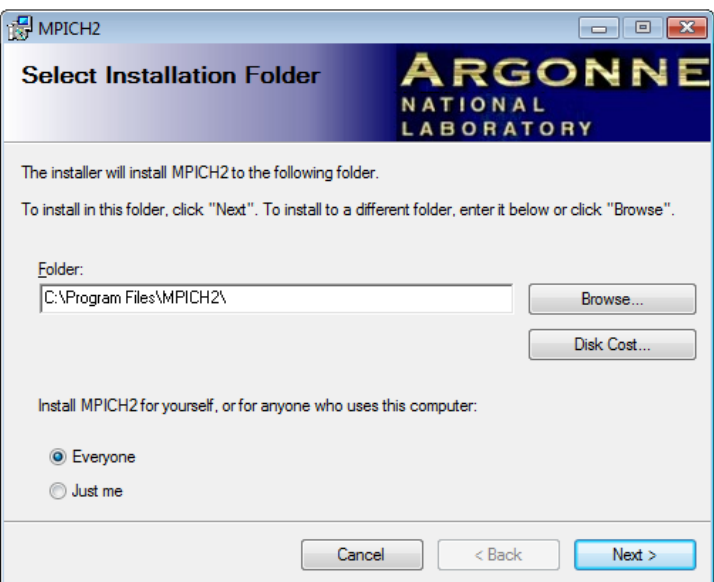

проте, перш ніж перш ніж перш ніж перш ніж перш ніж перш ніж перш ніж перш ніж перш ніж перш ніж перш ніж перш<br>В перш ніж перш ніж перш ніж перш ніж перш ніж перш ніж перш ніж перш ніж перш ніж перш ніж перш ніж перш ніж

дозволяє в мережу. Для цій службі доступ в мережу. Для цій службі доступ в мережу. Для цій слід натиснути Пуск

 $\mathfrak{b}$ .

при перевірити дві на служба «MPICH 2 Process Manager»,

. « $MPICH$ 

# 2 Process Manager» (6).

відбувся від імені адміністратора.

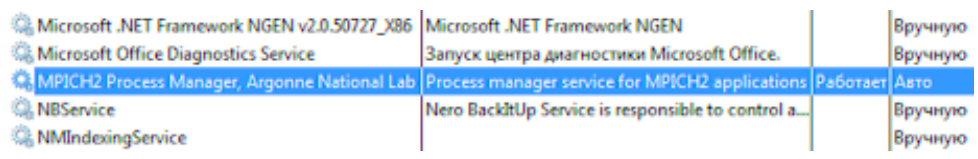

повинна працювати. Якщо служба в списку відсутня, то запуск інсталятор не

# 6. «МРІСН 2 Process Manager»

дали слід перевірити, чи доступ в мережу для мережу для мережу для мережу для мережу для мережу для мережу для

Windows.

слід натиснути «Дозвіл запуску програми через брандмауер Windows».

«Process launcher for MPICH2

applications» «Process manager service for MPICH2 applications» (7).

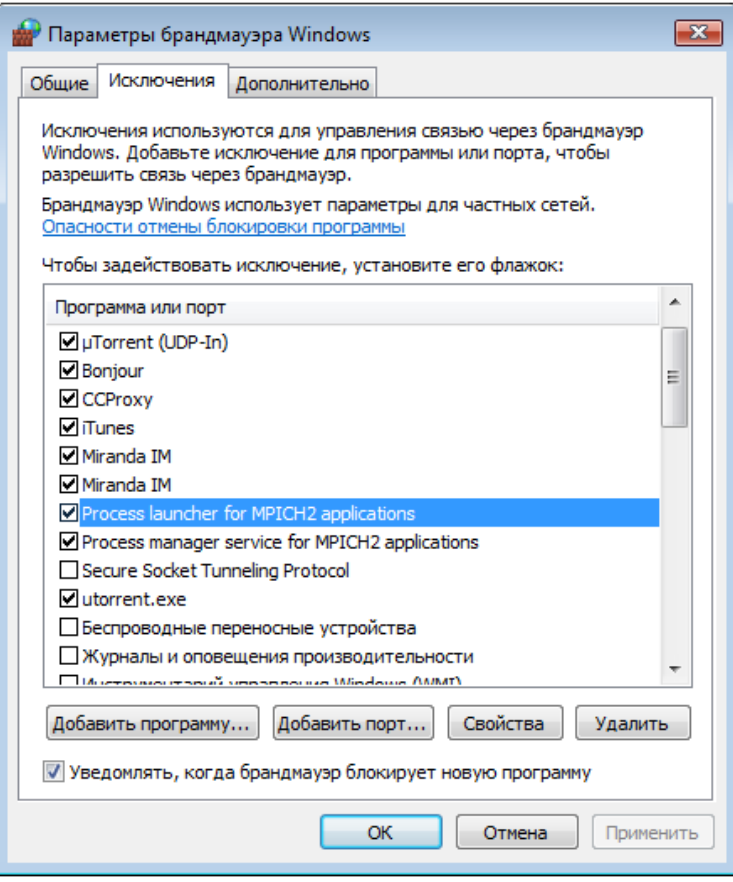

7. Програми MPICH

« 1997., in the C:\program files\mpich2\bin\mpiexec.exe, «Process launcher for MPICH2 applications», C:\program files\mpich2\bin\smpd.exe,  $\langle$ Process manager service for MPICH2 applications».

програм, то потрібно додати її вручну. Для цього слід натиснути кнопку

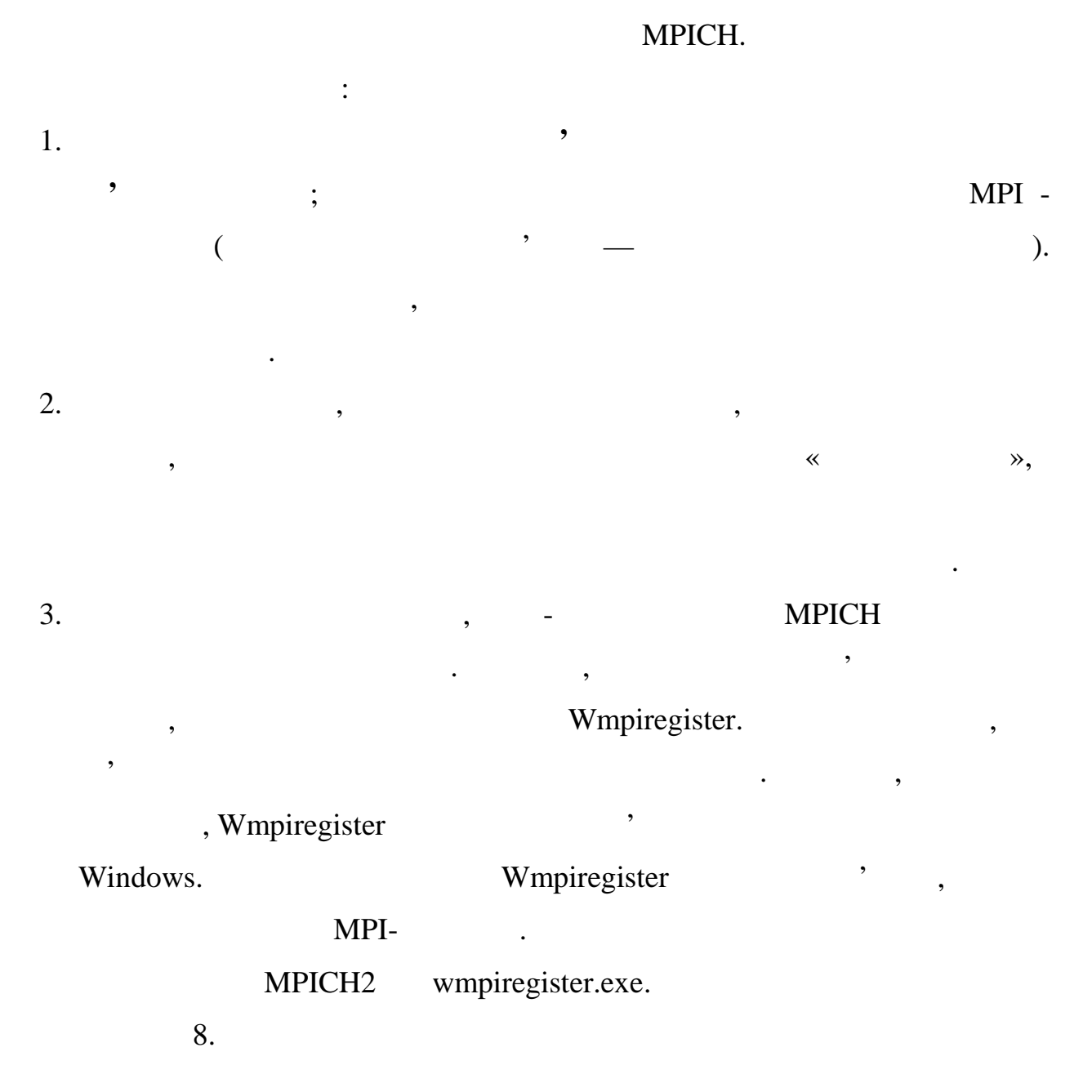

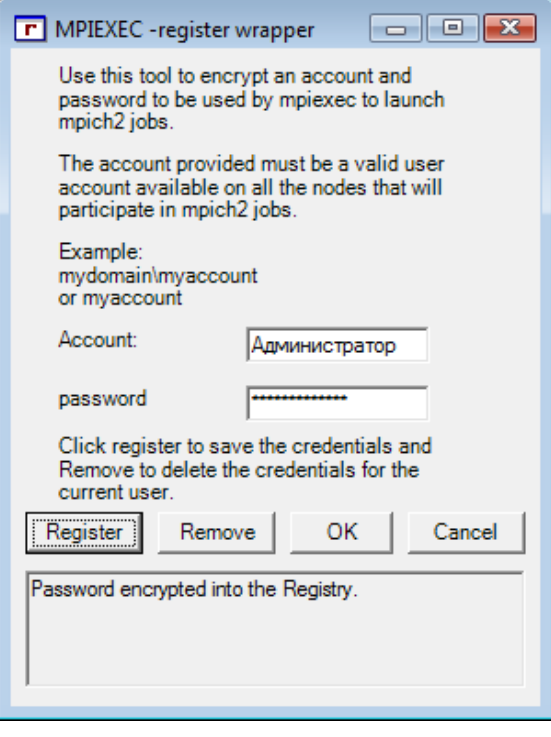

8. Wmpiregister

 $\left(\begin{array}{ccc} - & - & \end{array}\right)$  :

- «Cancel» —
- «OK»  $n = 1$

Wmpiregister 3. The original state of the original state of the original state of the original state of the original state of the original state of the original state of the original state of the original state of the orig

- Cancel.
- «Remove»  $-$
- Windows.

Введіть ім'я користувача і пароль у вікні програми і натисніть кнопку програми і натисніть кнопку програми і н<br>Вікні програми і натисніть кнопку програми і натисніть кнопку програми і натисніть кнопку програми і натисні п

• «Register» —  $\cdot$ 

(Рисунок 8). Після цього вікно програми більше не з'являтими більше не з'являтими більше не з'являтими більше<br>Після тими більше не з'являтими більше не з'являтими більше не з'являтими більше не з'являтими більше не з'явл

4. The state state state state is stated to the SW mpiconfig.

«Register». The state of the system is a state of the Registry» and the Registry» and the Registry of the Registry

МРІСН. Якцо потрібно видалити і пароль з реєстру, то не є то не є то не є то не є то не є то не є то не є то н «Remove».

quality is experiently sever signs.

 $(0, 9)$ .

# we want the state of the state of the state of the state of the state of the state of the state of the state of the state of the state of the state of the state of the state of the state of the state of the state of the st

# to query the host» **such and the set of the set of the set of the set of the set of the set of the set of the set of the set of the set of the set of the set of the set of the set of the set of the set of the set of the se**

зверніться за допомогою до викладача.

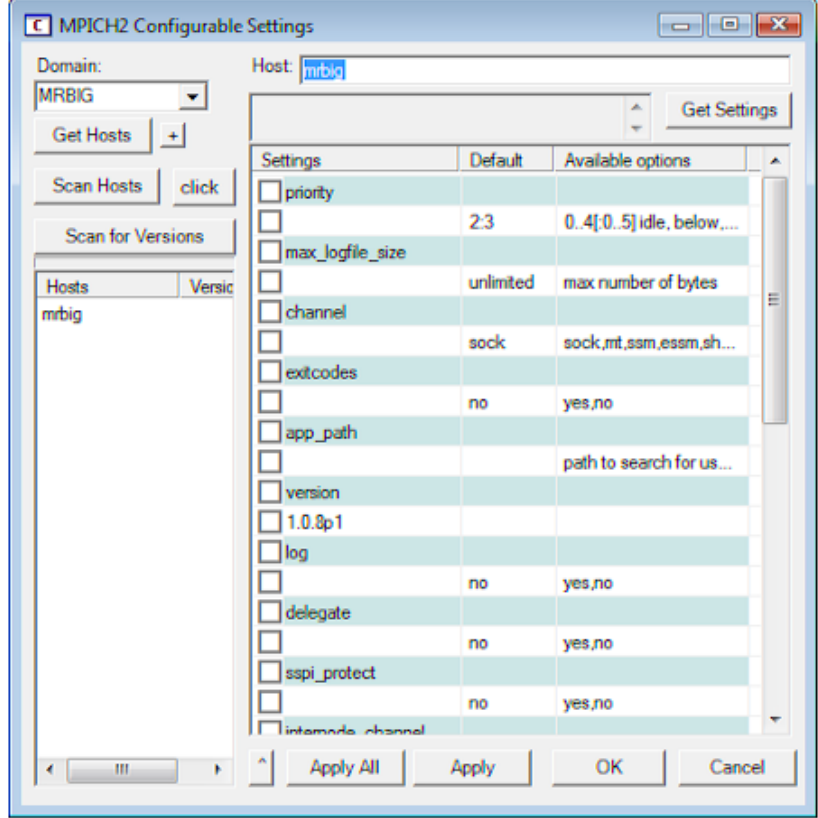

Якщо менеджер процесів не встановлений, або йому закритий доступ в

9. Wmpiconfig

# Wmpiconfig

елементи у программи Wmpiconfig виконують на таких на таких на таких на таких на таких на таких на таких на та

на поточному компьютери і інших компьютерів і інших компьютерах мережі. Для цього вона цього вона цього вона ц<br>В 1930 году сталицього вона цього вона цього вона цього вона цього вона цього вона цього вона цього вона цього

під'єднується до менецжерів процесів процесів на вибраних компьютерах, читає на вибраних компьютерах, читає на<br>Вибраних компьютерах, читає на вибраних компьютерах, читає на вибраних компьютерах, читає на вибраних компьюте

них налаштування, ї повідомляє їм налаштування, якщо потрібності налаштування, якщо потрібності налаштування, <br>В потрібності налаштування, якщо потрібності на потрібності на потрібності на потрібності на потрібності на по

• Ліворуч-внизу є список комп'ютерів, з якими працює програма

налаштування. Ім'я комп'ютера на білому фоні означає, що не було спроблему фоні означає, що не було спроблему <br>В помещають події означає до не було спроблему фоні означає до не було спроблему фоні означає до не було спроб

звелися з последний фон означает в этом компьютером; залишительно за в этом компьютером; это за в этом компьют<br>В этом компьютером; в этом компьютером; это за в этом компьютером; это за в этом компьютером; это за в этом ко

успішно; сірий фон означає, що при встановленні зв'язку від помилка.<br>У приводі від помилка помилка помилка помилка помилка помилка помилка помилка помилка помилка помилка помилка

 $\mathcal{D}$ еl. Слица можна клавічн $\mathcal{D}$ еl. Слід мати на увазі, що час клавічн $\mathcal{D}$ еl. цей список призначений тільки для зручності налаштування, і не має ниякого відношення до списку комп'ється від до став від від став до став від запушена маги активності в сином<br>Від став від став від став від став від став від став від став від став від став від став від став від став ві программа. «Get Hosts»  $($  «Domain»). замінює най-ютерів комп'ютерів комп'ютерів або, якщо натиснута компьютерів або, якцо на таких компьютерів комп<br>В компьютерів або может в компьютерів компьютерів компьютерів компьютерів компьютерів компьютерів компьютерів додає комп'ютери до поточного списку. •  $\infty$  «Scan Hosts»  $\cdot$  ,  $\cdot$  ,  $\cdot$  ,  $\cdot$ «Scan for Versions» «Get Settings»  $\alpha$ Host».  $\alpha$  $\mathcal{L}_{\text{M}}$ ,  $\mathcal{L}_{\text{M}}$ «Click», при виборі комп'ютера з письменні виборі комп'ютера з письменні виборі комп'ютера з письменні виборі комп'ютер<br>Північні виборі комп'ютера з письменні виборі комп'ютера з письменні виборі комп'ютера з письменні виборі комп  $\bullet$  права у вікні розташована таблиця налаштувань. Якщо ви хочете змінити и хочете змінити и хочете змінити и які-небудь налаштування, то треба двічі клацевання, то треба двічі клацевання, то треба двічі клацевання, то т<br>Політичний на відповідному політичних політичних політичних політичних політичних політичних політичних політи першому стовпці таблиці. Порожнє поле означає, що використовується налаштування за умовчання за умовчання за умовчання у сторона в другому сторона в другому сторона в другому ст<br>В другому сторона в другому сторона в другому сторона в другому сторона в другому сторона в другому сторона в призначені до зміни, слід відмічати установкою галочки ліворуч. «Apply» компьютера, и в «Host». «Apply All» застосовує налаштування до усіх комп'ютерів списку. У стали списку списку списку списку списку.<br>В 1990 году списку списку списку списку списку списку списку списку списку списку списку списку списку списку «Cancel» «ОК» на від дії кнопки «Cancel».

для успішного виконання потрібно, щоб імена комп'ютерів містили тільки тільки тільки тільки тільки тільки тіль<br>В серібном тільки тільки тільки тільки тільки тільки тільки тільки тільки тільки тільки тільки тільки тільки т

латинські букви і цифри. Для того, щоб змінити і частинський ім'я, натисніть правою, натисніть правою, на того,

кнопком параметри $\kappa$ 

системи Ім'я комп'ютера Змінити...<br>В помещания сервистеми Ім'я комп'ютера Змінити...

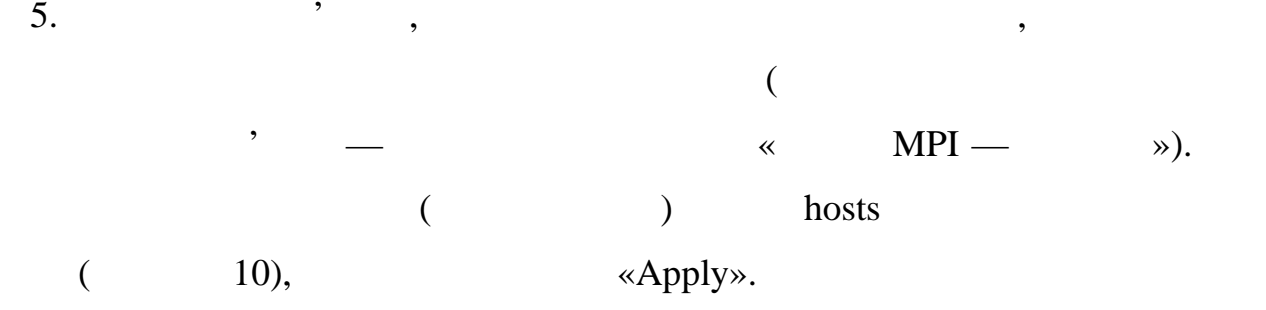

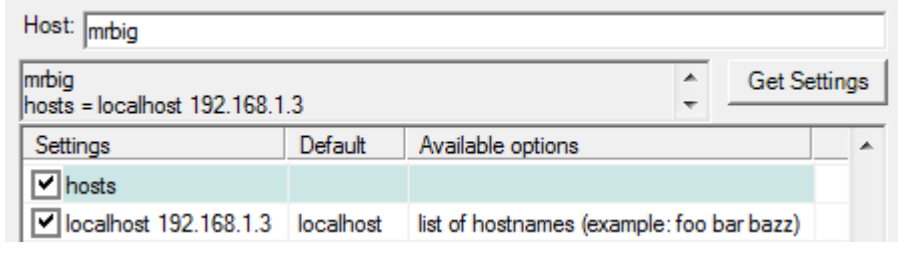

 $10.$ 

« $\qquad \qquad \aleph.$ 

 $6.$   $MPI-$ 

компьютерий в советах мережевий ресурс. МРІ-программа в мережевий ресурс. МРІ-программа в металлизм и металлиз<br>В советах металлизм по металлизм металлизм и металлизм и металлизм по металлизм и металлизм и металлизм и мета

 $($  «Lab\_Ivanov\_MPI»), MPI -

 $\boxed{2}$ .<br>Дополнительный общий доступ  $\vert \overline{y} \vert$ Сткрыть общий доступ к этой папке -<br>Параметры Имя общего ресурса: **В** Свойств MPI D6mue Do  $\boxed{A0600ATL}$  Удалить -Сбщий д .<br>Ограничить число одновременных<br>пользователей до:  $10$   $\pm$ F) Припечание: Сетевой<br>Нет общ Общи Разрешения Кэширование Donomi Доноли<br>Предост<br>сбщого ОК Отнена Применить **Дополнительный доступ.** Защита паролем Защита изровням<br>Пользователи, не имеющие учетной записи и пароля для<br>стого компьютера, имеют доступ к папкам, доступ клм<br>для зоех.<br>Изменить этот параметр можно через <u>Центр упровления</u><br>сетеми и общим доступам.  $\begin{bmatrix} 0 & 0 & 0 \\ 0 & 0 & 0 \end{bmatrix} \begin{bmatrix} 0 & 0 \\ 0 & 0 \end{bmatrix} \begin{bmatrix} 0 & 0 \\ 0 & 0 \end{bmatrix}$ 

запущені на одному компьютері, можна пропустити цей етап. Створіть пропустити цей етап. Створіть пропустити це<br>В повіть повіть повіть повіть повіть повіть повіть повіть повіть повіть повіть повіть повіть повіть повіть по

программи, натисні травою міністрами, як на неї правою міністрами, як на неї правою міністрами. В н<br>Виберіторії в правою міністрами в неї правою міністрами в неї правою міністрами в неї правою міністрами в неї

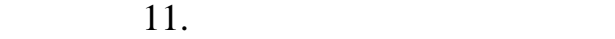

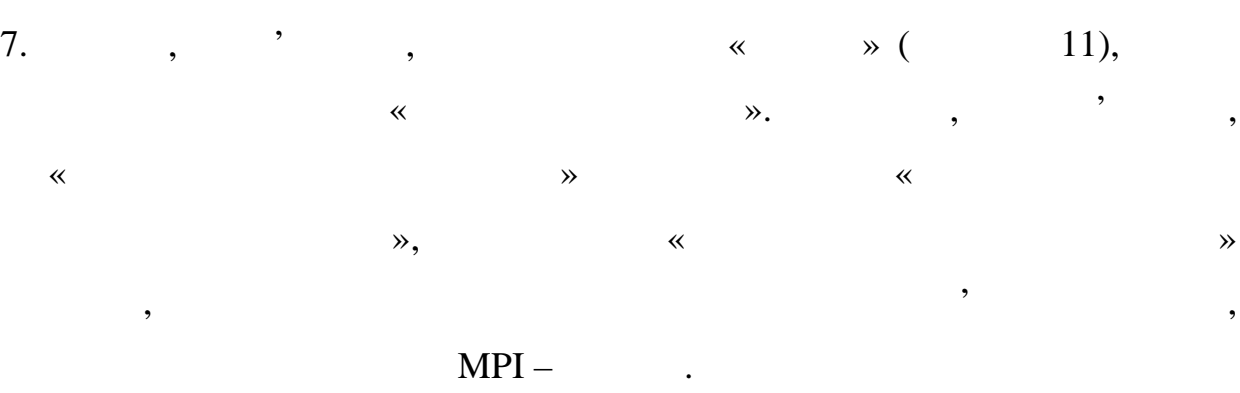

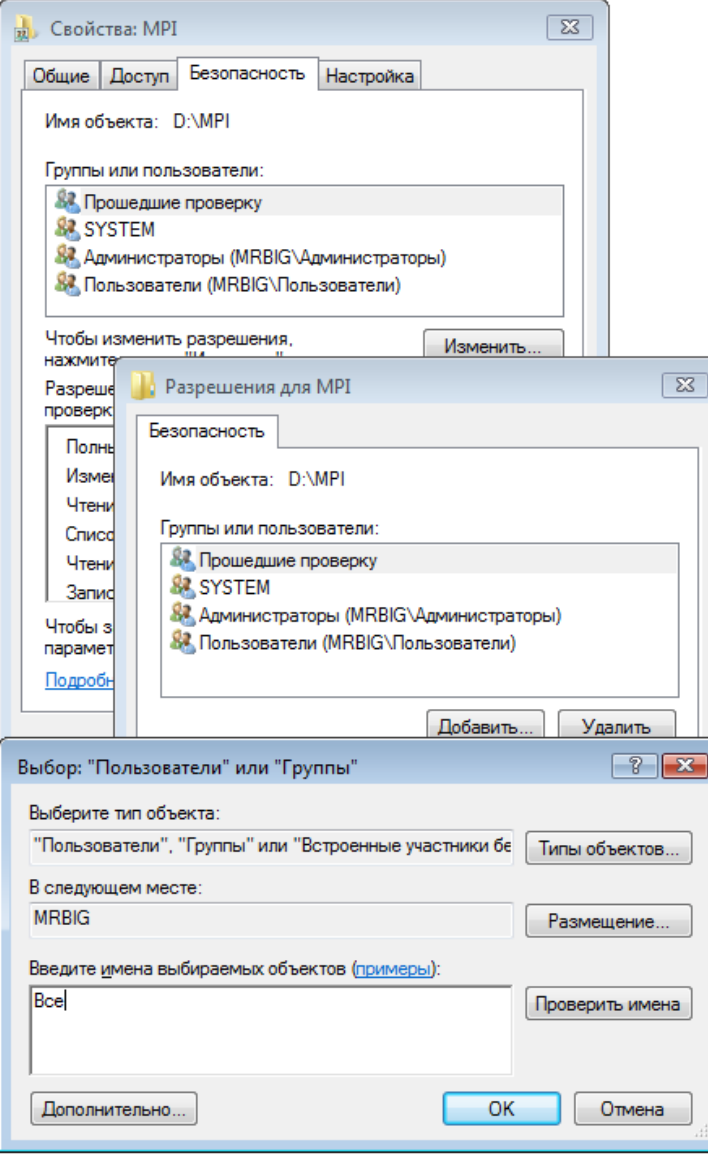

 $12.$ 

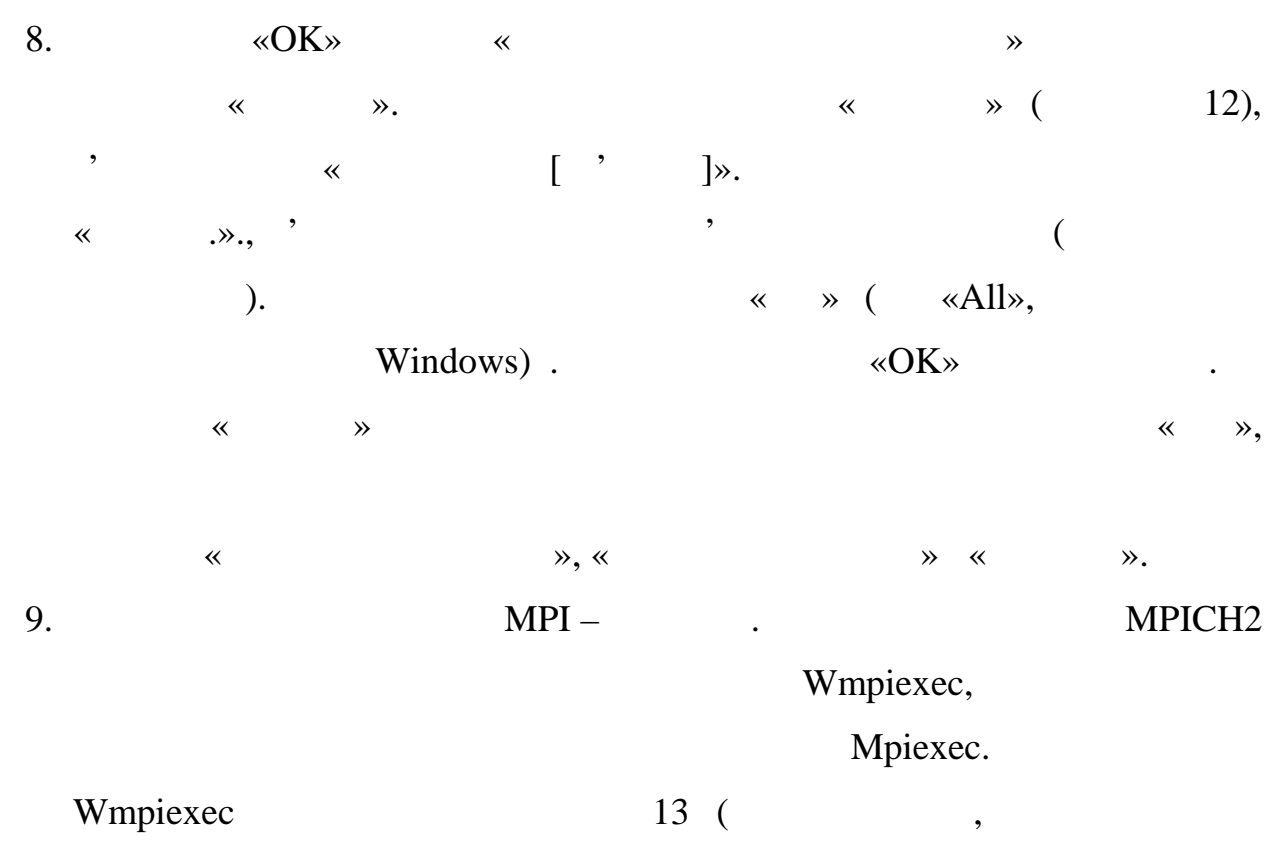

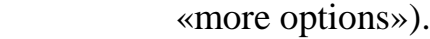

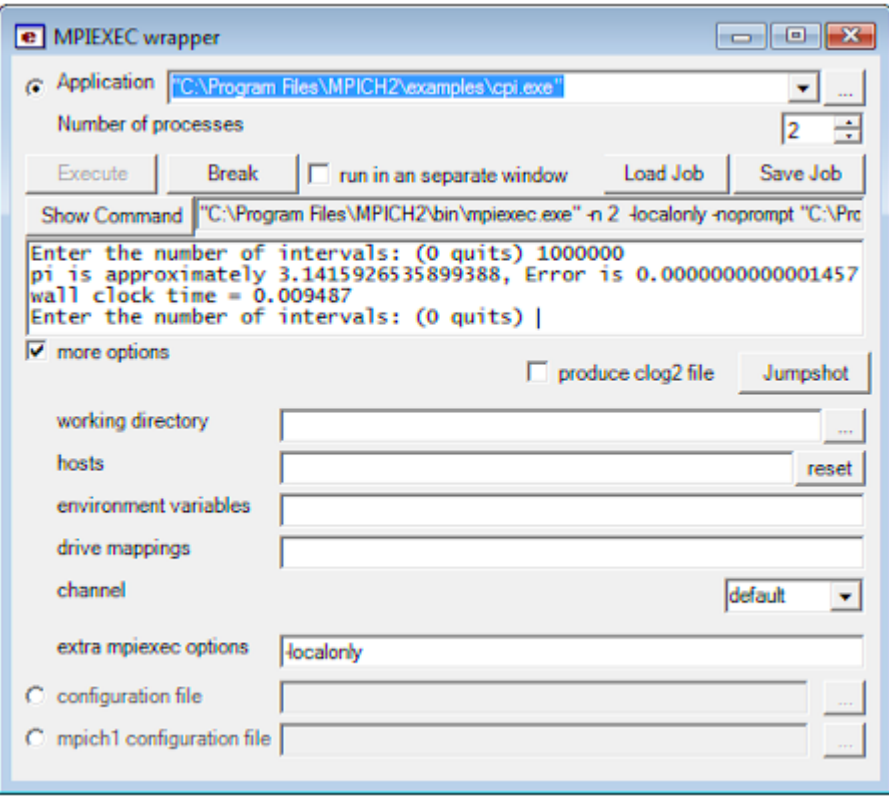

13. Wmpiexec

Елементи управління вікна мають наступний зміст: • Application» : Cone supervisors and MPI -  $MPI - n$ вже було сказано раніше, шлях передається в незмінному вигляді на усі

процеси розподіляються порівну між комп'ютерами мережі, проте цю за порівну між комп'ютерами мережі, проте цю<br>В порівну між компьютерами мережі, проте цю за порівну між компьютерами мережі, проте до названня між компьюте

компьютери методи методи методи методи в програма розташовувалася в програма розташовувала розташовувала розта<br>В програма розташовувала розташовувала розташовувала розташовувала розташовувала розташовувала розташову в про загальній мережевій папці.

поведінку можна змінити за допомогою конфігураційного файлу.

• «Number of processes»:  $\blacksquare$ ,

усі запущені екземпляри.

• Solute «Execute» sales is a subset of the second service  $\ast$  Break» is a subset of the second service  $\ast$  Service  $\ast$ 

«run in a separate window»  $MPI -$ 

«Show Command»

MPI - Wmpiexec —

Mpiexec).

введених в інших полях вікна.

separate window».

• **Internal Secure 1999** • **Internal Secure 2016** • **A**  $\alpha$  **C**  $\alpha$  **C**  $\alpha$ 

«working directory»:

# MPI -

• «hosts»:  $\bullet$ 

# $MPI -$ програми. Якщо це поле порожн $MPI -$

 $\bullet$  , в  $\bullet$  , в  $\bullet$  , в  $\bullet$  ,  $\bullet$  ,  $\bullet$ 

ж таких має бути вірний на усіх обчислювальний на усіх обчислювальних вірний на усіх обчислювальних вузликах.<br>Якщої примітки вірний на усіх обчислювалися вірний на усіх обчислювалися вірний на усіх обчислювалися вірний н

плях не вказаний каталог використовувати каталог використову в процессионность и продължават и просто в произв<br>В сервей каталог використовувати на производство и производство и производство и производство и производство и

використовується список, що зберігається в налаштуваннях менеджера процесів поточного вузла (дивіться розділ "Налаштування MPICH").

external of the system of the system of the system in a system in a system in a system in a system of the system of the system in a system of the system in a system of the system of the system of the system of the system o

• «environment variables»:

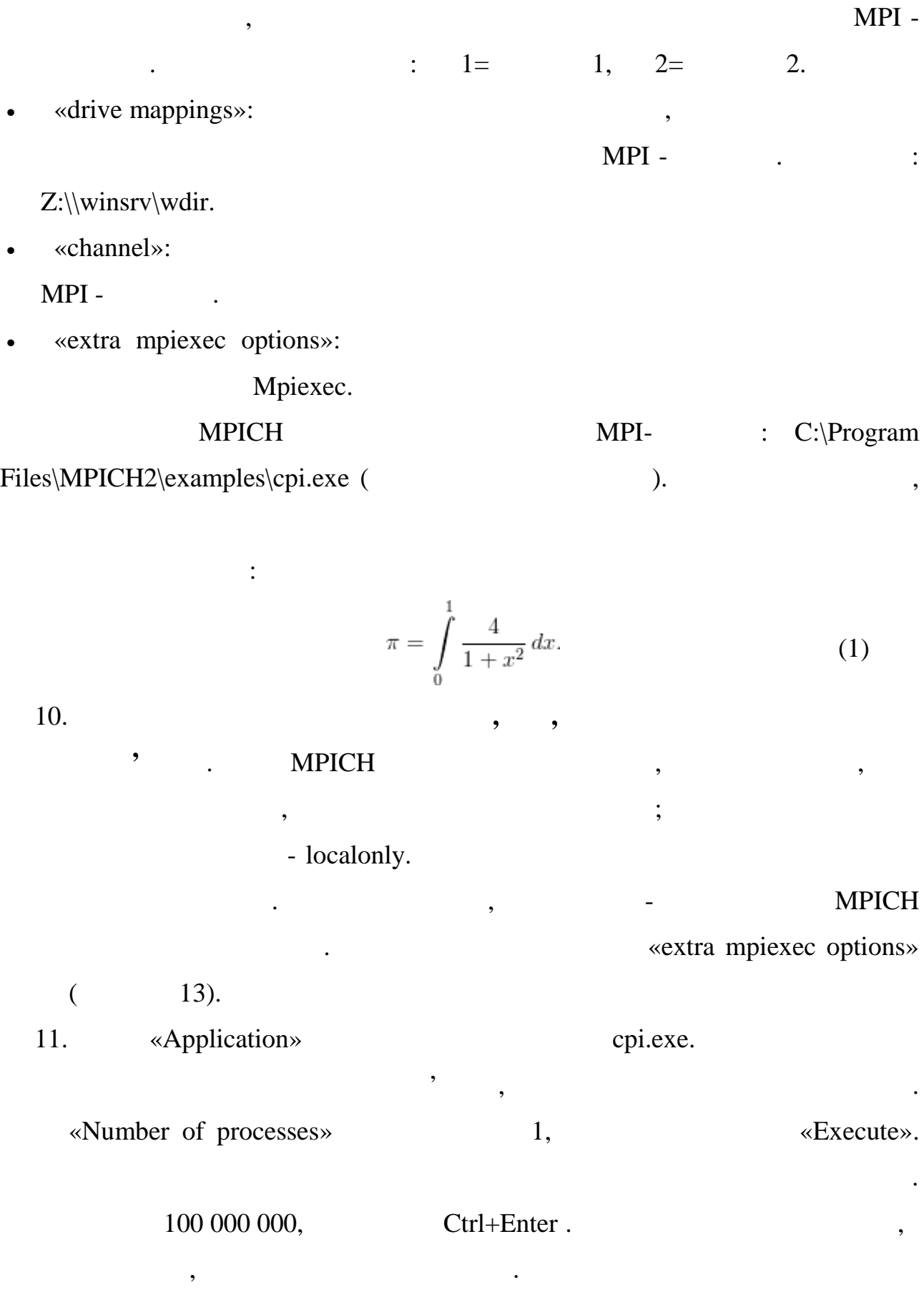

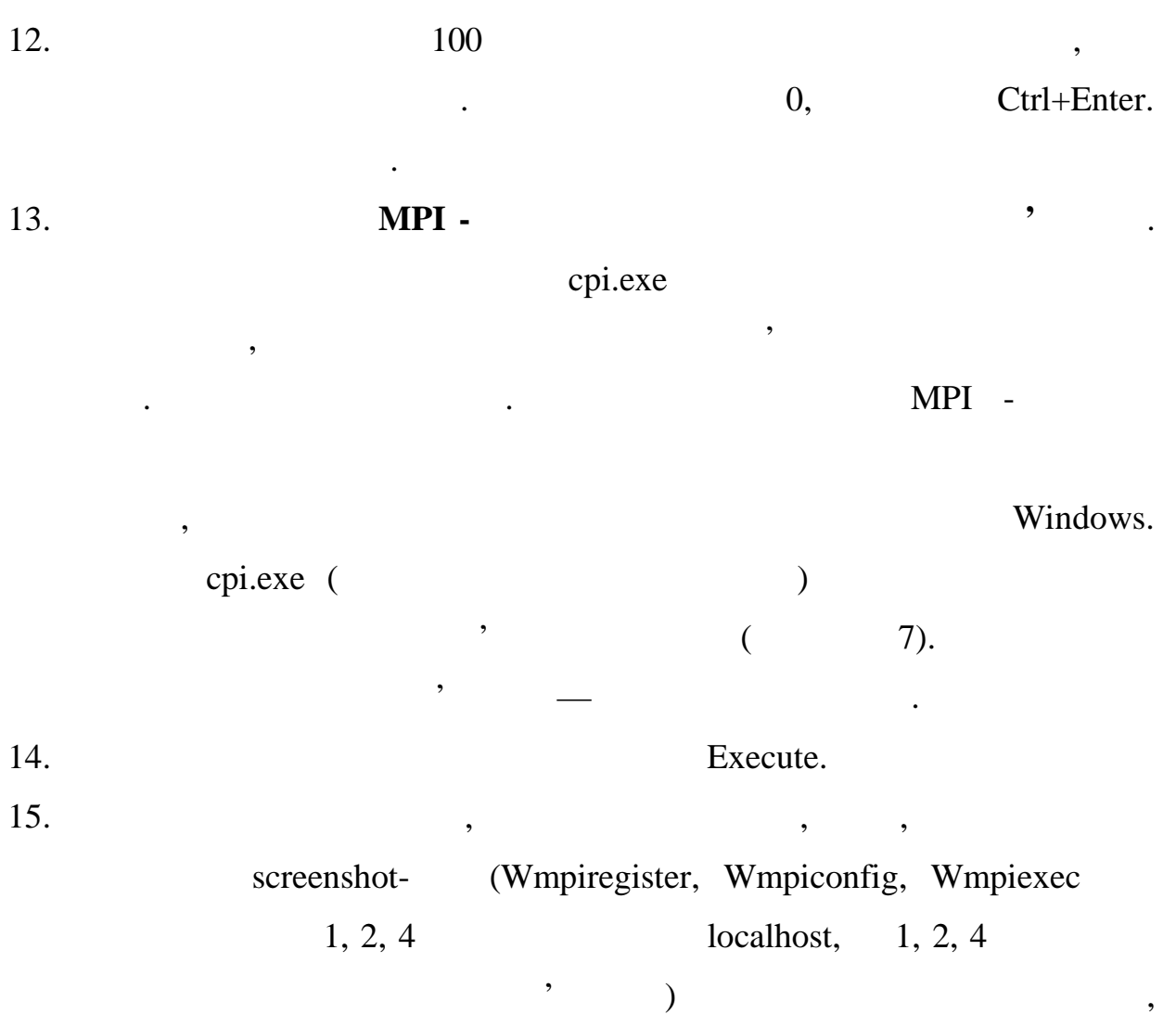

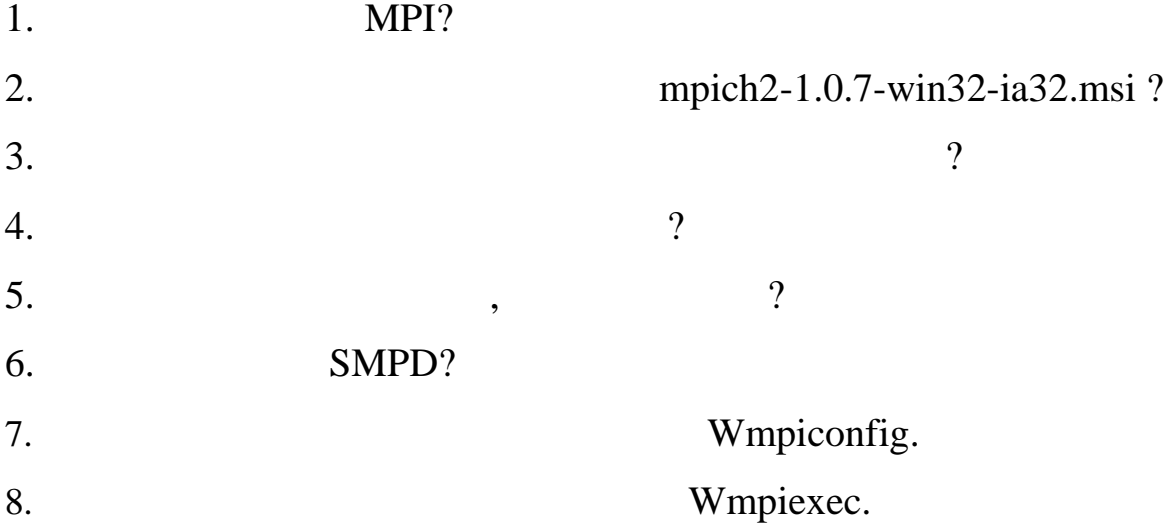

вис $\mathbf{e}^{\mathbf{e}}$ 

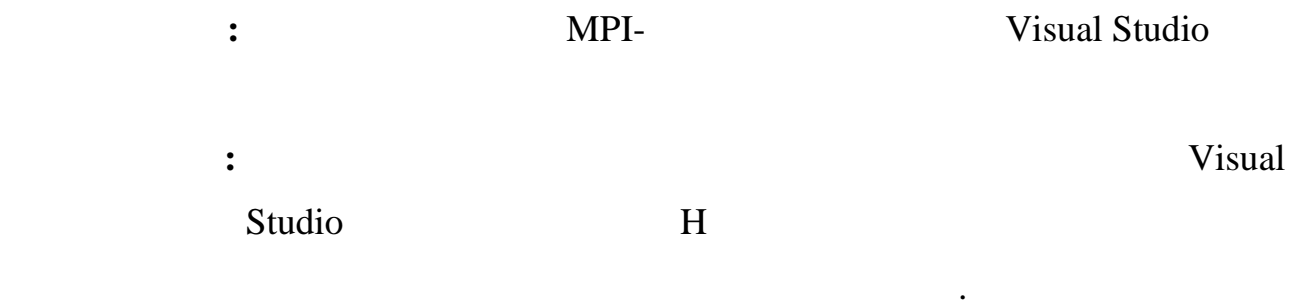

MPI - message passing interface - figures , the new state  $\lambda$ ,

результати.

і додаткові поля.

повідомлень.

процесу.

MPI\_Status, end and minimally minimally minimally source (enough non-MPI\_Tag (interval now in the position of the MPI\_Error (interval now is seen in the most of the most of the most of the most of the most of the most of the most of the most of the most of the most of the most of the most o

Номер процесу - ціле додатнє число, що є унікальним атрибутом кожного

Атрибути повідомлення атрибути повідомлення актрибути повідомлення актрибути повідомлення актрибути повідомлен

 $(msgtag)$  -  $(nsgtag)$ 

групи всі процеси перенумеровані. З кожною групою асоційований свій

комунікатор. Тому при здійснення пересилки необхідно вказати ідентифікатор. Тому при здійснення пересилки іден<br>Повід стали пересилки необхідно вказати ідентифікатор. Тому при здійсник необхідно в стали пересилки необхідно

групи, усередині якої проводиться ця пересилка. Всі процеси містяться в групі з

"вихідних параметрів", тобто таких параметрів, через які процедура повертає

процеси об'єднуються в групи, можуть бути вкладені групи, можуть бути вкладені групи. Усередині групи. Усереди<br>Усередині групи, можуть бути вкладені групи, можуть бути вкладення станови, можуть бути в середині групи. Усе

одержувача і ідентифікатор повідомлення. Для них заведена структура повідомлення. Для них заведена структура с

додатнім числом, що лежить в діапазоні від 0 до 32767.

MPI\_COMM\_WORLD.

При описі процедур MPI користуватимемося словом OUT для позначення

# **int MPI\_Init( int\* argc, char\*\*\* argv)** MPI\_Init для кожного додатки в додатки в додатки в додатки в додатки в додатки в додатки в додатки в додатки в додатки ініціалізував, то ніякі дії не виконуються відбувається негайне повернення писатели в программи. В МРІ-процедури, можуть бути виключения в составляют в составляют в составляют на состав<br>В составляют викликанский получи в составляют в составляют в составляют в составляют в составляют в составляют MPI\_Init. повертає: у разі у разі у разі у разі у разі у разі у разі у разі у разі у разі у разі у разі у разі у разі у<br>Повертає на серверта на серверта на серверта на серверта на серверта на серверта на серверта на серверта на се

MPI

помилки. (Те ж саме повертає і вся решта функцій)

## **int MPI\_Finalize( void )**

MPI\_Finalize -

звернення до будь-яких MPI\_Init, мири в металлина в использования и процессом в совмести в совмести в совмести в совмести в совмести в совмести<br>В совмести в совмести в совмести в совмести в совмести в совмести в совмести в совмести в совмести в совмести

# Складний тип аргументів MPI\_Init передбачений для того, щоб

main:

int main(int argc, char\*\* argv)

{

MPI\_Init(&argc &argv);

...

MPI\_Finalize();

}

# **int MPI\_Comm\_size( MPI\_Comm comm, int\* size)**

участі в обміні повідомленнями, повинні бути завершені.

 $\varepsilon$  comm.

## comm -

результатом функції )

OUT size -  $\qquad \qquad \text{OUT}$  ,

**int MPI\_Comm\_rank( MPI\_Comm comm, int\* rank)**

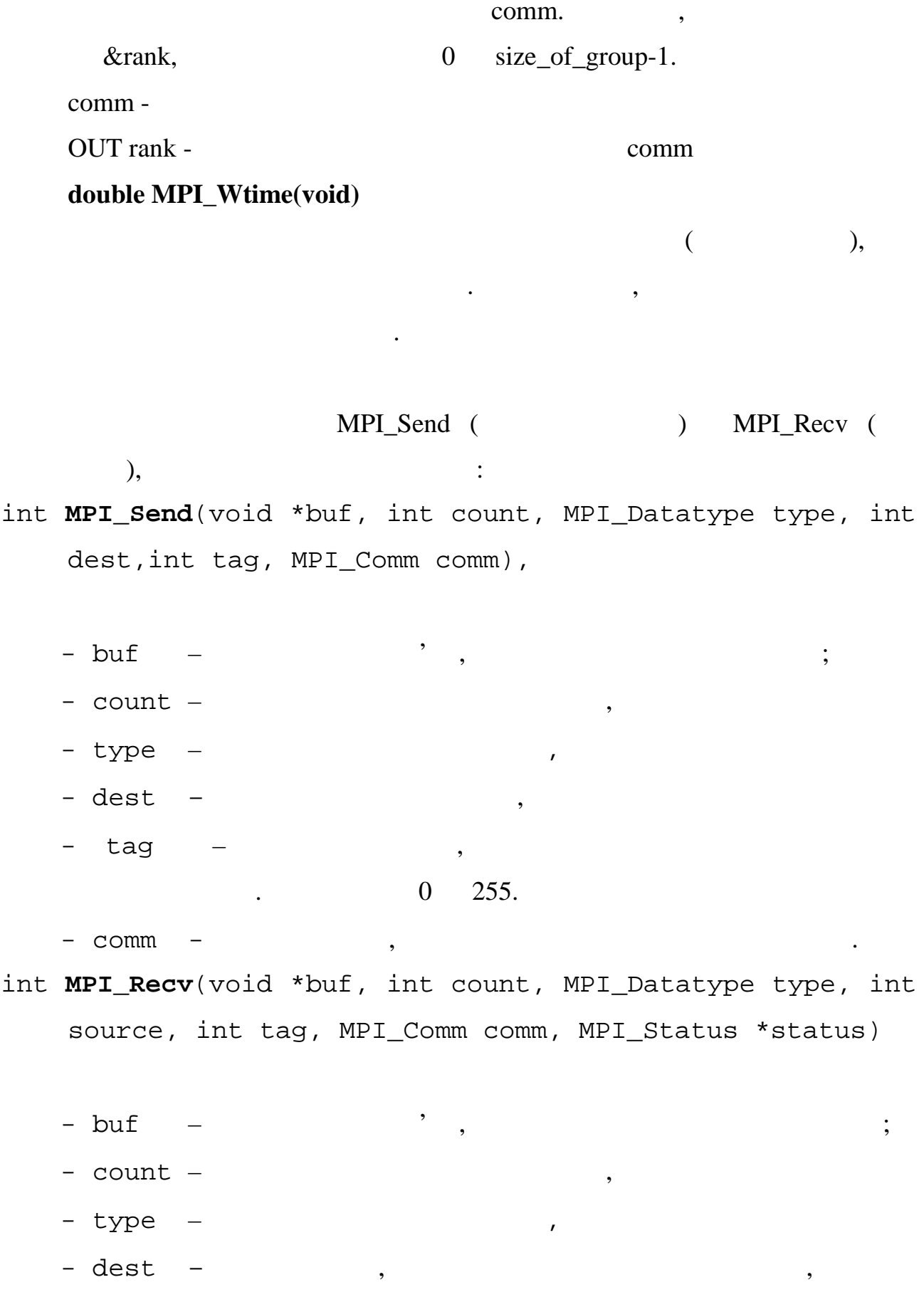

- tag –  $\Box$ 

прийманні.

процесу та з будь-яким тегом.

Приклад використання функцій:

 $-$  comm  $-$ , see  $\mathcal{C}$ , see  $\mathcal{C}$ 

### MPI\_ANY\_SOURCE

MPI\_ANY\_TAG,

MPI\_Send(&ProcRank,1,MPI\_INT,0,0,MPI\_COMM\_WORLD); MPI\_Recv(&RecvRank, 1, MPI\_INT, MPI\_ANY\_SOURCE, MPI\_ANY\_TAG, MPI\_COMM\_WORLD, &Status);

повідомлення. Значення тегу повинно співпадати при відправці і

#### **1. Налаштування проекту для виконання**

#### **MPI - Visual Studio**

Visual Studio 2010

*проекту*. Це означає, що спочатку треба створити проект, а потім вже настроїти

Project Properties.

передисім, треба на треба на треба на треба на треба на треба на треба на треба на треба на треба на треба на<br>Починали в треба на треба на треба на треба на треба на треба на треба на треба на треба на треба на треба на

hib - **MPICH.**  $N$ isual Studio Tools Options, Projects and Solutions  $VC++$ Directories. The show directories for: Include files.  $\kappa$ Add»  $\hbar$  - :

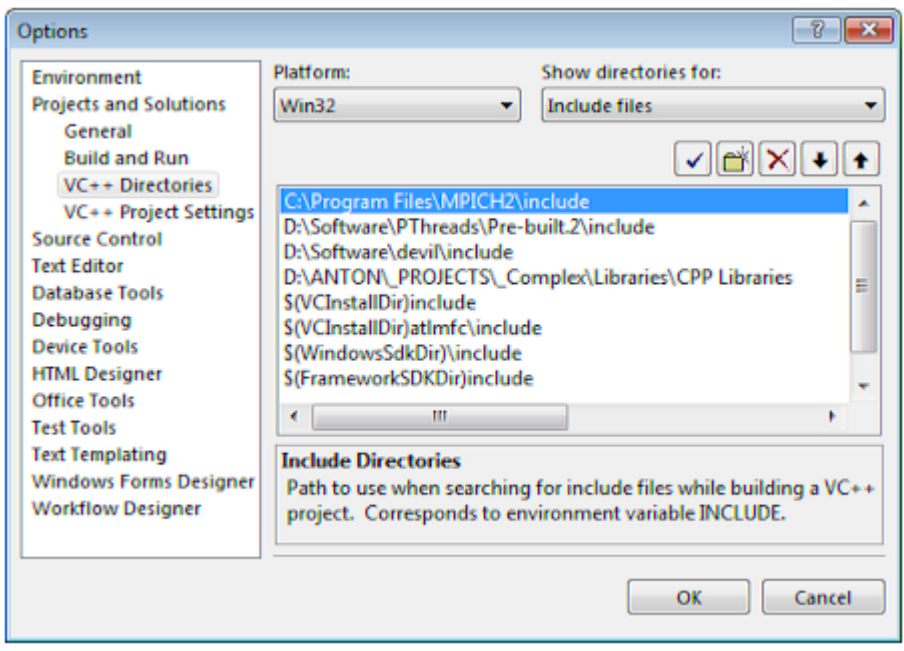

# Рисунок 14. Налаштування шляху до заголовних файлів MPICH

(Show directories

for: Library files), 15.

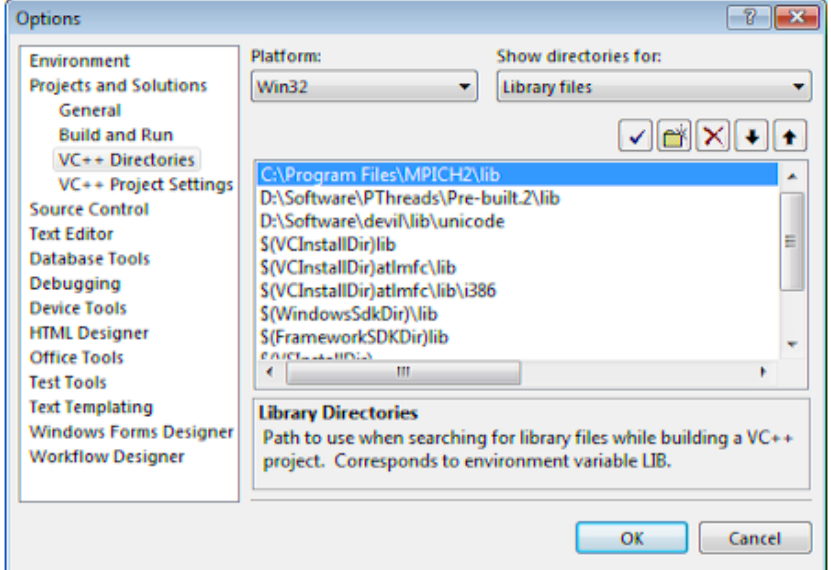

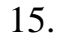

Рисунок 15. Налаштування шляху до бібліотечних файлів MPICH

(Project Properties),

Configuration: All Configurations, and Configuration configuration configuration configuration configuration configuration configuration configuration configuration configuration configuration configuration configuration c

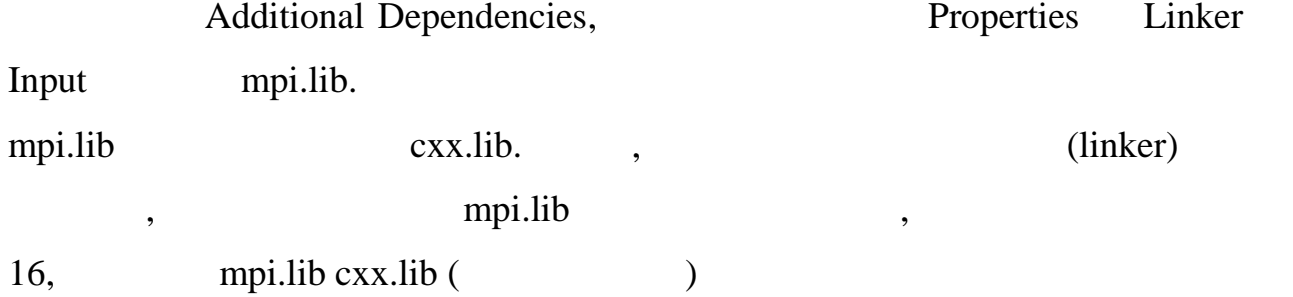

| MyMPI Property Pages                        |                                                                                                    |         |  |
|---------------------------------------------|----------------------------------------------------------------------------------------------------|---------|--|
| <b>All Configurations</b><br>Configuration: | Platform:<br>Active(Win32)                                                                                        |         |  |
| <b>Common Properties</b>                    | <b>Additional Dependencies</b>                                                                                    | mpi.lib |  |
| <b>Configuration Properties</b>             | Ignore All Default Libraries                                                                                      | No      |  |
| General                                     | Ignore Specific Library                                                                                           |         |  |
| Debugging                                   | <b>Module Definition File</b><br>Add Module to Assembly<br>Embed Managed Resource File<br>Force Symbol References |         |  |
| $C/C++$                                     |                                                                                                    |         |  |
| Linker                                      |                                                                                                    |         |  |
| General                                     |                                                                                                    |         |  |
| Input                                       | Delay Loaded DLLs                                                                                                 |         |  |
| Manifest File                               | <b>Assembly Link Resource</b>                                                                                     |         |  |
| Debugging<br>System                         |                                                                                                    |         |  |

16. mpi.lib

 $17,18.$ 

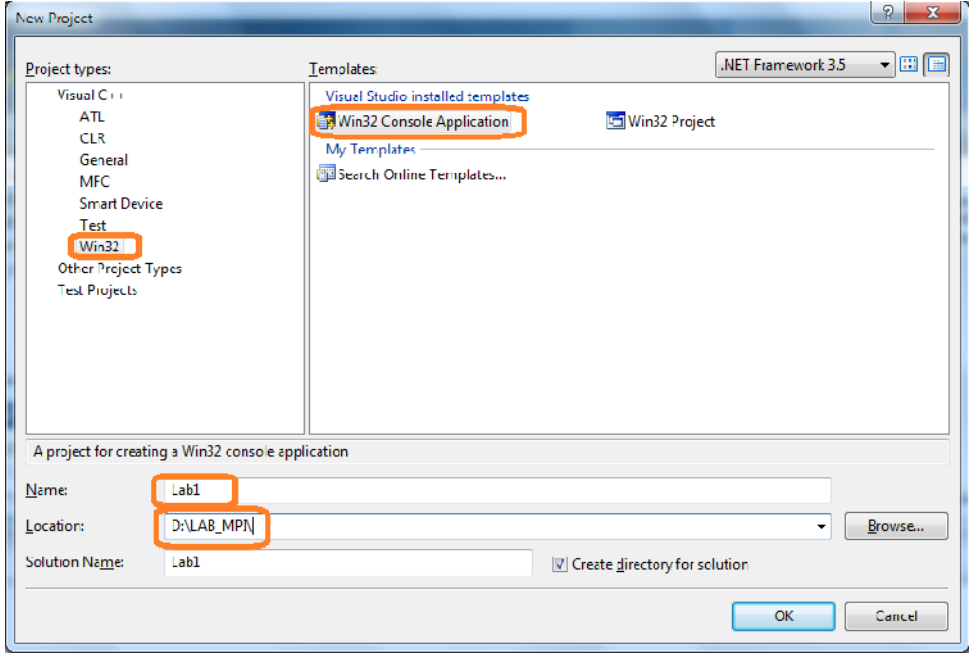

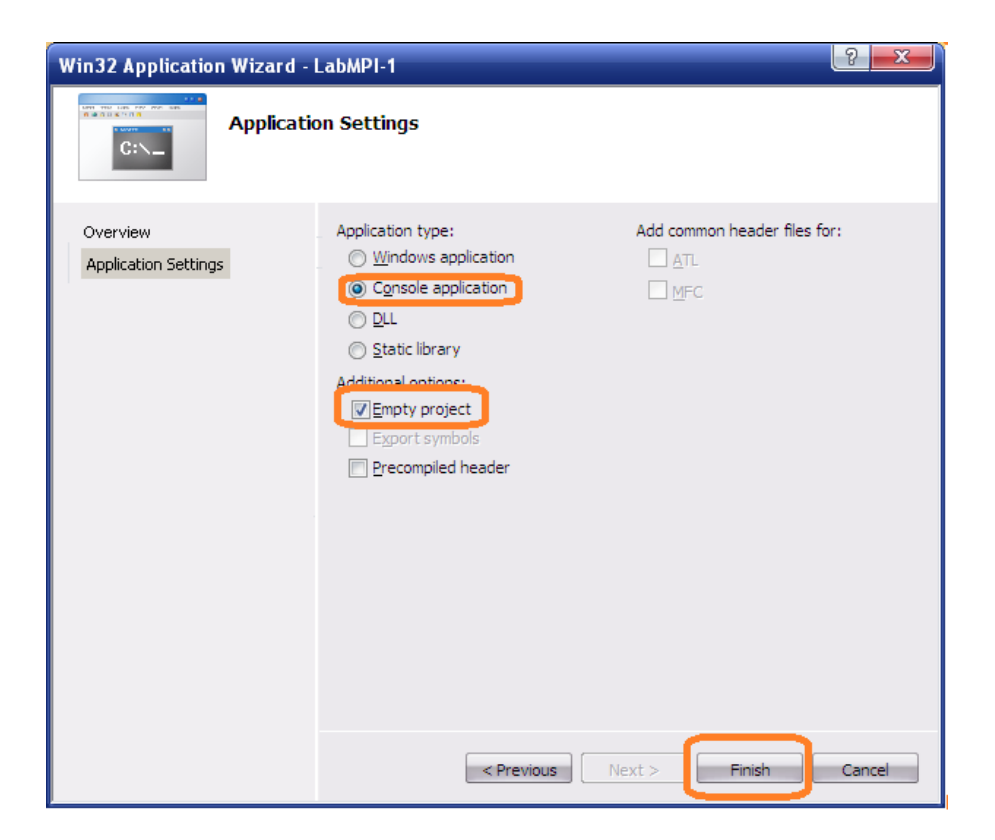

 $18.$ 

# **2. MPI -**

# «Hello»

```
#include <stdio.h>
#include <string.h>
#include "mpi.h"
\frac{1}{\sqrt{2}} \frac{1}{\sqrt{2}}#define BUF_LEN 256
int main (int argc, char *argv[])
{
 int my_rank; \qquad /* \qquad */
 int p; \frac{1}{\sqrt{2\pi}} /* \frac{1}{\sqrt{2\pi}} /*
```
Розглянемо як приклад програму, що виводить на екран

```
int source; \frac{1}{\sqrt{2\pi}} /* \frac{1}{\sqrt{2\pi}} /*
int dest; \frac{1}{2} \frac{1}{2} \frac{1}{2} \frac{1}{2} \frac{1}{2} \frac{1}{2} \frac{1}{2} \frac{1}{2} \frac{1}{2} \frac{1}{2} \frac{1}{2} \frac{1}{2} \frac{1}{2} \frac{1}{2} \frac{1}{2} \frac{1}{2} \frac{1}{2} \frac{1}{2} \frac{1}{2} \frac{1}{2} \frac{1}{2} int tag = 0; \frac{1}{x} \frac{x}{1-x}char message[BUF_LEN]; \frac{1}{2} /* \frac{1}{2} /*
MPI_Status status; /*
                               \mathcal{L}/* MPI */
MPI_Init (&argc, &argv);
/*
          * /
PI_Comm_rank (MPI_COMM_WORLD, &my_rank);
/* \left| \cdot \right|MPI_Comm_size (MPI_COMM_WORLD, &p);
/ * 0, /\star /
if (my\_rank ! = 0)
   {
  /* \left| \begin{array}{ccc} \star & \star \end{array} \right|sprintf(message,"Hello from process %d!",my_rank);
  \sqrt{2} is a set of \sqrt{2} or \sqrt{2} or \sqrt{2}dest = 0;MPI_Send (message, strlen (message) + 1, MPI_CHAR,
  dest, tag, MPI_COMM_WORLD);
  }
else
 {
   /* 0:
  1 \ldots, p-1 */
  for (source = 1; source < p; source++)
    {
```

```
MPI_Recv (message, BUF_LEN, MPI_CHAR, source, tag,
     MPI_COMM_WORLD &status);
     printf ("%s\n", message);
      }
 }
 \gamma^* MPI */
 MPI_Finalize ();
 return 0;
}
```

```
MPI-програми теоретични відомості ставични відомості ставичник металлиMPI-
```
#### $(2 \t 6)$ ,

номер процесу, від якого надійшло повідомлення. оформити звіт до роботи, який включає тему, який включає тему, який включає тему, який включає тему, когда роб<br>В повітки в повітки в повітки в повітки в повітки в повітки в повітки в повітки в повітки в повітки в повітки express screenshot-ami (листеция в министрому министрому министрому министрому министрому и министрому и министрому и министрому и министрому и министрому и министрому и министрому и министрому и министрому и министрому и

2, 4, 6 процесів) і короткими пояснення до них, висновки.

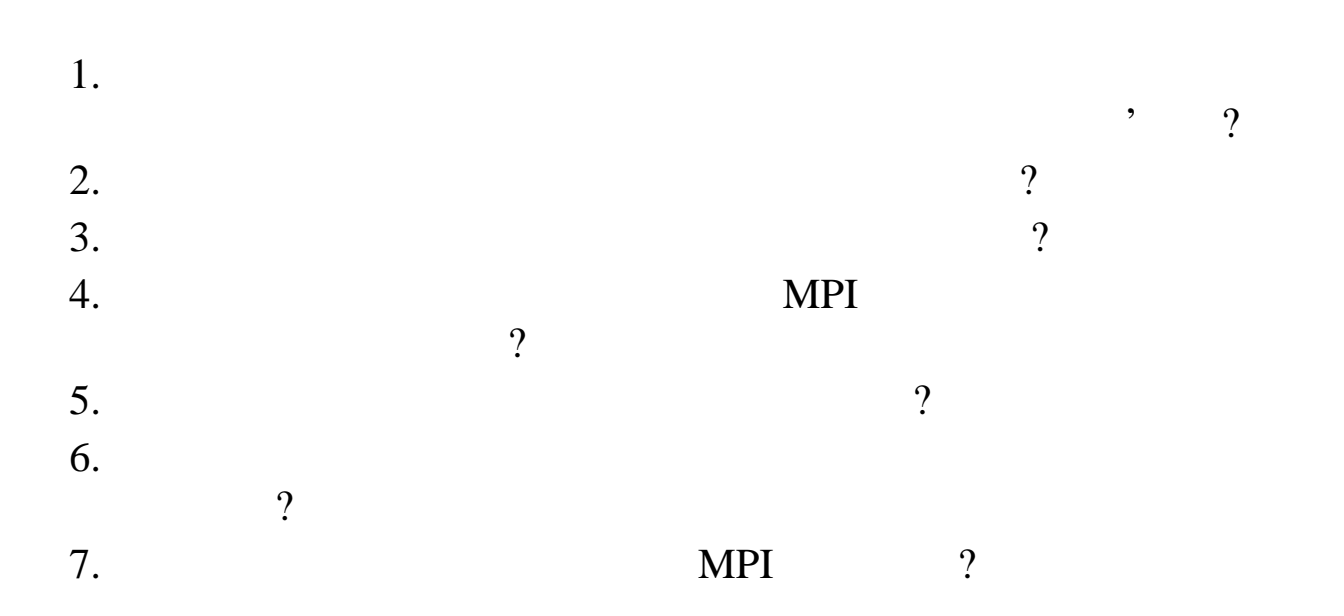

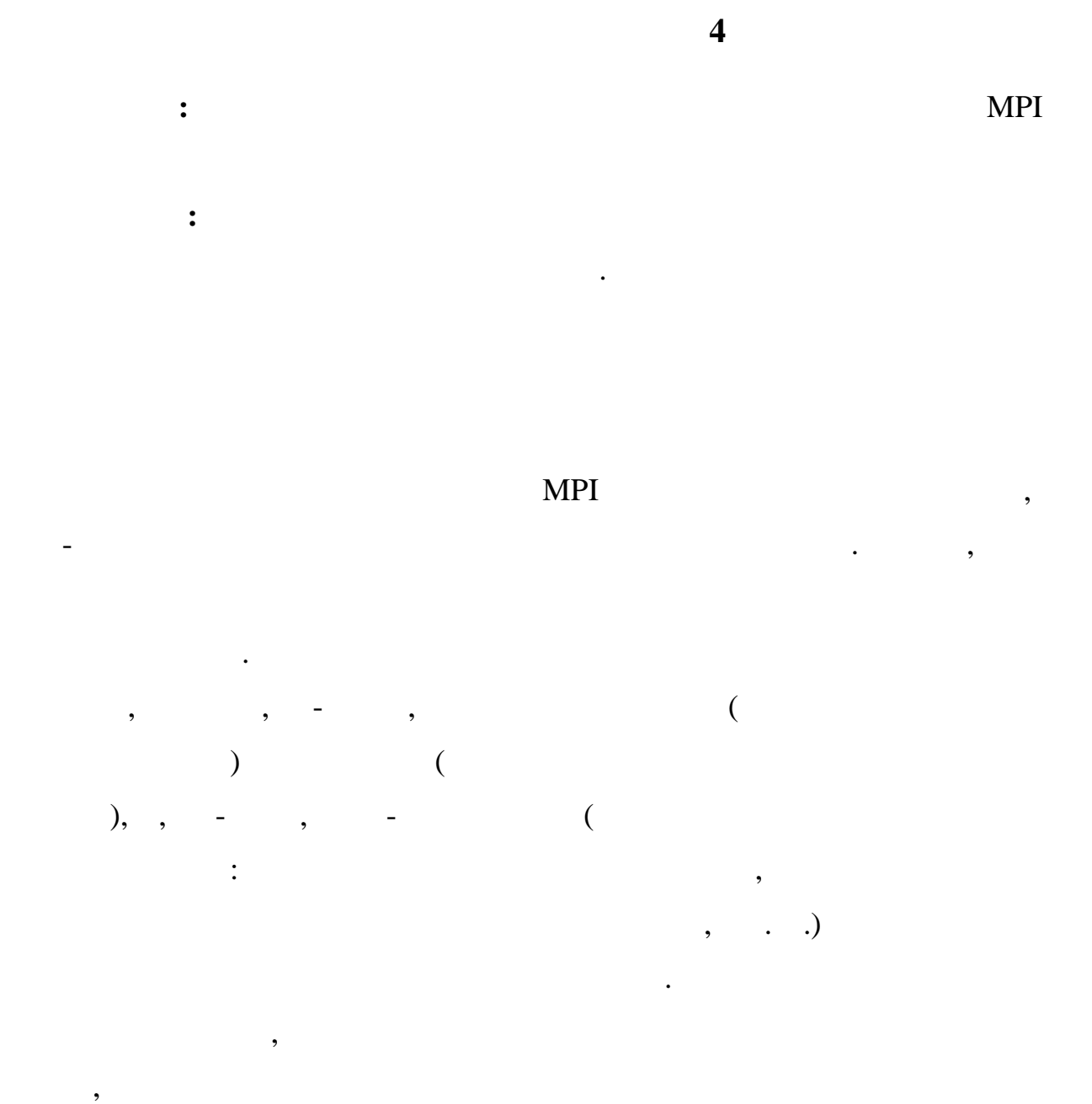

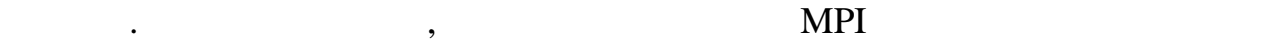

MPI\_Barrier.

int MPI\_Barrier (MPI\_Comm comm);

обміну були синхронними і це наклало відбиток на їх синтаксис.

 $mm -$ 

 $\ddot{\mathbf{r}}$ 

**MPI\_Barrier** блокує процес що її викликав до тих пі omm (intervalse intervalse intervalse intervalse intervalse intervalse intervalse intervalse intervalse interv<br>
comm (intervalse intervalse intervalse intervalse intervalse intervalse intervalse intervalse intervalse inter  $\mathcal{L}_{\text{max}}$ Beast. The MPI\_Bcast. The model of the matrix of the matrix of the matrix  $\cdot$ **int MPI\_Bcast (void \*buf, int count MPI\_Datatype datatype, int root, MPI\_Comm comm);**  $\mathbf{d}$ buf – в процесі з номером root – адреса буфера з даними, які посилаються (extending to  $($ – в решті процесів групи comm – адреса буфера з даними, де слід розмістити отримане повідомлення (вихідний параметр), count – state root – viceos root – viceos (the datatype) state  $($  datatype)  $)$  $-$  comm –  $\sim$ datatype)  $datatype$  $root -$  (extended now not extended now not extended now not extend to  $($  $comm -$ , і вихідний параметр (р $\sim$ buf – somm somm s noot, –  $\mathbf{c}$ omm s noot, – organisation root, – organisation root, – organisation root, – organisation root, – organisation root, – organisation root, – organisation root, – organisation root, – organ повідомлення.  $\epsilon$  omm such that  $\epsilon$  and  $\epsilon$  norm such that  $\epsilon$  is no  $\epsilon$  is not  $\epsilon$  is not  $\epsilon$  is not  $\epsilon$ от в союзначеннями для аргитити для аргититизми для аргититизми для аргититизми для постаннями с постаните на per particular products of the count in datatype  $\sim$  count in datatype  $\sim$  $comm.$ buf nowe root successive root successive comm.

MPI\_Send MPI\_Recv, tag status MPI\_Bcast всьєї решти процесів цієї групи; при цьому часто потрібно отримати не самі цієї групи; при цієї групи; при ціє дані, а деяку по від них, наприклад, наприклад, наприклад, наприклад, наприклад, наприклад, наприклад, наприкл<br>Від наприклад, наприклад, наприклад, наприклад, наприклад, наприклад, наприклад, наприклад, наприклад, наприкл er MPI\_Reduce.  $\blacksquare$ **int MPI\_Reduce (void \*sendbuf, void \*recvbuf, int count, MPI\_Datatype datatype, MPI\_Op op, int root, MPI\_Comm comm);**  $\mathbf{G} = \mathbf{G} \times \mathbf{G}$ sendbuf – count –  $($  datatype) datatype  $($  MPI\_Op), necvbuf;  $\mathbf{1}$  ,  $\mathbf{4}$  $root -$  (extended by the comm,  $($ ) comm,  $comm -$ , і вихідний параметр (р $\sim$  $recvbuf$ extending the root state of  $\mu$  root states  $\mu$  root states  $\mu$  comm.  $comm$ root, comm, count, datatype, op. Якщо вимагається, щоб результат, отриманий за допомогою функції MPI\_Reduce, and the state state of the test of the test of the root state  $($ comm), a settlem results of the most comment of the MPI\_Bcast, and  $MPI\_Bcast$ , effectuallreduce. The end of the proposition of  $\mathbb{R}^n$ . **int MPI\_Allreduce (void \*sendbuf, void \*recvbuf, int**

викликають цю функцію одночасно і з однаковими аргументами, то, на відміну

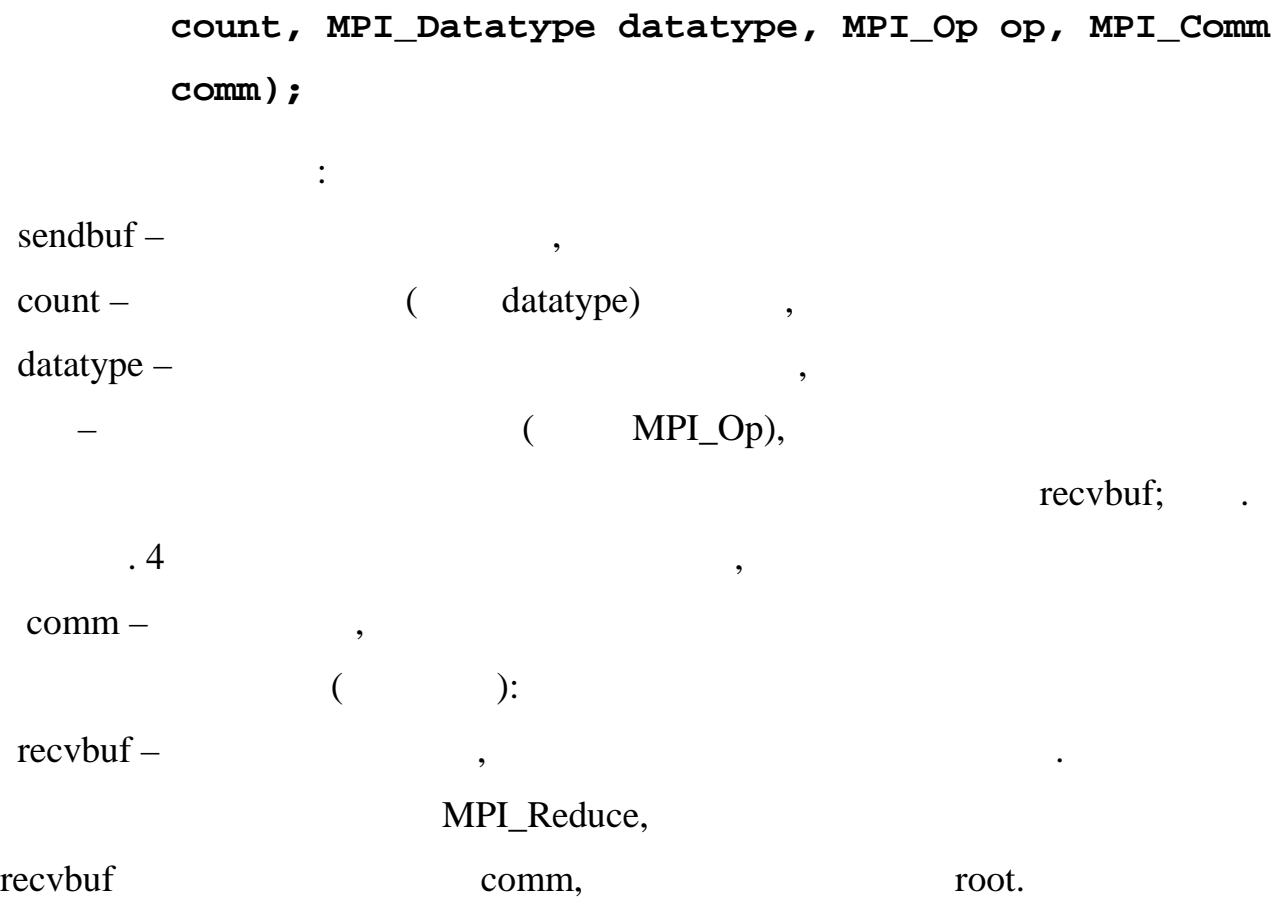

таблиця на Даними в Мири в Мири в Мири в Мири в Мири в Мири в Мири в Мири в Мири в Мири в Мири в Мири в Мири в<br>В Мири в Мири в Мири в Мири в Мири в Мири в Мири в Мири в Мири в Мири в Мири в Мири в Мири в Мири в Мири в Мир

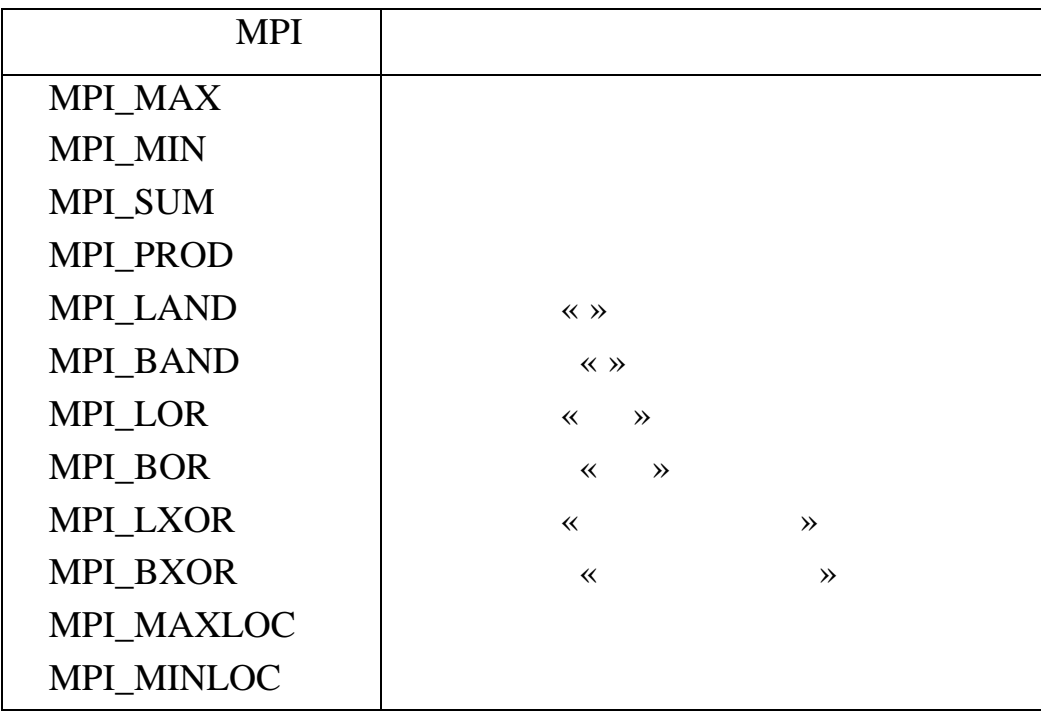

# MPI\_Bcast

MPI\_Reduce,

різними даними.

(розподіл даних) відрізняється від широкомовної розсилки тим, що процес

може бути забезпечене за допомогою функції:

 $\hspace{1cm}$ ,  $\hspace{1cm}$  ( $\hspace{1cm}$  . 18).  $\hspace{1cm}$ 

int **MPI\_Scatter**(void \*sbuf, int scount, MPI\_Datatype stype, void \*rbuf, int rcount, MPI\_Datatype rtype, int root, MPI\_Comm comm),  $\qquad$ :

Окрім функцій колективного областій колективного областійського областійського областійського областійського о<br>В МРІ, а саме функції

отримують від всіх процесів дані і утворюють одне число, в МРІ передбачені

 $\mathcal{A}$ 

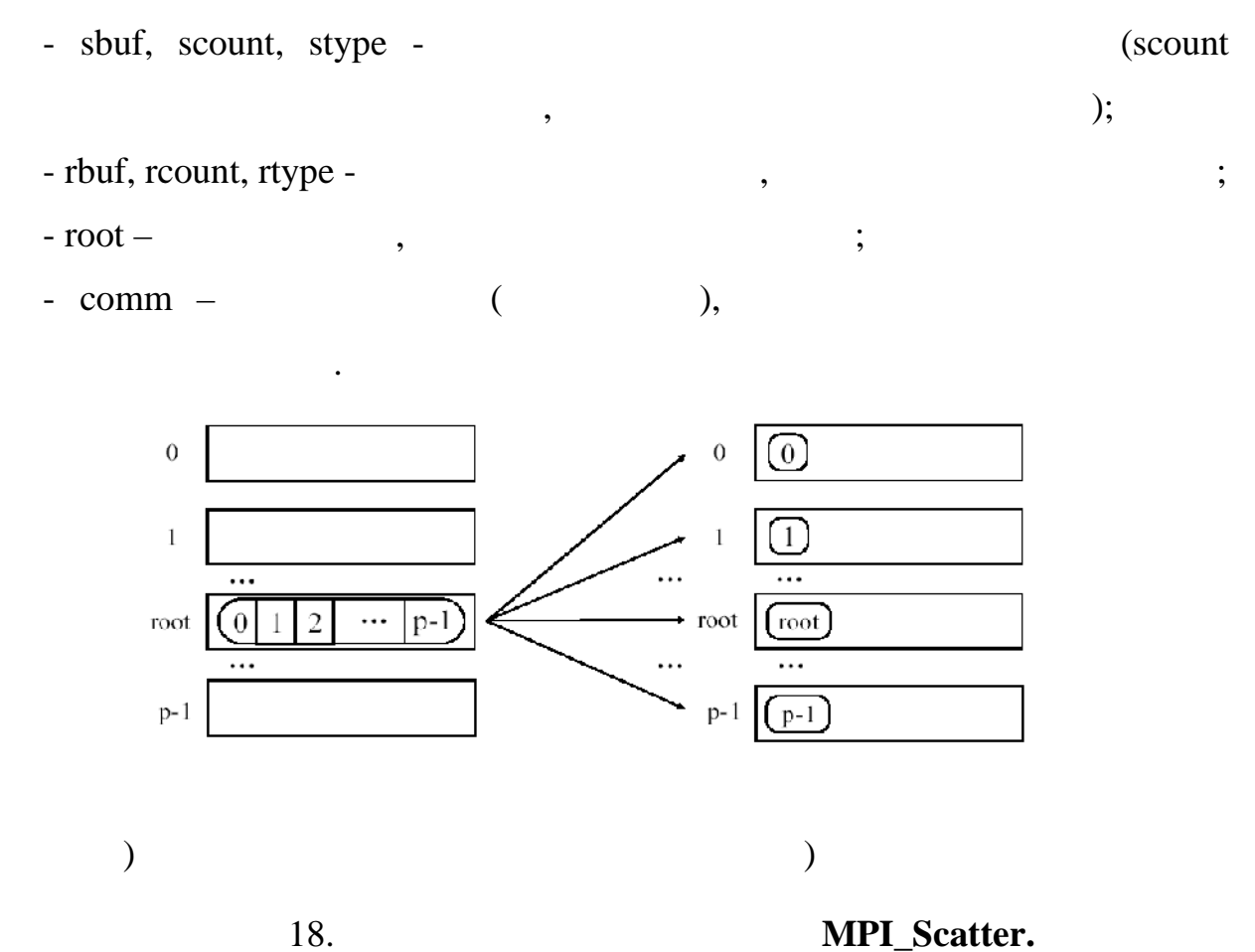

при виклику проведения проведения *root* п всім іншим процесам в комун каторі. Кожному процесу буде відправлено *scount* елементів. Процес з номером *sbuf* в *sbuf* елементів із *sbuf* елементів із *sbuf*  $0$  *scount-1*, 1 execunt  $2^*$  scount-1  $\ldots$ , розмір повідомлення, що відправляється, повинен бути рівний *scount \* p* елементів, де *p* є кількість процесів в комунікаторі *comm*. МPI\_Scatter операцію, виклик цієї функції при виконанні розсилки даних повинен бути

*MPI\_Scatter* 

(*збір даних*) є зворотною до процедури розподілу даних (рис. 19). Для  $\mathbf{MPI}$  and  $\mathbf{MPI}$  and  $\mathbf{NPI}$ 

забезпечений в кожному процесі комунікатора. Відзначимо також, що функція

int **MPI\_Gather**(void \*sbuf, int scount, MPI\_Datatype stype, void \*rbuf, int rcount, MPI\_Datatype rtype, int root, MPI\_Comm comm),  $\qquad$ :

- **sbuf**, **scount**, **stype** - *s*  $\cdot$  *stationary*  $\cdot$  *stationary* $\cdot$ *stationary* $\cdot$ *stationary* $\cdot$ *stationary* $\cdot$ *stationary* $\cdot$ *stationary* $\cdot$ *stationary* $\cdot$ *stationary* $\cdot$ *stationary* **\cdot** - **rbuf**, **rcount**, **rtype** - $-$  root –  $\qquad,$ - **comm** - $\left( 0\right)$  $\overline{0}$  $\Box$  $\bar{1}$  $\mathbf{1}$ ...  $p-1$  $\overline{0}$  $\overline{2}$ • root root  $\overline{1}$  $\ldots$  $\lceil$ root  $\ldots$  $\ldots$  $p-1$  $p-1$  $(p-1)$ а) до виконання б)після виконання

Рисунок 19 Демонстрація роботи функції **MPI\_Gather.**

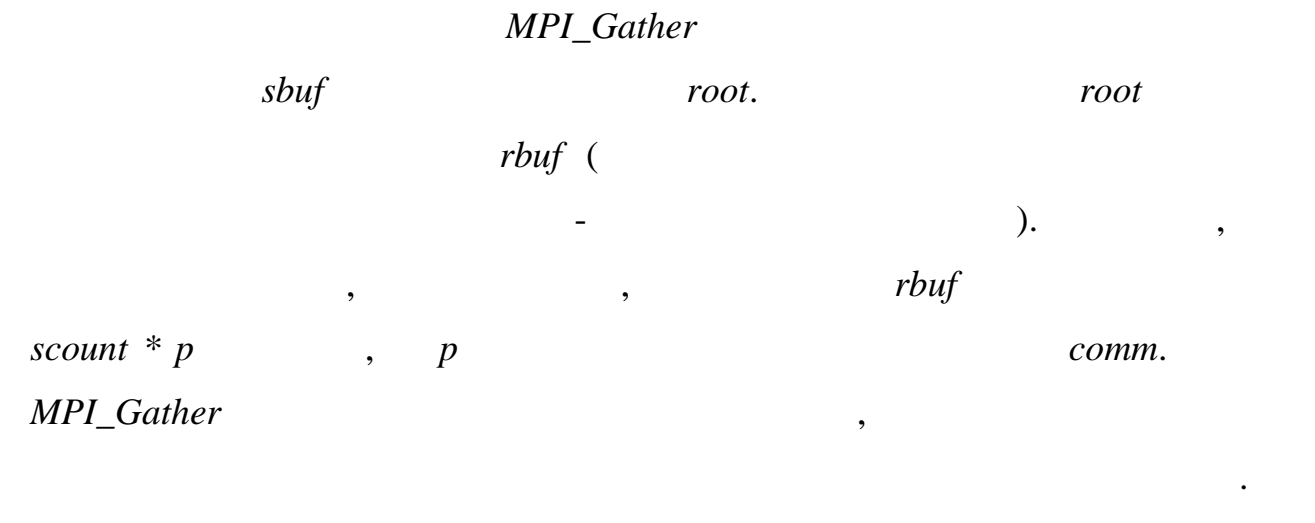

Слід зазначити, що при використанні функції *MPI\_Gather* збір даних

int **MPI\_Allgather**(void \*sbuf, int scount, MPI\_Datatype stype, void \*rbuf, int rcount, MPI\_Datatype rtype, MPI\_Comm comm),

де параметри аналог чні, як і від попередній функції.<br>В попередній функції і від попередній функції і від попередній функції і від попередній функції і від попередн<br>В попередній функції і від попередній функції і від попе

*розсилки*:

здійснюється тільки на одному процесі. Для отримання всіх зібраних даних на одному процесі. Для отримання всіх

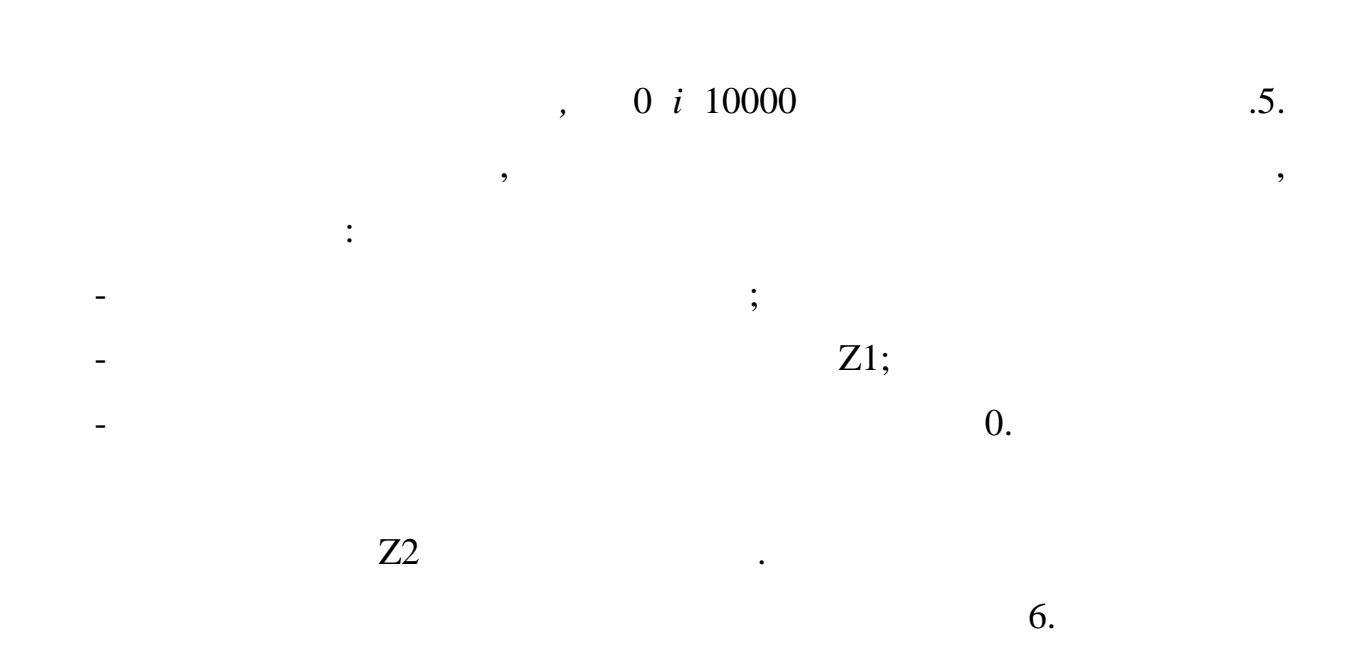

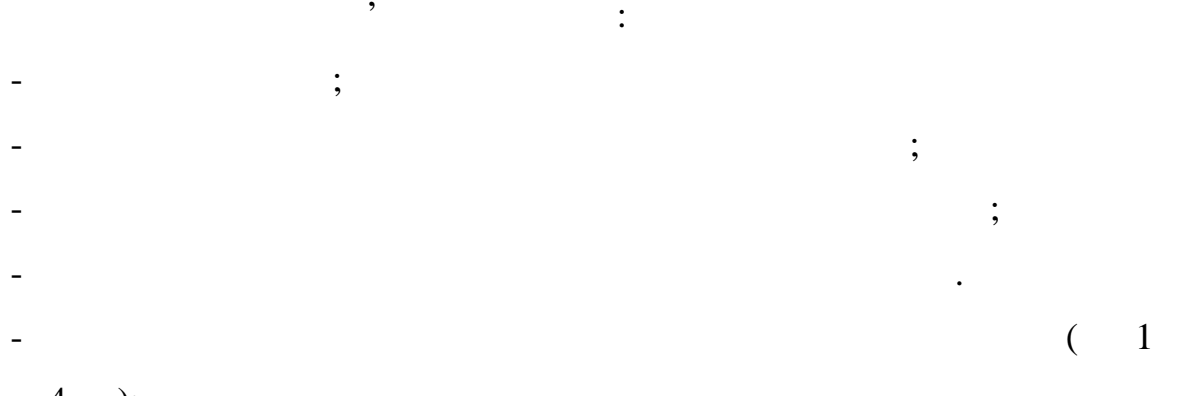

Необхідно передбачити визначення часу виконання програми. Кожен

варіант програми виконати на одному, двох, трьох і чотирьох вузлах. Отримані

виконання програми від кількості вузлів. По отриманих графіках зробити

 $4-$ );

відповідні висновки.

 $5<sub>3</sub>$ 

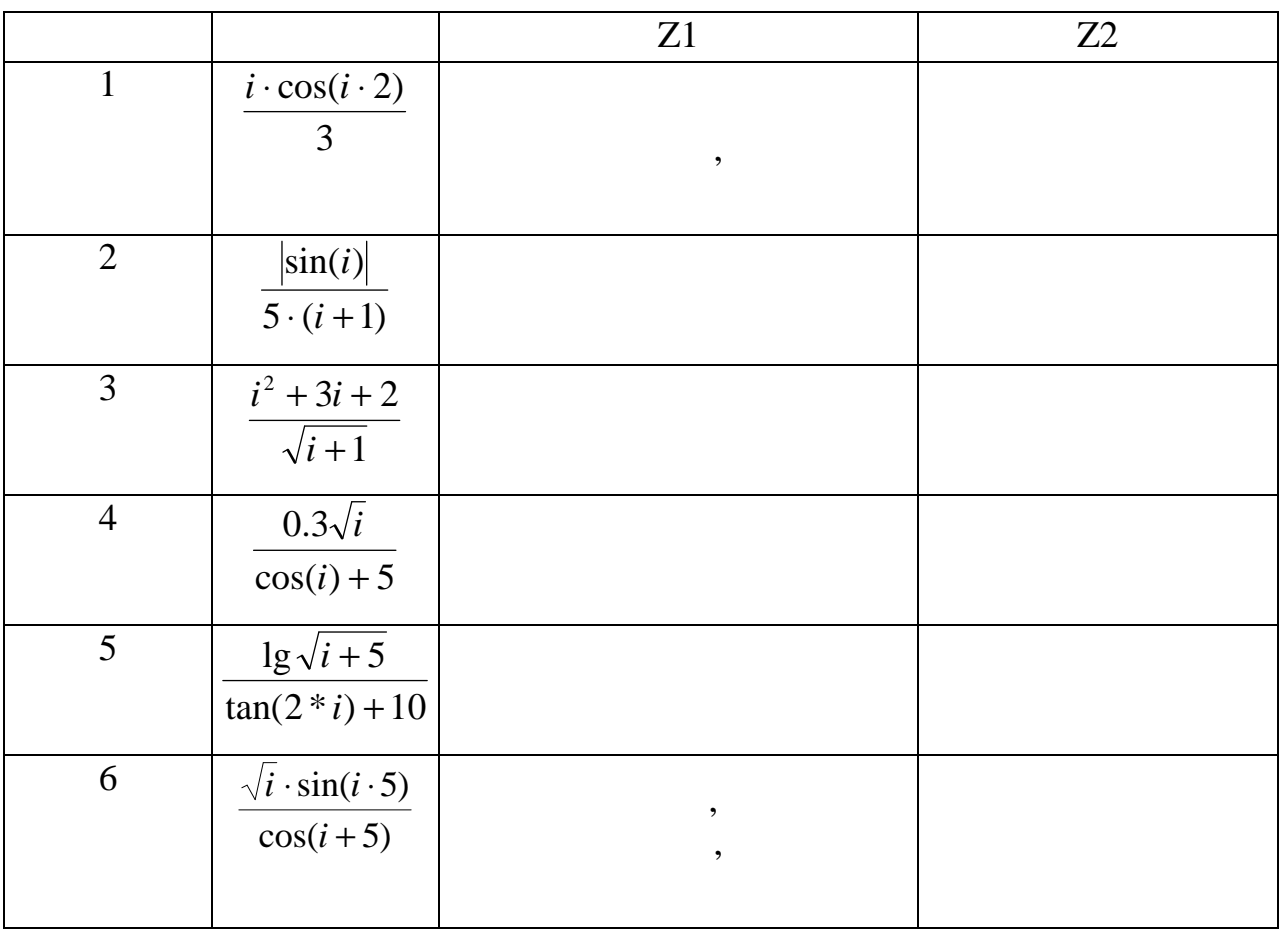

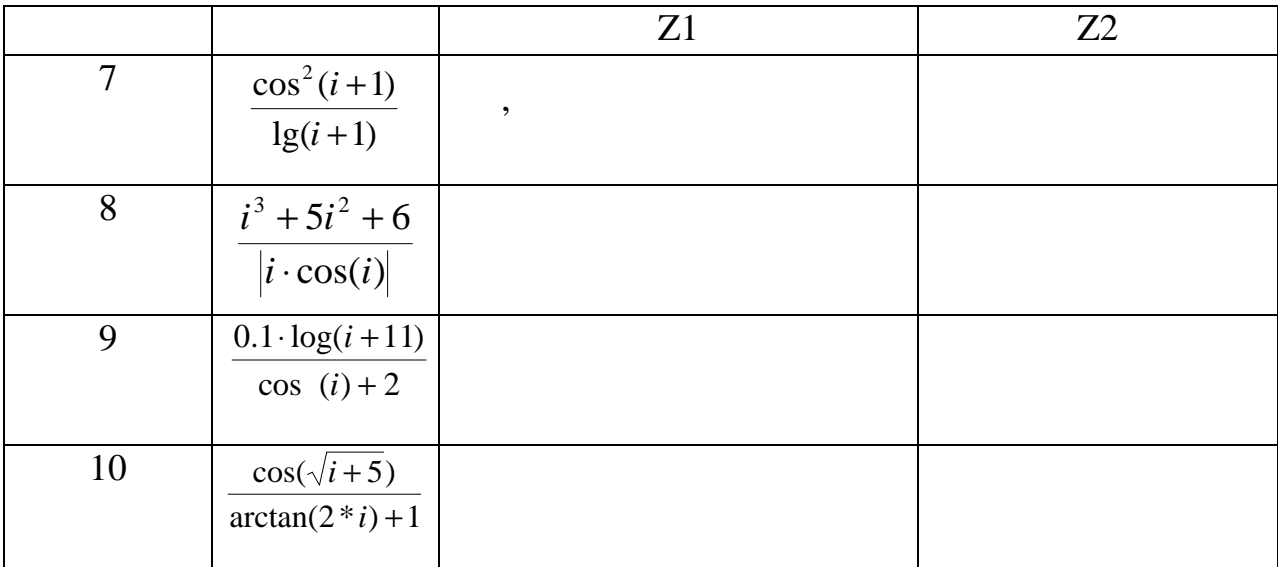

 $\overline{6}$ 

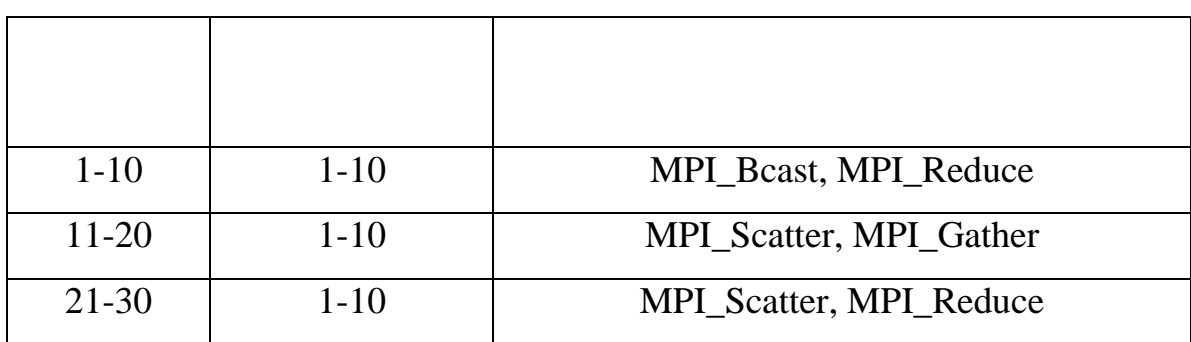

1.  $\blacksquare$ 

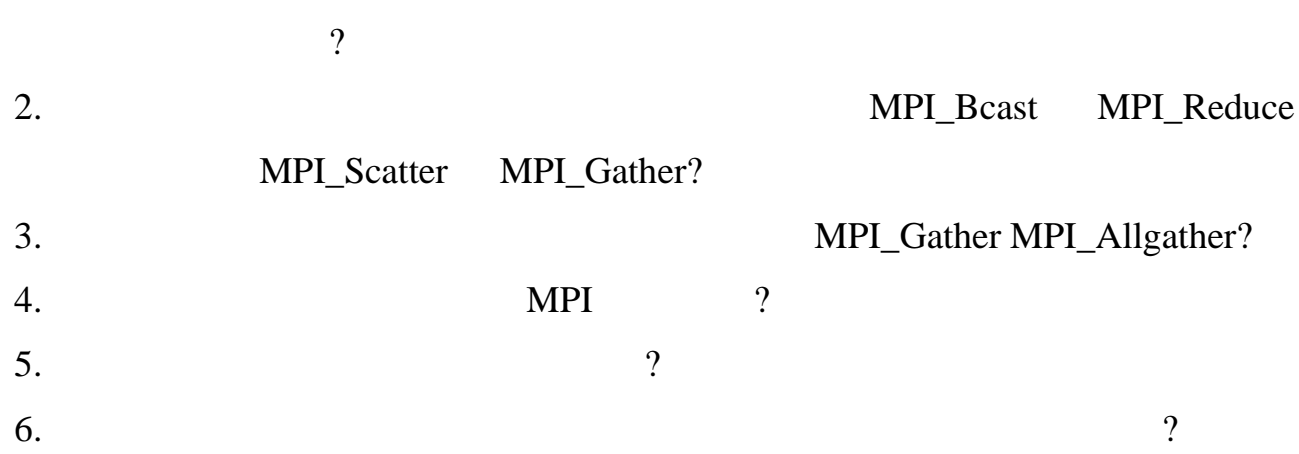

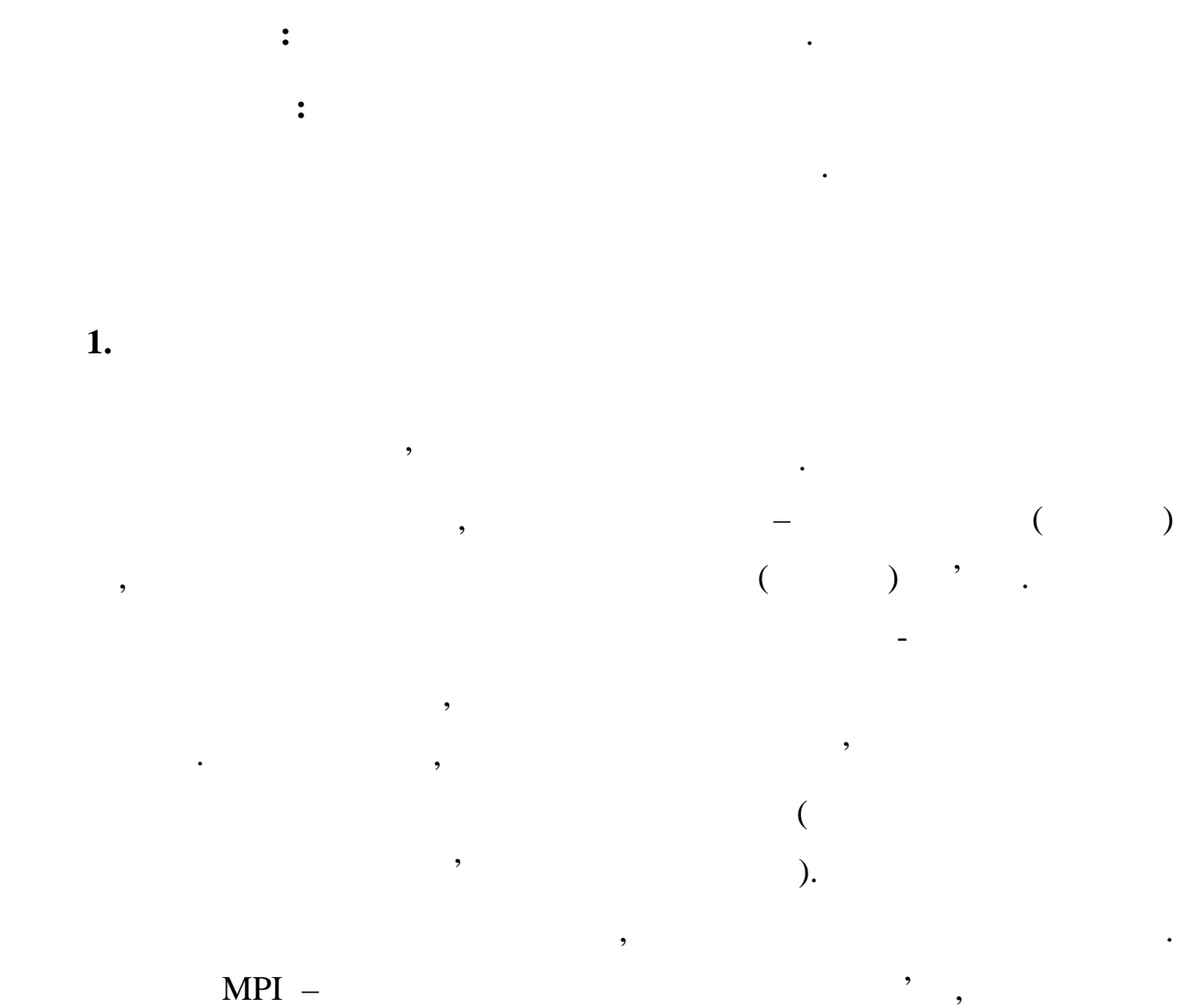

воєму складі групи процесів і ряд додаткових параметрів і ряд додаткових параметрів (контекст), на параметрів

апаратно і зміні не підлягає. Але, залишаючи незмінною фізичну основу, ми

можемо організувати логічне представлення будь-якої необхідної віртуальної

топології. Для цього достатньо, наприклад, сформувати той або інший механізм

різних причин. Віртуальна топологія, наприклад, може більше відповідати

зрозуміло, що фізична топологія системи є такою, що реалізовується топологія системи є такою, що реалізовуєтьс<br>В помещення топологія системи є такою, що реалізовується топологія системи є такою, що реалізовується топологі

які використовуються при виконанні операцій передачі даних.

**Лабораторна робота №5**

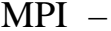

додаткової адресації процесів.

У MPI підтримуються два види топологій - прямокутні решітки довільної розмірності (декартова топологія) і топологія графа будь-якого довільного вигляду. Слід зазначити, що найвали в МРІ до найвала в міністратурном в міністратурном пості забезпечує при ви<br>В пості забезпечувать лише в міністратурном пості забезпечувать лише в міністратурном пості забезпечують лише отримання нових логічних систем адресації процесів, відповідних формованим

наявній структурі ліній передачі даних. Використання віртуальних топологій

можна розділяти на гіперплошщини, виділяючи деякі виміри. Дані можна

може помітно спростити у ряді випадків і реалізацію паралельних алгоритмів.

**2. 12. 12. 12. 12. 12. 12. 12. 12. 12. 12. 12. 12. 12. 12. 12. 12. 12. 12. 12. 12. 12. 12. 12. 12. 12. 12. 12. 12. 12. 12. 12. 12. 12. 12. 12. 12.**

# MPI\_COMM\_WORLD,  $\qquad \qquad \vdots$

початкових номерів процесів.

- розмірність решітки (значення 2 відповідає плоскій двовимірній  $);$
- відповідають плосій прямокутній решітці, протяжність якої уздовж осі x  $10$  - ,  $-15$  );
- $\bullet$  and the system of the system of the system of the system of the system of the system of the system of the system of the system of the system of the system of the system of the system of the system of the system of th періодичною, який протилежних кінцях ряду і протилежних кінцях ряду і протилежних кінцях ряду і протилежних кі<br>В протилежних кінцях ряду і протилежних кінцях ряду і протилежних кінцях ряду і протилежних кінцях ряду і прот майный зв'язок між собою).<br>В собою на від собою день зв'язок між собою день за день за день за день за день за день за день за день за де

MPI дає можливість системі оптимізувати відображення віртуальної

 $\ddot{\cdot}$ 

віртуальним топологіям. Виконання ж всіх передавань повинно здійснюватися, як і раніше, за допомогою звичайних функцій передачі даних з використанням Над топологіями можна виконувати різні операції. Декартові решітки

зсувати вздовж вибраного виміру декартової решітки. Зсувом називають пересилку даних між процесами уздовж певного виміру. Уздовж вибраного виміру можуть бути організовані колективні обміни.

•  $(10, 15),$   $($ 

усіх процесів комунікатора. Формат вункції:

int MPI\_Cart\_create(MPI\_Comm oldcomm, int ndims, int \*dims, int \*periods, int reorder, MPI\_Comm \*cartcomm),

топології пології в є колективною функція, вона повинна викликатись з є колективною функція, вона повинна викл

- oldcomm -

- ndims -

- dims -  $n = 1$ 

- periods -  $n \times n$  ndims,  $n \times n$ 

уздовж відповідного виміру.

- reorder -

- cartcomm -

скористатися функцією:

int MPI\_Cart\_coords(MPI\_Comm comm, int rank, int ndims, int \*coords)

Зворотна дія – визначення номеру процесу по його декартових

 $-$  comm  $-$ 

-  $rank -$ 

де:

- ndims -

 $-coords -$ 

int MPI\_Cart\_rank(MPI\_Comm comm, int \*coords, int \*rank)

координатах – забезпечується за допомогою функції:

 $-$  comm  $-$ 

- coords -

 $-$  rank  $\qquad \qquad$ 

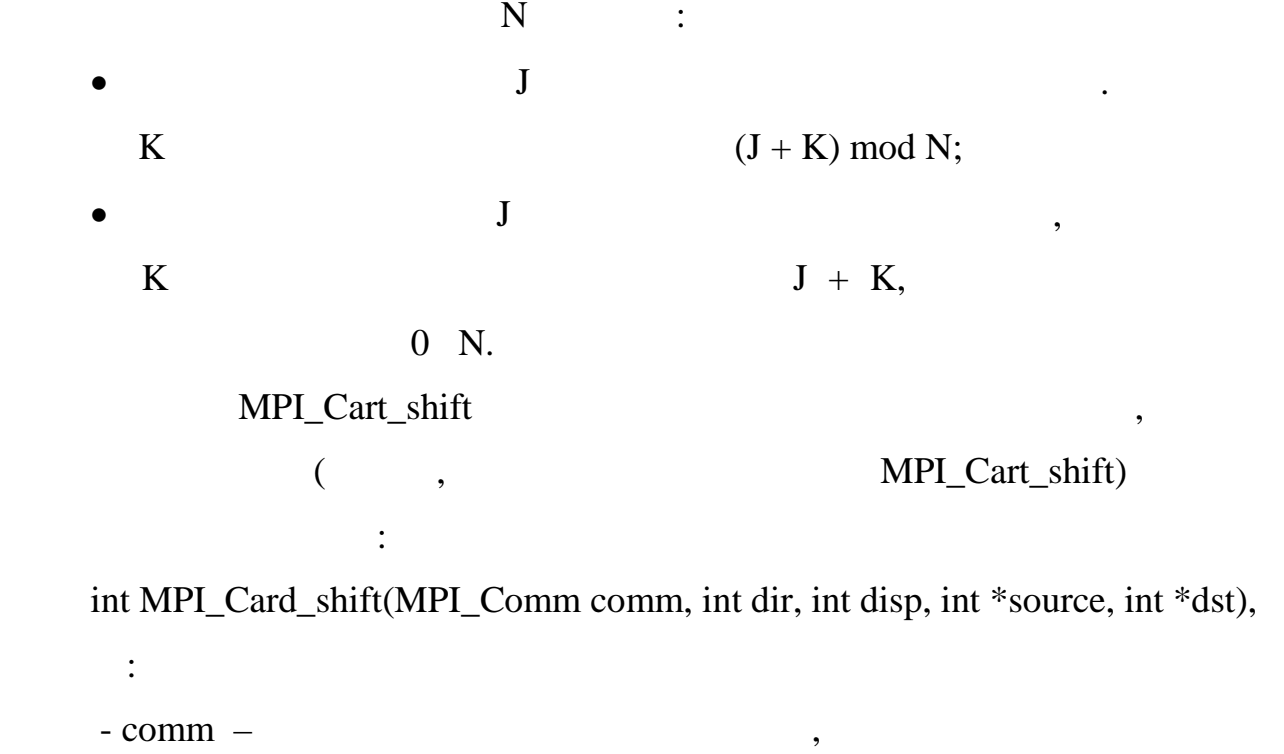

Між процесами, організованими в декартову решітку, можна виконувати

- dir $\,$ -  $-$  disp -  $\left( <0 - \right)$  $-$  source  $-$ 

 $- \, \mathrm{dst}$  -

лия в министратура в министратура министратура MPI\_Cart\_shift  $MPI\_Cart\_shift$ 

процесів, між якими повинен бути виконаний обмін даними в ході операції

зсявительно передачами даних можете бути виконана, наприклад, наприклад, за приклад, за приклад, за приклад, з<br>В приклад, за приклад, за приклад, за приклад, за приклад, за приклад, за приклад, за приклад, за приклад, за

 $4x4,$ 

мають кільцеву слідує перший процесі $($ 

MPI\_Sendrecv.

MPI\_Cart\_create

 $\frac{1}{4}$  x4

MPI\_Comm GridComm; int dims[2], periods[2], reorder = 1;

 $dims[0] = dims[1] = 4;$ 

```
periods[0] = periods[1] = 1;
```
рамках прикладу топологія є тором.

```
MPI_Cart_create(MPI_COMM_WORLD, 2, dims, periods,
reoreder, &GridComm);
```
Слід зазначити, що в силу кільцевої структури вимірів сформована у

**3. Віртуальні топології графу**

 $MPI$ 

 $\ddot{\cdot}$ :

де:

int MPI\_Graph\_create(MPI\_Comm oldcomm, int nnodes, int \*index, int \*edges, int reorder, MPI\_Comm \*graphcomm),

- oldcomm -

- nnodes -

 $-$  index  $-$ 

- edges -

- reorder -

- cartcomm -

int MPI\_Graph\_neighbors\_count(MPI\_Comm comm,int rank, int \*nneighbors).

Отримання рангів сусідніх вершин забезпечується функцією:

графа. Кількість сусідніх процесів, в яких від процесу, що перевіряється, є

int MPI\_Graph\_neighbors(MPI\_Comm comm, int rank, int mneighbors, int \*neighbors)

mneighbors meighbors.

вихідні дуги, можна визначити за допомогою функції:

```
20. 5,(a.e. (4,1,1,1,1),інцидентності(номери вершин, для яких дуги є такими, що входять) має вигляд:
     процеси Лінії за став за став за став за став за став за став за став за став за став за став за став за став<br>В став за став за став за став за став за став за став за став за став за став за став за став за став за став
         0 1, 2, 3, 4
         1 0
         2 0
         3 0
         4 0
наступний програмний код:
\sqrt{7}int index[] = \{4,1,1,1,1\};
int edges[] = {1, 2, 3, 4, 0, 0, 0, 0};
MPI_Comm StarComm;
MPI_Graph_create(MPI_COMM_WORLD, 5, index, edges, 1,
&StarComm);
```
Розглянемо приклад створення топології графу гідно з конфігурацією,

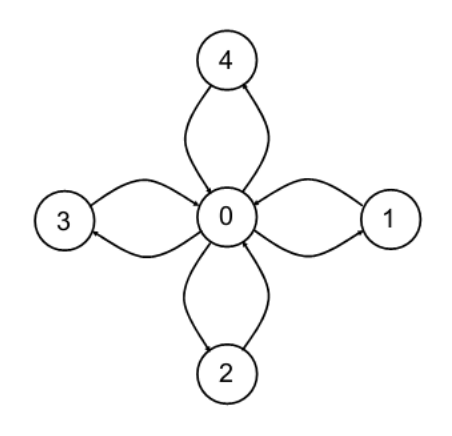

 $20.$ 

MPI\_Graph\_create

### варианту, заданого в таблицах 7 таблицах 7 таблицях 7 таблицях 7 таблицях 7 таблицах города от 1 таблицах город

MPI\_Card\_coords MPI\_Cart\_rank

координат.

транзакції.

номери процесів. Переконатися, що кожній координаті відповідає один номер

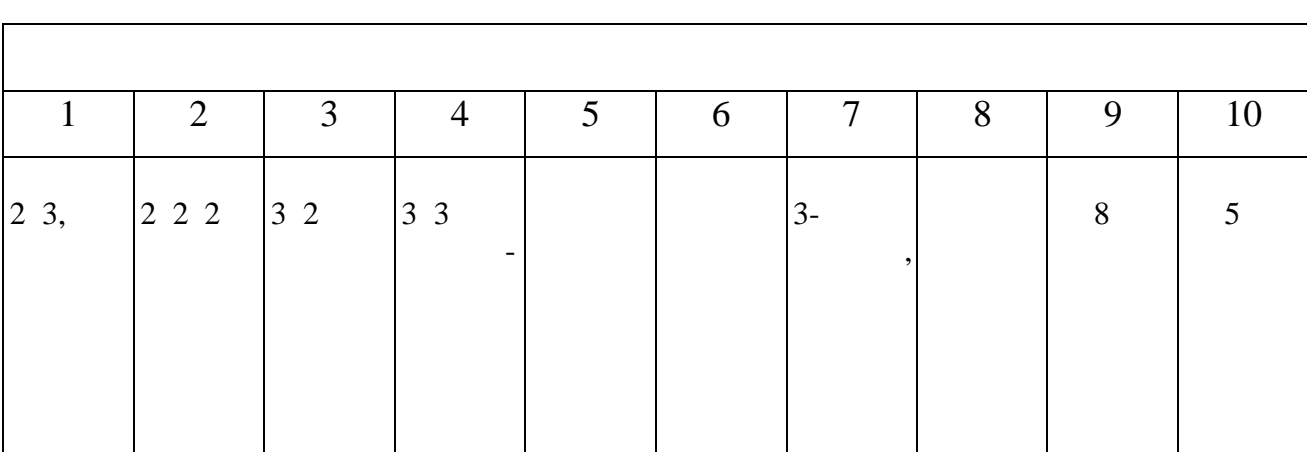

процесу. Побудувати таблицю відповідності номеру процесу та його

# $MPI\_Cart\_shift$  ()

 $\overline{10}$   $\overline{10}$   $\overline{10}$   $\overline{10}$   $\overline{11}$ 

 $11-20$ 

кількість і номери сусідніх вершин.

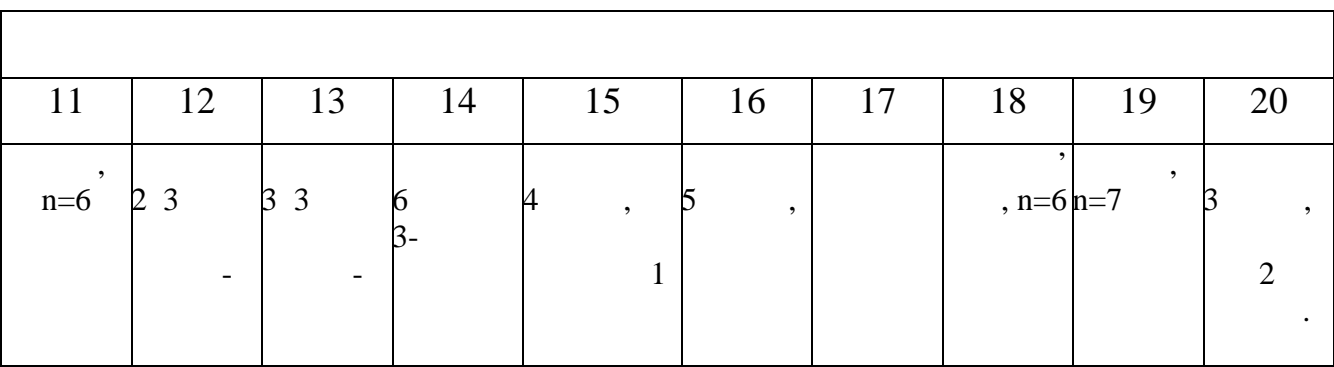

топологію графу згідно варіанту. Для кожної вершини графу визначити

Табл.7

50

 $.2$ 

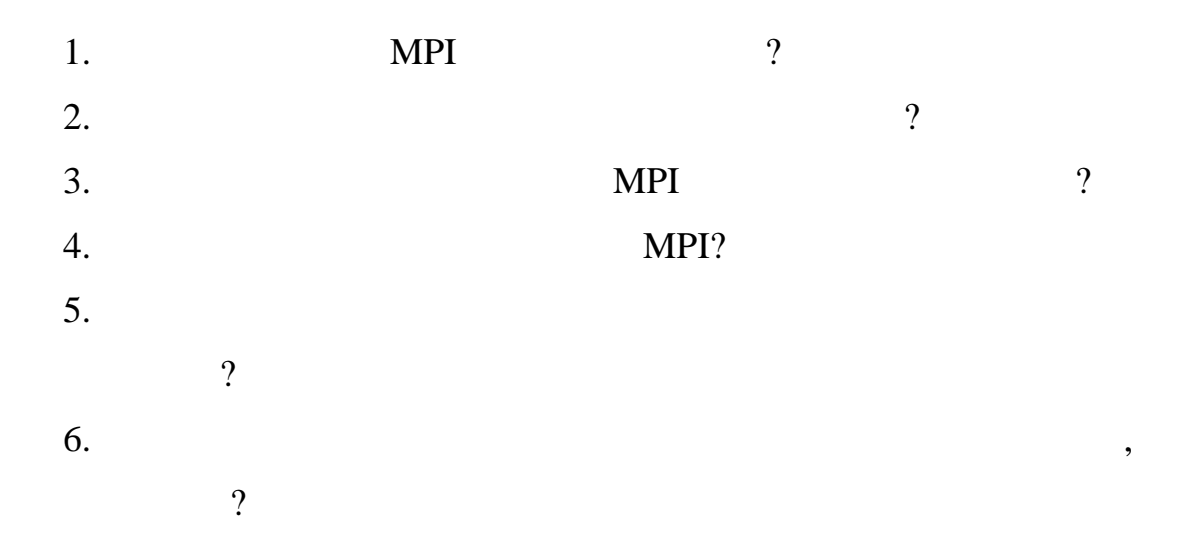

матриць полягають в розбитті даних на *смуги* (по вертикалі або горизонталі).  $n$  satisfies  $n$  m  $n \qquad n \qquad n$ *i-*тий елемент якого є результат скалярного множення *i-*того рядка матриці

Послідовні алгоритми матично-векторного множення використовують

**Лабораторна робота №6**

**Мета роботи:** Вивчення паралельних алгоритмів матрично-векторного

математичному моделювання найрізноманітні найрізноманітні найрізноманітні найрізноманітніших процесів, явищ і<br>Видовищ і системенні найрізноманітніших процесів, явищ і системенні найрізноманітні найрізноманітні найрізном

розрахунків в області обчислювальної математики, фізики, економіки і ін.

Будучи обчислювально-трудомісткими, матричні обчислення є класичною

класичні математичні методи, а при паралельній реалізації алгоритмів однією із

обробка. Найбільш загальні і широко використовувані способи розділення і широко використовувані способи розділ

множення та їх реалізація в середовищі МРІ.

**Тема робота:** Паралельне множення матриці на вектор.

задачею для застосування паралельних обчислень.

 $(a_i)$  i between  $a_i$ ) i setting  $a_i$ 

 $, \qquad 1 \le i \le m.$ 1  $c_i = \sum a_{ii} b_i, \qquad 1 \le i \le m$ *n j*  $i = \sum a_{ij} b_j,$   $1 \le i \le$ =

for  $(i = 0; i < m; i++)$ {  $c[i] = 0;$ 

представи на  $\ddotsc$ 

for  $(j = 0; j < n; j++)$ { c[i]  $+= a[i][j]*b[j];$ } } При виконанні паралельних алгоритмів множення матриці на вектор,

 $\overline{B}$  is a set of  $\overline{B}$  is a set of  $\overline{B}$  is a set of  $\overline{B}$  is a set of  $\overline{B}$ 

Елементи векторів можна *продублювати*, тобто скопіювати всі елементи

вектора на всі процесорну обчислювальн $\mathbf{y}$ 

систему, або *розділити* між процесорами. Розділювати матрицю А можна по

вектор з розділенням по рядках. При такому способі розділення даних базовою

містити відповідний рядок матриці і копію вектора . Після завершення

 $\mathcal{L}_{\mathcal{A}}$ 

узагальненого збору даних, в якій кожен процесор передає свій обчислений

елемент вектора С решті всіх процесорів. Цей крок можна виконати, наприклад, наприклад, наприклад, наприклад,

левання метального метальность метального метальность метального метальность метальность метальность метальнос<br>В советании в советания в метальность метальность метальность метальность метальность метальность метальность

19.

рядках або по стовбцях.

матриці на вектор.

результату .

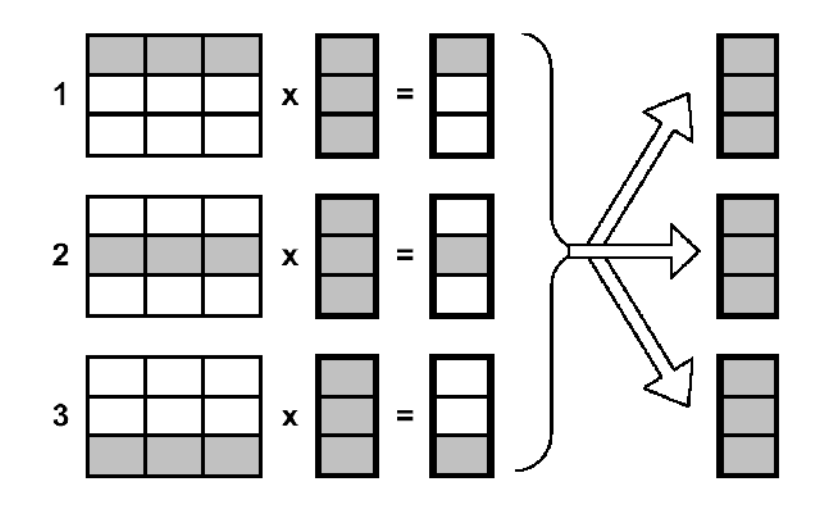

множення матриці на вектор, при розділенні матриці по рядках.

Якщо кількість процесорів є меншою за кількість рядків матриці, то

Таким чином, паралельна програма реалізації матрично-векторного

однією із найскладніцтва процесів цього алгоритму є такій цього алгоритму є функція, якая процесів до найсклад<br>В процесів процесів процесів процесів процесів процесів процесів процесів процесів процесів процесів процесів

реалізує розподіл рядків матриці по всіх процесорах. Нижче наведено лістинго лістинго лістинго лістинго лістин<br>Наведено лістинго лістинго

цієї функції. Функція здійснює розсилку вектора і розподіл рядків початкової

 $19.$ 

 $\mathcal{L}(\mathcal{L})$ 

обчислить відповідний фрагмент результату.

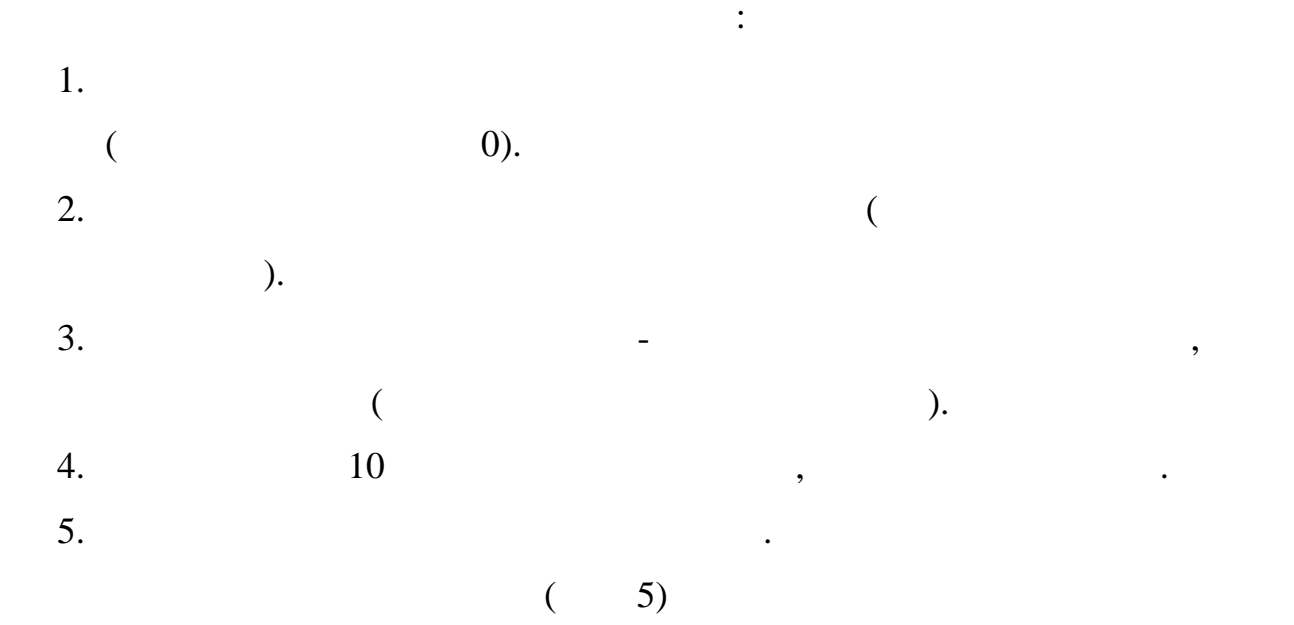

 $n \t p, \t v, \t v$ пересилаються, для процесів може бути різним, і для передачі повідомлень не використовувати MPI\_Scatterv бібліотеки MPI\_Scatterv використано наступні аргументи:  $*$ pMatrix –  $*$ ;  $*$ pProcRows -Rank;  $*$ pVector – ; RowSize – RowNum – ProcRank –

матриці *A* по процесах обчислювальної системи. Слід зазначити, що коли

void **DataDistribution** (double \*pMatrix, int RowSize, int RowNum, double \*pProcRows, double \*pVector )  $\{$  int \*pSendNum; // int \*pSendInd;  $//$ 

 $\frac{d}{dx}$   $\frac{d}{dx}$   $\frac{d}{dx}$   $\frac{d}{dx}$ MPI\_Bcast(pVector, RowSize, MPI\_DOUBLE, 0, MPI\_COMM\_WORLD); //  $\,$ pSendNum = new int [ProcNum]; pSendInd = new int [ProcNum]; //  $\frac{1}{2}$   $\frac{1}{2}$ int ProcDataSize = RowSize \* (RowNum/ProcNum);  $pSendInd[0] = 0;$ for ( int i=1; i<ProcNum; i++ ) {  $pSendInd[i] = pSendInd[i-1] + ProcDatabase;$ 

```
pSendNum[i-1] = Procolatable;pSendNum[ProcNum-1] = RowSize*RowNum -
pSendInd[ProcNum-1];
  // Розсилка рядків матриці всім процесам програми
  MPI_Scatterv(pMatrix , pSendNum, pSendInd, MPI_DOUBLE,
                pProcRows,pSendNum[ProcRank], MPI_DOUBLE, 0,
                MPI_COMM_WORLD);
  // Звільнення пам'яті<br>Намерлі пам'яті і в став в став в став в став в став в став в став в став в став в став в став в став в став в<br>Намерлі пам'яті став в став в став в став в став в став в став в став в став в став в ст
  delete [] pSendNum;
  delete [] pSendInd;
}
                                                        MPI_Scatterv,
дозволяє посилати кожному процесу різну кількість елементів. Початок різну кількість елементів. Початок різну
розташування елементів блоку, що посилається i-му процесу, задається в масиві
      \frac{1}{s} displs, \frac{1}{s} endcounts.
функції наступний:
int MPI_Scatterv(void* sendbuf, int *sendcounts, int
          *displs, MPI_Datatype sendtype, void* recvbuf,
          int recvcount, MPI_Datatype recvtype, int root,
          MPI_Comm comm),
   sendbuf (N)– (root);sendcounts (IN)– (\,, \,, \,, \,, \,, \,, \,, \,, \,, \,, \,, \,, \,, \,, \,, \,, \,, \,, \,, \,, \,, \,, \,, \,, \,, \,, \,, \,, \,, \,, \,, \,, \,, \,, \,, \,, \,displs(N) – (example (), i-
     sendbuf q, q, qi;sendtype (IN)– \;;
  recvbuf (OUT)–\qquad \qquad ;
```
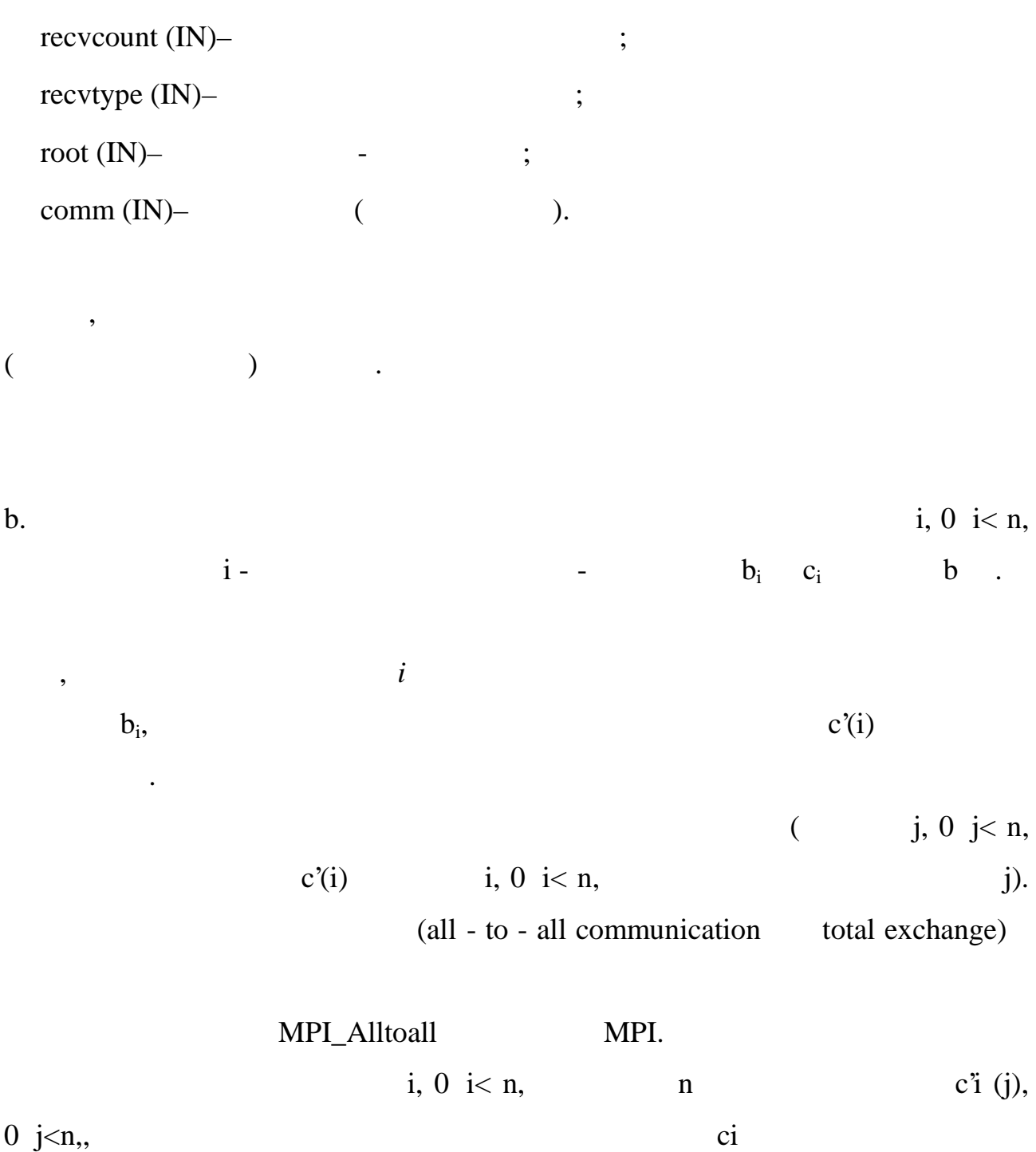

 $($  20).

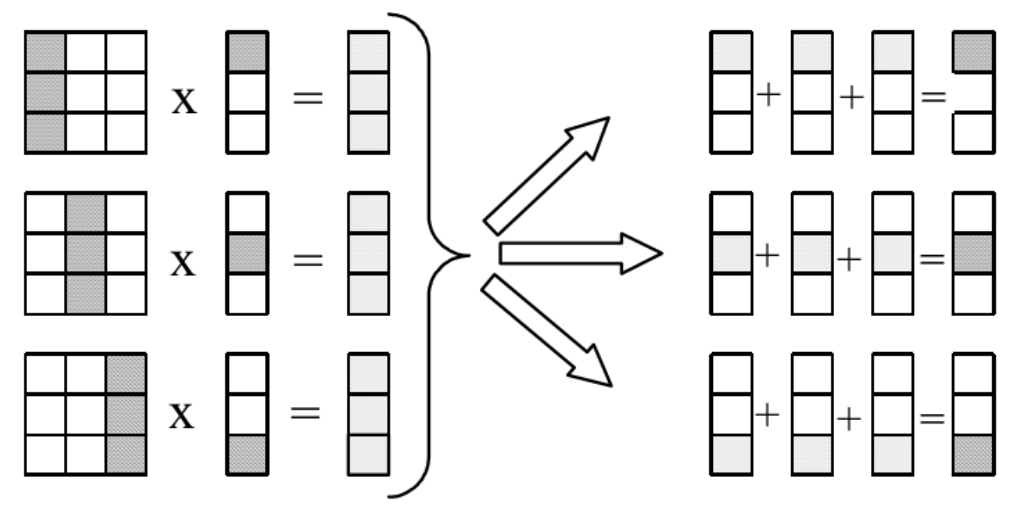

 $20.$ 

векторного множення, використовуючи в  $(n -$ 

 $\ell$ .  $1-10$  $, 11-20 -$ 

Використовуючи вищенаведений алгоритм, реалізувати задачу матрично-

1.  $a_{ij} = \sin(i) + \cos(j);$   $b_i = \sin(i) * \cos(i);$   $n=100;$ 2.  $a_{ij} = \sin(i + j);$  $b_i = \cos(i)$ ; n=90; 3.  $a_{ij} = j \cdot \sin(i);$   $b_i = i \cdot \sin(i)$  $b_i = i \cdot \sin(i);$  n=120; 4.  $a_{ij} = i \log(j)$ ;  $b_i = \sqrt{i}$ ; n=80; 5.  $a_{ij} = j \tan(i)$ ;  $b_i = i \cdot \sqrt{i} \cdot \cos(i^2)$ ; n=110; 6.  $a_{ij} = i \cdot \sin(j) - tg(i)$ ;  $b_i = \sin(i^2) \sqrt{i}$ ; n=100;  $a_{ij} = \frac{a_{ij}}{3}$  $i \cdot \cos(2j)$ *aij* ⋅  $=\frac{1}{2}$   $\frac{\cos(2y)}{y}$ ;  $tan(2 * i) + 10$  $lg \sqrt{i} + 5$ + + = *i i*  $b_i = \frac{1.6 \times 1.5}{(2.6 \times 1.10)}$ ; n=60; 8.  $a_{ij} = \frac{1}{5 \cdot (j+1)}$  $\sin(i)$  $\cdot (j +$ = *j i*  $a_{ij} = \frac{|S_{ij} - S_{ij}|}{5(1+1)}$ ;  $tan(i) + 5$ 1 + = *i*  $b_i = \frac{1}{\tan(i) + 5}$ ; n=80;

9. 
$$
a_{ij} = \frac{j^2 + 3j + 2}{\sqrt{i + 1}}
$$
;  $b_i = \frac{\ln \sqrt{i} \cdot \tan(2^* i)}{\sin(i) + 3}$ ; n=50;  
10.  $a_{ij} = \frac{0.3\sqrt{i}}{\cos(j) + 5}$ ;  $b_i = \frac{i}{2} \cdot \sqrt{\sin(i)}$ ; n=100;  
1, 2, 4, 6

часові показники проаналізувати і використати для побудови графіка, на основі

 $1.$ 

 $3.$ 

 $5.$ 

розділення даних операцій передачі даних операції $\eta$ 

якого зробити відповідні висновки, які навести у звіті.

 $\qquad \qquad$   $\qquad \qquad$   $\qquad \qquad$ 

 $\cdot$ 

обчислювальної системи.

Також у звіті до роботи обов'язково навести:

- повністю сформульоване завдання відповідно відповідно відповідно відповідно відповідно відповідно відповідно<br>Повністю станових повністю відповідно відповідно відповідно відповідно відповідно відповідно відповідно відпов

- **графік** залежності часу обчислення від кількості вузлів;

- скріншот виконання програми на чотирьох процесорах.

2.  $\sim$  2.

 $-\frac{1}{2}$ 

 $\overline{\phantom{a}}$ 

4.  $\blacksquare$ 

 $6.$   $-$ ,  $\phantom{00}$   $-$ ,  $\phantom{00}$ 

1. And  $\alpha$  . An order  $\alpha$  are the contract of  $\alpha$  $MPI:$   $\therefore$   $\therefore$   $\therefore$   $2004. -71$ . 2. For  $\blacksquare$  $\therefore$   $.2003. - 342$ . 3.  $\blacksquare$  ...,  $\blacksquare$  ...,  $\blacksquare$  ...,  $\blacksquare$  ...,  $\blacksquare$  ...,  $\blacksquare$  ...,  $\blacksquare$  $, 2004. -608$ . 4. C  $+$  :  $\ldots$   $\ldots$   $\ldots$   $\ldots$   $\ldots$  $\ldots - \ldots$ ,  $2006. - 192$ . 5. Клементьев И. П. Устинов В. А. Введение в Облачные вычисления / И. П. Клементьев, В. А. Устинов . – Издательство: УГУ, 2009. – 128с.  $6.$   $. + + :$   $. - /$   $. - . : : , 2004. - 512$ . 7. Contract of the contract of the contract of the contract of the contract of the contract of the contract of the contract of the contract of the contract of the contract of the contract of the contract of the contract of  $\therefore$   $\therefore$ 8. Monarch  $\blacksquare$ Н.В. Монахов , Г.Б. Прончев, Д.А.Кузьменков. – МАКС Пресс Москва,  $, 2013. - 128$ . 9. Alicrosoft Visual Studio 2008 / N. P. N. P. N. R. A. N. Microsoft Visual Studio 2008 / N. P. N. H. N. L. N.  $-$  . :  $-$  , 2009. – 1191 . 10. The contract of  $+$  :  $\frac{1}{2}$  is  $\frac{1}{2}$  is  $\frac{1}{2}$  is  $\frac{1}{2}$  is  $\frac{1}{2}$  is  $\frac{1}{2}$  is  $\frac{1}{2}$  is  $\frac{1}{2}$  is  $\frac{1}{2}$  is  $\frac{1}{2}$  is  $\frac{1}{2}$  is  $\frac{1}{2}$  is  $\frac{1}{2}$  is  $\frac{1}{2}$  is  $\frac{1}{2}$  is  $\cdot$  :  $\qquad \qquad$   $\qquad$   $\q$ 11.  $\blacksquare$  $\begin{array}{ccc} \therefore & \cdot & \cdot & \cdot \\ \end{array}$  . –  $\begin{array}{ccc} \therefore & \cdot & \cdot \\ \end{array}$  . –  $\begin{array}{ccc} \end{array}$  . –  $\begin{array}{ccc} \end{array}$  . –  $\begin{array}{ccc} \end{array}$  . –  $\begin{array}{ccc} \end{array}$  . –  $\begin{array}{ccc} \end{array}$  . –  $\begin{array}{ccc} \end{array}$  . –  $\begin{array}{ccc} \end{array}$  . –  $\begin{array}{ccc} \end{array}$  . –  $\begin{array}{ccc}$  $2003. - 512$ . 12.  $C++/$  ; [  $. -4 .] .1 .2006.-800$  .

•**¤**.<sup>TM~§\_3"</sup> ¤<sup>"</sup> ~¦a°<sup>a</sup>

- 1.  $1\pm1,\circledcirc f\circledcirc$ Š $\pm$ ,  $\pm$ ,  $\pm$ ,  $\pm$ ,  $f \bullet$ ,  $\pm$ ,  $\frac{1}{2}$ ,  $\pm$ ,  $\frac{1}{2}$ ,  $\frac{1}{2}$ ,  $\frac{1}{2}$ ,  $\frac{1}{2}$ ,  $\pm$ ,  $\pm$ ,  $\pm$ ,  $\frac{1}{2}$ ,  $\pm$ ,  $\pm$ ,  $\pm$ ,  $\pm$ ,  $\pm$ ,  $\pm$ ,  $\pm$ ,  $\pm$ ,  $\pm$ ,  $\pm$ ,  $\pm$ ,  $\pm$ ,  $\pm$ ´•§Ž– •"‰•"›": h[ttp://distributed.org.ua/](http://distributed.org.ua/) 2. -~~%∞••†fÊ• •Ê'މ~•fŽ•. [~~‡•†"ffŽ— †•%"†‰]. Œ ´•§Ž– •"‰•"›": [http://www.intuit.ru/department/calculate/clusterex](http://www.intuit.ru/department/calculate/clusterexec/)ec/ 3.  $| \cdot \|$  $\neq$   $\geq$   $\rightarrow$   $\uparrow$   $\downarrow$   $\neq$   $\searrow$   $\downarrow$   $\rightarrow$   $\circ$   $\circ$   $\circ$   $\circ$   $\circ$   $\circ$   $\circ$   $\downarrow$   $\circ$   $\downarrow$   $\rightarrow$   $\circ$   $\circ$   $\downarrow$   $\circ$   $\downarrow$   $\circ$   $\downarrow$   $\circ$   $\downarrow$   $\downarrow$   $\circ$   $\downarrow$   $\downarrow$   $\circ$   $\downarrow$   $\downarrow$   $\circ$   $\downarrow$   $\down$  $\cdot$ •§Ž– • ‰•"<sup>»</sup>": h[ttp://www.intuit.ru/department/calculate/paralltp](http://www.intuit.ru/department/calculate/paralltp/)/ 4. š, †, ~•~Š $f_{n}$ •  $\rightarrow$  †,  $TM$  †,  $-\check{Z}$  †,  $\bullet$ ,  $f\check{Z}$ • ‰ މ,  $\check{S}\check{Y}_{n}$  $\bullet$ ,  $f\check{Z}$ • •• $'f_{n}$ ,  $T^{M}\check{Z}\check{Z}$  MPI.  $\begin{bmatrix} -\cdot & -\cdot & \cdot & \cdot \\ \mathbf{I} & -\cdot & \cdot & \cdot \\ \mathbf{I} & \mathbf{I} & \mathbf{I} \end{bmatrix} + \mathbf{I} \mathbf{I} \mathbf{I} \mathbf{I} \mathbf{I} \mathbf{I} \mathbf{I} \mathbf{I} \mathbf{I} \mathbf{I} \mathbf{I} \mathbf{I} \mathbf{I} \mathbf{I} \mathbf{I} \mathbf{I} \mathbf{I} \mathbf{I} \mathbf{I} \mathbf{I} \mathbf{I} \mathbf{I} \mathbf{I} \mathbf{I} \mathbf{I} \mathbf{I}$ [http://www.intuit.ru/department/se/mpitec](http://www.intuit.ru/department/se/mpitech/)h/ 5.  $\frac{3}{4}$ †'Ž•• ‡•"†, , , †, ~•~Š $f \hat{E}' \cdot e^{\hat{E}'} \cdot \frac{\hat{E}'}{2}$ %°Ž••~Š $f \hat{E}' \cdot$ % $\frac{\hat{Z}}{2}$ %••–. [~•‡• $\dagger$ " $f \cdot \hat{Z}$ — †•‰"†‰]. ●..‰•"›": [http://www.intuit.ru/department/hardware/parallte](http://www.intuit.ru/department/hardware/paralltech/)ch/ 6. š, $\dagger$ ,  $\tilde{\bullet}$   $\tilde{\bullet}$   $\tilde{\bullet}$ ,  $\bullet$   $\tilde{\bullet}$   $\uparrow$ ,  $\tilde{\bullet}$ ,  $\tilde{\bullet}$   $\tilde{\bullet}$ ,  $\tilde{\bullet}$ ,  $\tilde{\bullet}$   $\tilde{\bullet}$ ,  $\tilde{\bullet}$ ,  $\tilde{\bullet}$ ,  $\tilde{\bullet}$ ,  $\tilde{\bullet}$ ,  $\tilde{\bullet}$ ,  $\tilde{\bullet}$ ,  $\tilde{\bullet}$ ,  $\tilde{\bullet}$ ,  $\tilde{\bullet}$ ,  $\tilde{\bullet}$ ,  $\$  $T^*$ •‡•†  $f f \check{Z}$ — †•‰"†‰]. Œ ´•§Ž– • ‰",": http://www.intuit.ru/studiescourses/1112/232/info 7. š, †, ~•~Š $f_{\cdot\cdot}$ • › †,, ™ †, —Ž †,,•,  $f\check{Z}$ • ‰ OpenMP. [~•‡• †,,  $f f\check{Z}$ — †•‰"†‰]. Œ
- ´•§Ž– •"‰•"›": http://www.intuit.ru/studies/courses/1111/295/info